California State University, San Bernardino [CSUSB ScholarWorks](https://scholarworks.lib.csusb.edu/)

[Theses Digitization Project](https://scholarworks.lib.csusb.edu/etd-project) **Accord Project** Accord Accord Digitization Project Accord Digitization Project Accord Digitization Project

2006

# Improvement and deployment of the web-based database management system for computer science graduate program

Li-Chuan Fang

Follow this and additional works at: [https://scholarworks.lib.csusb.edu/etd-project](https://scholarworks.lib.csusb.edu/etd-project?utm_source=scholarworks.lib.csusb.edu%2Fetd-project%2F2988&utm_medium=PDF&utm_campaign=PDFCoverPages) **C** Part of the [Databases and Information Systems Commons](http://network.bepress.com/hgg/discipline/145?utm_source=scholarworks.lib.csusb.edu%2Fetd-project%2F2988&utm_medium=PDF&utm_campaign=PDFCoverPages)

# Recommended Citation

Fang, Li-Chuan, "Improvement and deployment of the web-based database management system for computer science graduate program" (2006). Theses Digitization Project. 2988. [https://scholarworks.lib.csusb.edu/etd-project/2988](https://scholarworks.lib.csusb.edu/etd-project/2988?utm_source=scholarworks.lib.csusb.edu%2Fetd-project%2F2988&utm_medium=PDF&utm_campaign=PDFCoverPages)

This Project is brought to you for free and open access by the John M. Pfau Library at CSUSB ScholarWorks. It has been accepted for inclusion in Theses Digitization Project by an authorized administrator of CSUSB ScholarWorks. For more information, please contact [scholarworks@csusb.edu.](mailto:scholarworks@csusb.edu)

# *IMPROVEMENT AND DEPLOYMENT OF THE WEB-BASED DATABASE MANAGEMENT SYSTEM FOR COMPUTER*

*SCIENCE GRADUATE PROGRAM*

*A Project*

*Presented to the*

*Faculty of*

*California State University,*

*San Bernardino*

*In Partial Fulfillment*

*of the Requirements for the Degree*

*Master of Science*

*in*

*Computer Science*

*by*

*Li-Chuan Fang*

*June 2006*

# *IMPROVEMENT AND DEPLOYMENT OF THE WEB-BASED DATABASE MANAGEMENT SYSTEM FOR COMPUTER*

 $\mathcal{L}^{\text{max}}_{\text{max}}$ 

*SCIENCE GRADUATE PROGRAM*

*A Project*

*Presented to the*

*Faculty of*

*California State University,*

*San Bernardino*

*by*

*Li-Chuan Fang*

*June 2006*

*Approved by:*

Dr. Josephine G. Mendoza, Chair, Computer Scichce

*Date*

Dr. Arturo I. Concepcion

Dr. Clong Lai Yu

#### *ABSTRACT*

*This project attempts to address the active and ongoing need for both faculty and student access to graduate student resources; moreover, it addresses the need for an integrated system which possess the capability for additions and utilitarian changes without excessively extensive revisions or modifications. There exists a need for vastly improved database views and report generating capacity. Therefore, the current project has required extensive computer design technique applications aimed toward actual delivery and implementation of the needed improvements.*

*In addition to the need for enhanced and expanded student and faculty access to relevant data, the improvements must include capability for prompt and accurate information updates; rapid access for advisor; increased scalability, or the ability to adequately serve multiple system users simultaneously; reduced need for manual input, thereby, reducing occurrence of errors; improved security protection; and capability for online advising as provided by the Graduate Coordinator. Overall, the scope and approach must be comprehensive, accurate, adaptable to intended program users, and practical in ( nature. Thus, extensive analysis and design planning were*

*iii*

*necessary from the outset, encompassing a wide range of applications and specifications from actual use considerations to final reports. Perhaps, more than any other single consideration, the new system must be deployed and ready for use.*

 $\sim$   $\sim$ 

#### *ACKNOWLEDGMENTS*

*First, I wish to thank my project advisor, Dr. Josephine Mendoza, for her consistent, strong and persistent support. With Dr. Mendoza's guidance, <sup>I</sup> was able to completely and comprehensively analyze, design, and implement the critical phases of this project.*

*Moreover, <sup>I</sup> would also like to affirm my indebtedness to Dr. Arturo Concepcion, my project committee member, who assisted me throughout the crucial elements of the system design. I am grateful to Dr. Tong Lai Yu for his expertise and general suggestions.*

*My appreciation also extends to Mr. Dung Vu and Sunny Lin for their intensive technical support. I am most indebted to Ms. Tiffany Chiang for her consistent expression of ideas, thoughts, and opinions relative to the project.*

*Lastly, I am extremely grateful for the unrelenting support of several family members, including whole-hearted support from my husband, and particularly my mother and younger brother. Without encouragement from them, I almost certainly would not have progressed as rapidly as <sup>I</sup> have toward final completion of this project.*

*v*

# *TABLE OF CONTENTS*

 $\sim$ 

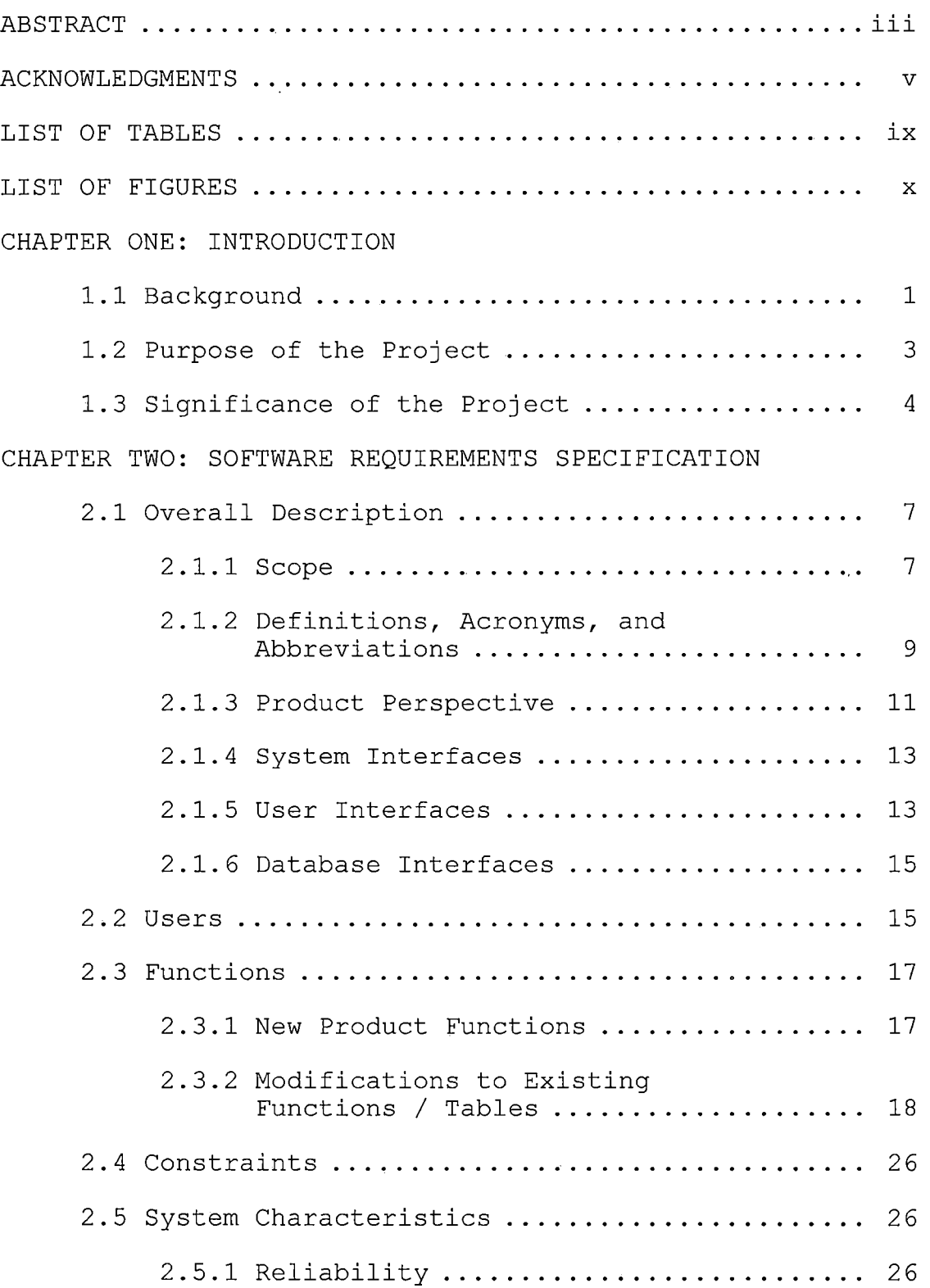

 $\mathcal{A}^{\mathcal{A}}$ 

 $\sim 100$  km s  $^{-1}$ 

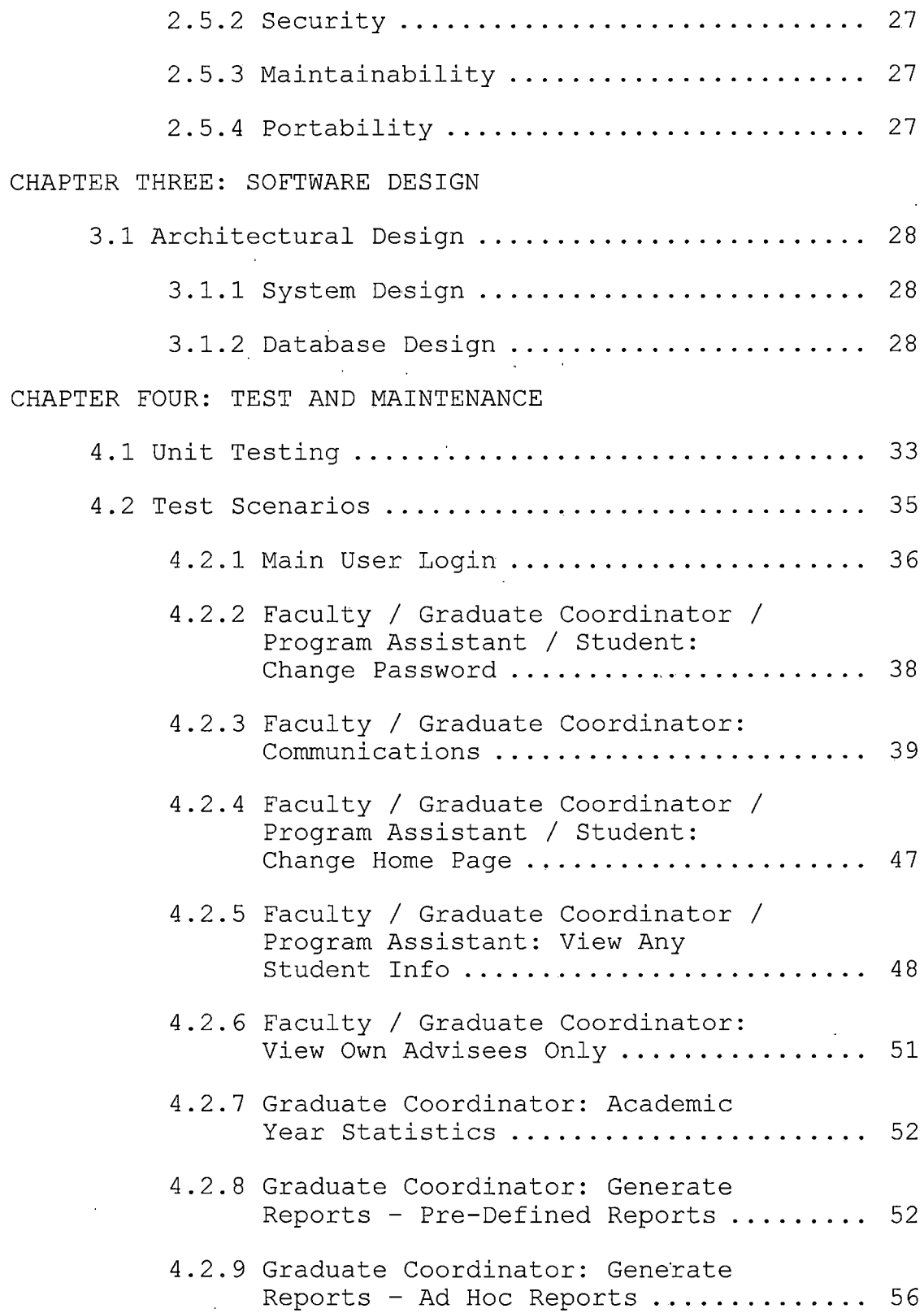

 $\mathcal{L}^{\text{max}}_{\text{max}}$ 

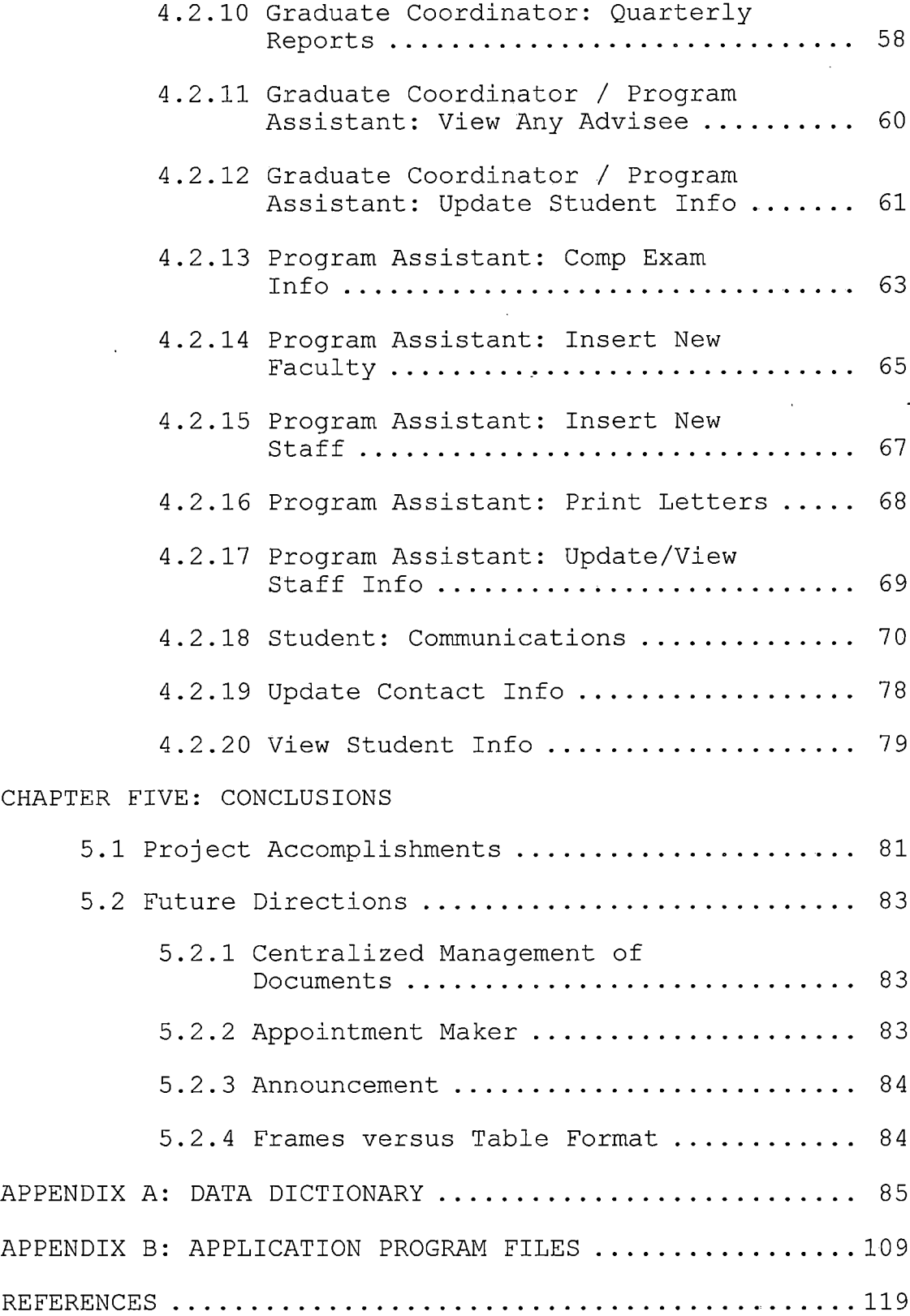

# *viii*

 $\hat{\mathcal{A}}$ 

# *LIST OF TABLES*

 $\hat{\mathcal{A}}$ 

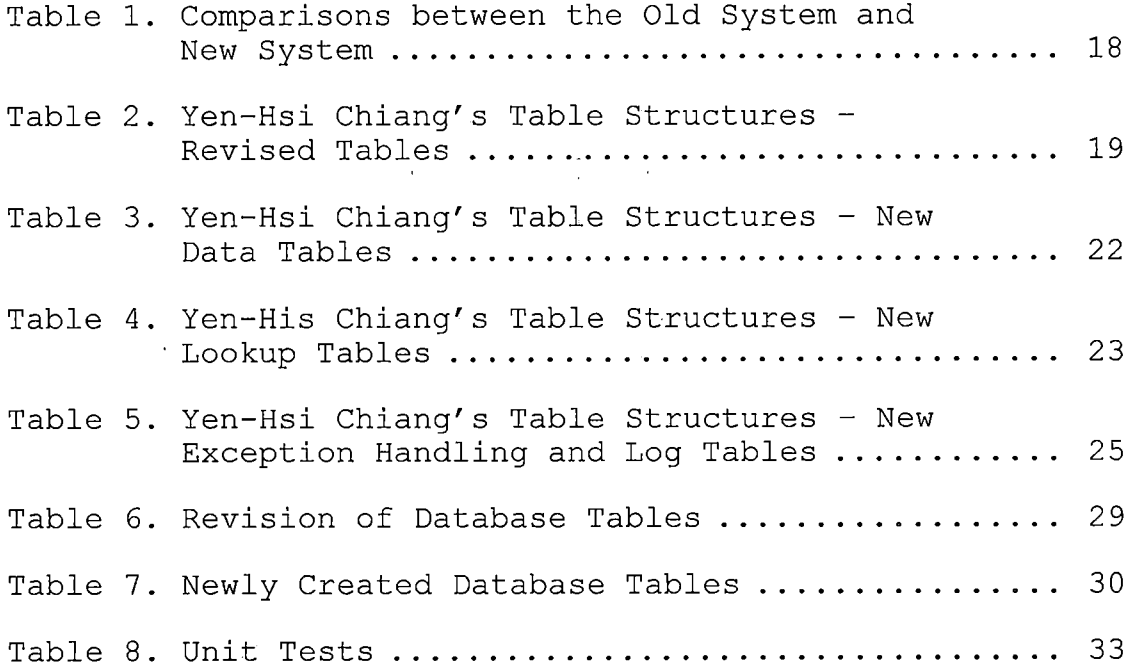

 $\mathcal{L}_{\text{max}}$ 

 $\sim 10^{11}$ 

# LIST OF FIGURES

 $\Delta \phi = 0.01$  and  $\Delta \phi = 0.01$ 

 $\hat{\mathcal{A}}$ 

 $\bar{z}$ 

 $\frac{1}{2} \frac{1}{2} \frac{d}{dx} \frac{d}{dx}$ 

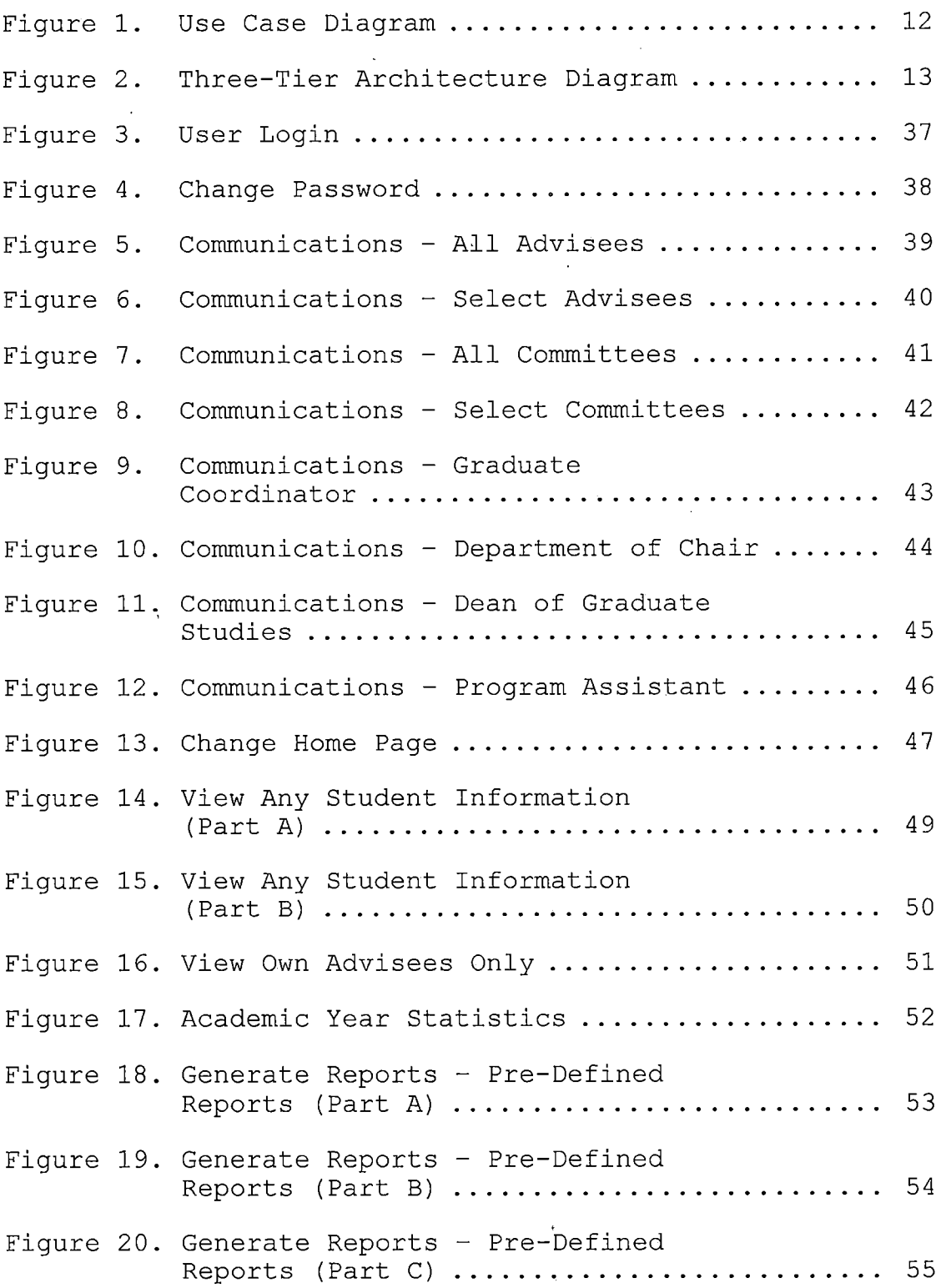

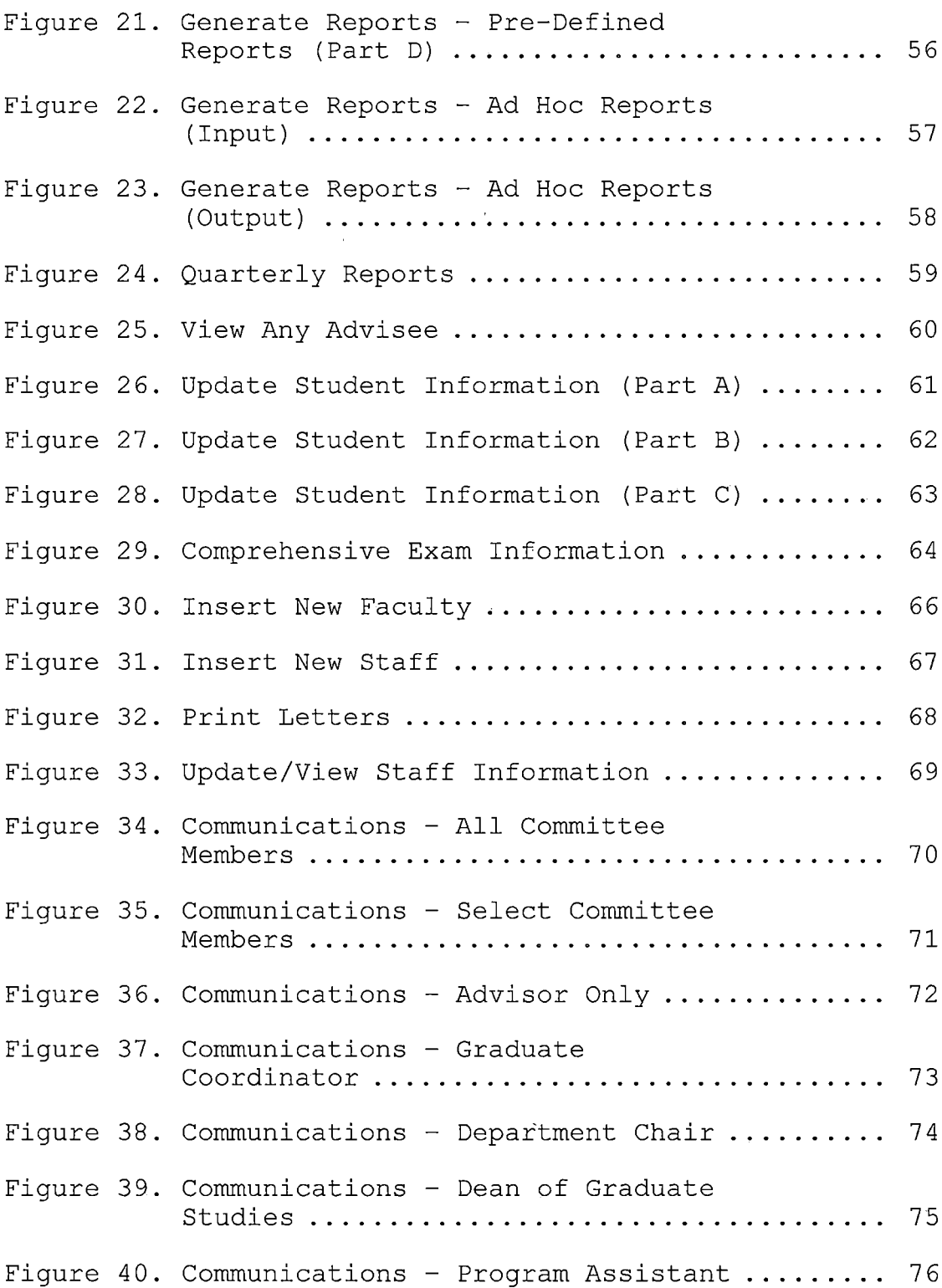

 $\label{eq:2.1} \frac{1}{\sqrt{2}}\int_{\mathbb{R}^3}\frac{1}{\sqrt{2}}\left(\frac{1}{\sqrt{2}}\right)^2\frac{1}{\sqrt{2}}\left(\frac{1}{\sqrt{2}}\right)^2\frac{1}{\sqrt{2}}\left(\frac{1}{\sqrt{2}}\right)^2\frac{1}{\sqrt{2}}\left(\frac{1}{\sqrt{2}}\right)^2.$ 

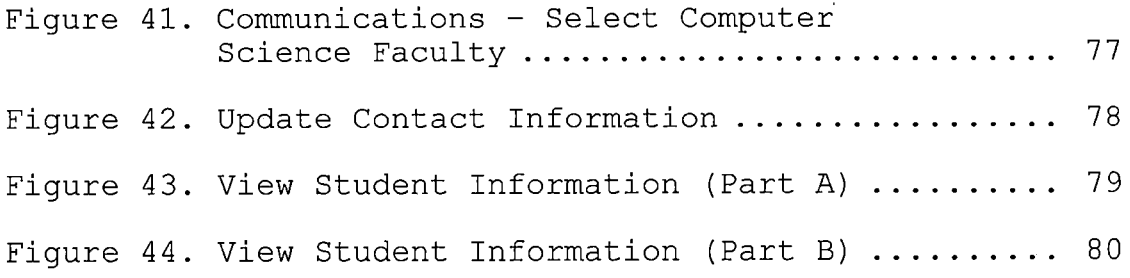

 $\mathcal{L}^{\text{max}}_{\text{max}}$  , where  $\mathcal{L}^{\text{max}}_{\text{max}}$ 

 $\label{eq:2} \mathcal{L}_{\text{max}} = \mathcal{L}_{\text{max}} \left( \mathcal{L}_{\text{max}} \right)$ 

#### *CHAPTER ONE*

#### *INTRODUCTION*

#### *1.1 Background*

*Presently, the Department of Computer Science at California State University, San Bernardino utilizes a stand-alone system implementing Microsoft Access 2000 to manage the graduate student database. This has assisted the work of the Graduate Coordinator (GC) and the Program Assistant (PA). The system does feature an array of positive and highly utilitarian features. The system can generate both pre-defined reports and ad hoc reports, insert new student personal information, update existing student records, generate academic statistics, and provide weekly database backup. The reports display attendance status, academic standing as well as completed master projects and theses. The system also generates list of advanced to candidacy students who must be in continuous enrollment. The system is also able to generate GPA for all Computer Science courses taken by the students as well as prerequisites required for the students.*

*However, the current system suffers from certain limitations which need to be addressed. Significantly, the current system does not allow access by students nor by*

*faculty. Graduate students can not update contact information such as current address, telephone number, or e-mail address. Currently, this is done by filling out a hard copy -Personal Information Update Sheet. Also, advisors can not retrieve the information on their advisees. Moreover, the system lacks scalability. With the current stand-alone system, only one person can use the system at a time.*

*These limitations were addressed by Mr. Dung Vu in his Master Project - "The Web-Based Database Management System for the Computer Science Graduate Program." Mr. Vu's system used Oracle 9i, designed to facilitate web access to the database information by Computer Science Department faculty and graduate students. The improvements were demonstrated as a prototype and not deployed. Vu's system added useful modules such as dynamic roles and functions; dynamic grouping; searching and task assignment. Students can update their personal information and view their status in the program, courses taken and grades earned. Although Vu's system is a great improvement from the MS Access stand-alone system, it needs further improvement. Vu's system still requires manual input of student grades by the PA. This deficiency was addressed by Ms. Yen-His Chiang in her Master Project, "Advising*

*Module: Graduate Application System for the Computer Science Graduate Program." Ms. Chiang provided a module that interfaced Vu's system to SIS+ (CSUSB Student Information System). The courses taken and grades earned by students are extracted automatically from SIS+ and entered into the appropriate database tables.*

### *1.2 Purpose of the Project*

*In Winter 2005 as part of my internship, <sup>I</sup> analyzed the deficiencies in the web-based system developed by Mr. Dung Vu. The purpose of this project is threefold (1) to remove the deficiencies, (2) to add modules to reflect the changes in the policies of the graduate program in Computer Science, and (3) to deploy the system to be used by the department.*

*For students admitted since Fall 2003 and opting to do the Master Project option will have to take and pass the oral exam first before being advanced to candidacy and allowed to register for CSCI 690 - Master Project. In Fall 2004, the University replaced social security numbers with student ids in identifying student records. Dung Vu's system used social security numbers. My system will use the university-assigned student identification number.*

*Also in Fall 2004, the program added a new option - Comprehensive Exam.*

*The continuous enrollment module in the MS Access Database was not implemented in Vu's system. This project will implement this module. The login module is enhanced by two features: (1) encrypts the passwords to maintain security, and (2) forces the users to change initial passwords at first login. This project uses JSP, Oracle Database Server, and Web-Application Server to provide*

- *• views of the database by the coordinator, faculty and students;*
- *• improved communication access for students, such as emails to professors, committee, coordinator and program assistant;*
- *• enhanced report capability that includes ad hoc and quarterly reports in addition to standard reports.*

*1.3 Significance of the Project The proposed improved system will be fully deployed for use by the CSCI Graduate Program.*

*The Graduate Coordinator will directly advise students online. This will help eliminate the necessity of retrieving student data from numerous printed pages.*

*Moreover, updating data is difficult when using only a paper format. Computerized data facilitates prompt updates, keeping information current, and maximizing efficiency and accuracy.*

*Students can update their personal information in connection with current addresses and email addresses. They can also view their academic information, learning about current status, and be informed about the next steps to follow within their academic program. Moreover, if there is any incorrect information, the student can readily notify the Graduate Coordinator about needed corrections.*

*For the Program Assistant, there will no longer be a need for typing in student personal or academic data. This serves to reduce inevitable typographical errors. Further, the new system permits prompt, accurate report generation, including use of ad hoc reports. Also, the system will provide for alert emails to students, so as to promptly advise students whose grade point averages have fallen below the required 3.0 GPA. The system will also alert students about any courses where they earned at least a Cgrade. These represent two examples of alert emails provided, though there exists several others as well.*

*Faculty advisors will also benefit from the new system. They can quickly view their advisees' academic records, including critical test scores, and these data may assist them in modifying instructional methods as needed without accessing SIS+.*

*The system can be presented to the CSUSB Graduate Council as a prototype for CSUSB Graduate Coordinator's Database Management System for possible adoption.*

#### *CHAPTER TWO*

#### *SOFTWARE REQUIREMENTS SPECIFICATION*

#### *2.1 Overall Description*

## *2.1.1 Scope*

*During Winter 2005, I incorporated policy changes to the existing MS Access stand-alone system now in use by the Graduate Coordinator, and comprehensively examined the Web-Based Database Management System for the Computer Science Graduate Program. The intent was to implement changes useful to the coordinator, program assistant, students and faculty.*

*This project will provide the changes to correct deficiencies and develop practical and new application modules.*

*The changes are:*

- *• Use the SID (Student Identification Number) rather than the Social Security Number as a student identifier.*
- *• Revise the existing database table structure to accommodate the revised and new database application requirements.*

*• Implement the report-generation capability which was available in the MS access system but not implemented in Vu's system.*

*The new modules are:*

- *• Comprehensive Exam Module: Starting in Fall 2004, the comprehensive exam option is the third option available to CSCI graduate students.*
- *• Oral Exam Before Advancement to Candidacy Module: Starting in Fall 2003, students choosing the project option will need to take and pass the oral exam before being advanced to candidacy and register for CS690, the Master's Project. This module will provide guide questions and procedure that the students need to follow.*
- *• Continuous Enrollment (CSCI698) Module: Students who have registered for the maximum number of units required for Project (5 units) or Thesis (9 units) or finished all courses and waiting to take Comprehensive Exam (1 unit) need to be in Continuous Enrollment. This module will*

*produce at the beginning of every quarter a listing of students who need to be in Continuous Enrollment.*

#### *2.1.2 Definitions, Acronyms, and Abbreviations*

*The following terms are defined as they apply to the proj ect.*

- *Browser - a program that accesses and displays files and other data available on the Internet and other network.*
- *Graduate Coordinator for Advising (GCA) - a faculty member assigned to advise graduate students who have been accepted to the Master Program in Computer Science.*
- *Graphical User Interface (GUI) - an interface for issuing commands to a computer utilizing a pointing device, (such as a mouse), that manipulates and activates graphical images on a monitor.*
- *Hypertext Markup Language (HTML) - a markup language used to structure text and multimedia documents, to set up hypertext links between documents, and used extensively on the World Wide Web.*

*IEEE - Institute of Electrical and Electronics Engineers.*

*JSP (JavaServer Pages) - a technology that enables Web developers and designers to rapidly develop and*

*easily maintain, information-rich, dynamic Web pages that leverage existing business systems.*

- *Module - a portion of a program that carries out a specific function and may be used alone or combined with other modules of the same program.*
- *NIC - (Network Interface Card) an adapter circuit board installed in' a computer to provide a physical connection to a network.*
- *QC4J - the core J2EE runtime component of Oracle Application Server.*
- *Oracle - a relational database management system developed by Oracle Corp.*
- *Program Assistant (PA) - a staff member in the Computer Science Department who assists the GCA.*
- *SIS+ - Student Information System used by California Sate University, San Bernardino.*
- *SRS (Software Requirement Specification) - a complete description of the behavior of the system to be developed.*
- *Status - the current academic standing of a student who is enrolled in the university - Probation, Conditionally Classified, Classified, Preliminary Advanced to Candidacy, and Advanced to Candidacy.*

*XML (Extensible Markup Language) - a pared-down version of SGML (Standard Generalized Markup Language), designed especially for Web documents. It allows designers to create their own customized tags, enabling the definition, transmission, validation, and interpretation of data between applications and between organizations.*

#### *2.1.3 Product Perspective*

*Students can login, view personal information, update contact information, customize home page, and change password. Faculty can login, view own advisees, customize home page, and change password. In addition to the functions allowed for the faculty, the Graduate Coordinator can view not only own advisees but also any student or advisee of any faculty member. The Program Assistant can login, customize home page, change password, and update student information. The System Administrator can login, change password, and customize home page.*

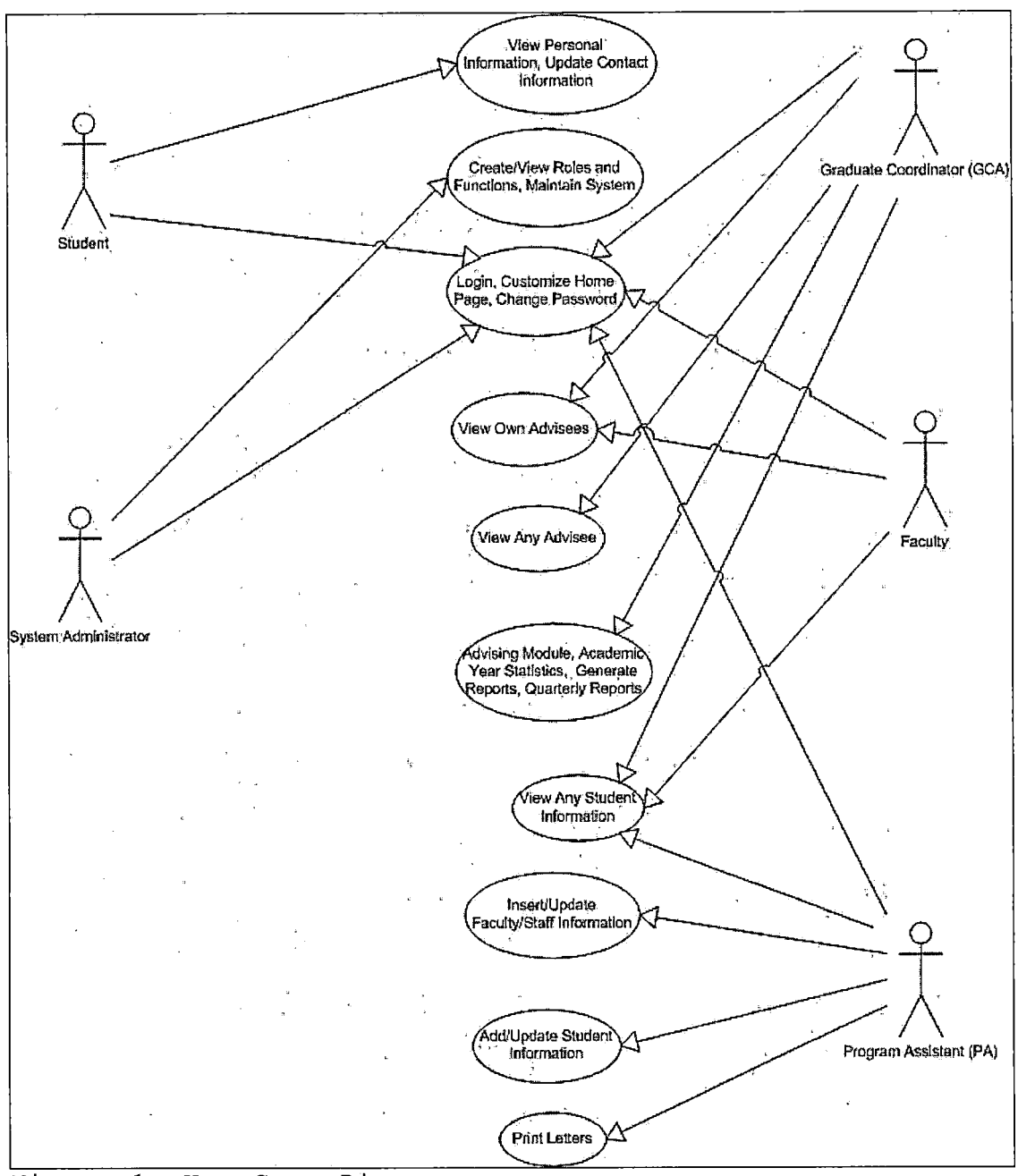

Figure 1. Use Case Diagram

#### *2.1.4 System Interfaces*

*The Oracle Application Server with HTTP and Java Container J2EE (OC4J) at the server side interacts with a user at the client side.*

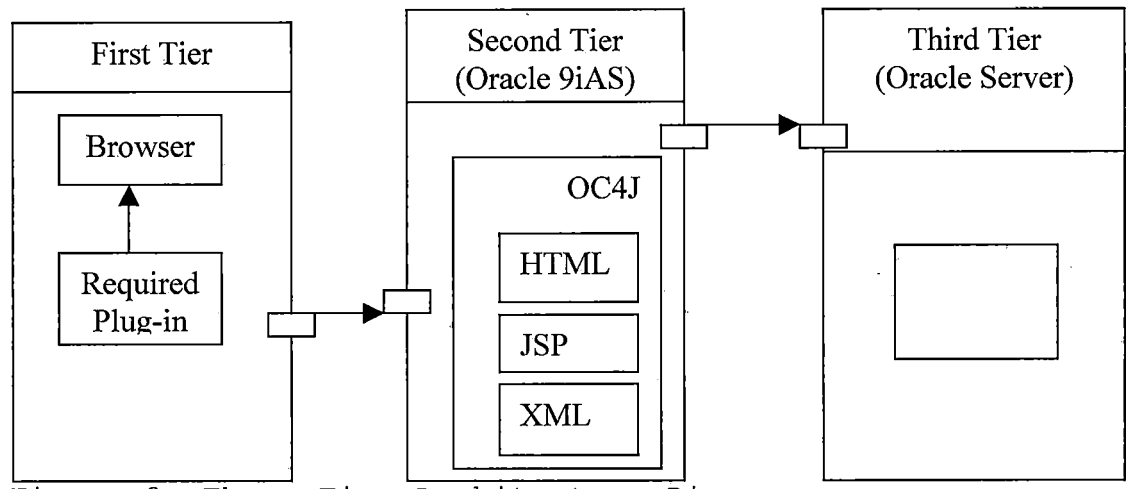

Figure 2. Three-Tier Architecture Diagram

#### *2.1.5 User Interfaces*

*All user interfaces will be dynamic. They will allow the users to retrieve data from the database for updating or viewing. There are five roles allowed to log into this system - Graduate Coordinator, Faculty, Student, and Program Assistant, and System Administrator.*

*All users may use any web browser to interface with the client side. There is no restriction on the operating system used on the client side.*

*13.*

*2.1.5.1 Faculty Component. This component will provide a faculty member the following functions: change password; communicate with all advisees, selected advisees, all committees, selected committees, graduate coordinator, department chair, dean of Graduate Studies, and program assistant; customize home page; view any student info; and view own advisees only.*

*2.1.5.2 Graduate Coordinator for Advising Component. This component will provide the Graduate Coordinator for Advising the following capabilities: view the academic year statistics; access the advising module; change password; communicate with all advisees, selected advisees, all committees, selected committees, Graduate Coordinator, Department Chair, Dean of Graduate Studies, and Program Assistant; customize home page; generate reports: pre-defined reports (reports on attendance status and reports on academic standing) , ad hoc reports, and quarterly reports (courses taken with at least Cgrade, student GPA below 3.0, students off probation, preliminary advanced to candidacy, less than maximum units for CSCI 690, less than maximum units for CSCI 699 and continuous enrollment); update student info; view any advisees; view any student info; view own advisees only*

*(since GCA is also a Faculty Advisor and a faculty member).*

*2.1.5.3 Program Assistant Component. This component will provide the Program Assistant the following tasks: change password; insert or update comprehensive exam information; customize home page; insert new faculty; insert new staff; insert new student; print letters; update/view student information; update/view staff information; and view any advisee.*

## *2.1.6 Database Interfaces*

*This application w,ill have the interfaces required to access the Oracle database server through JSP requests made from the web server. The server implementation will use SQL queries embedded in JSP to access the information from the Oracle database server.*

# *2.2 Users*

*Users are classified as application users and system administrator. Functions common to all users include ability to login, change password customize home page and log out. However, each user will have Specific functions as described below.*

- *1. Application Users - include the graduate student, program assistant (PA), faculty member, and Graduate Coordinator for Advising (GCA).*
	- *a. Faculty Member: views personal and academic information of any student as well as view own advisees.*
	- *b. Graduate Coordinator: accesses the advising « module, views academic year statistics, generates pre-defined reports, ad hoc reports, and quarterly reports, updates/views any student information, and views her/other advisees.*
	- *c. Program Assistant: inserts/updates faculty or staff, updates/views any student information, views any advisees, and prints letters which are automatically emailed to the students by the system.*
	- *d. Graduate Student: updates his or her contact information, and views own personal and academic information.*
- *2. System Administrator - installs and manages the Oracle 9i Database and the Oracle 9i Application Server. In addition, this person must be knowledgeable in Linux installation and have the*

*hands-on experience in troubleshooting and database performance tuning, backup and recovery.*

## *2.3 Functions*

*New product functions include comprehensive exam, oral exam before advancement to candidacy, and continuous enrollment. These functions were added because they were not implemented in Vu's system.*

*Integration of data with SIS+ has required changes in existing tables. Details of the changes done will be provided in Section 2.3.2.*

#### *2.3.1 New Product Functions*

*The new product functions include:*

- *1. Comprehensive Exam — allows the system to implement the third master option.*
- *2. Oral Exam Before Advancement to Candidacy allows the system to handle a new policy. Students admitted since Fall 2003 and choosing the project option must take and pass the oral examination before being advanced to candidacy and allowed to register for the Project course, CSCI 690. Students are allowed to retake the oral exam, if they failed the first oral exam.*

*3. Continuous Enrollment (CSCI698) — allows the system to track registration in CSCI 698 of graduate students who have already enrolled for the maximum units required for a project or thesis course but have not completed the project or thesis, have not done a project presentation or thesis defense, and have not passed the project or thesis document format check.*

# *2.3.2 Modifications to Existing Functions / Tables*

*The integration of data with SIS+ required changes in the existing database tables as follows:*

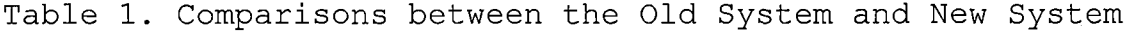

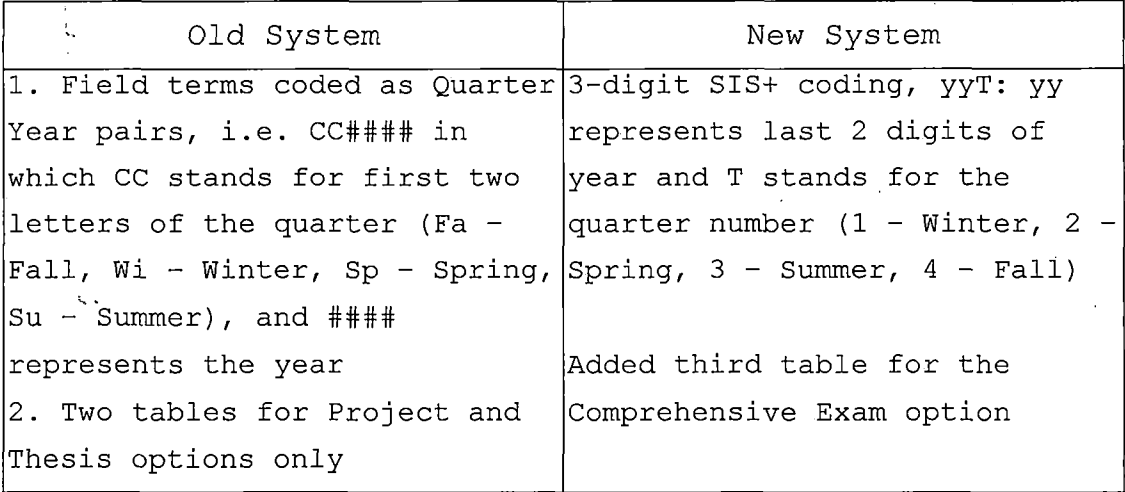

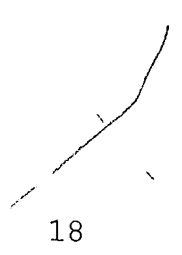

*Table 2. Yen-Hsi Chiang's Table Structures - Revised*

 $\mathbb{R}^2$ 

*Tables*

 $\mathbb{R}^2$ 

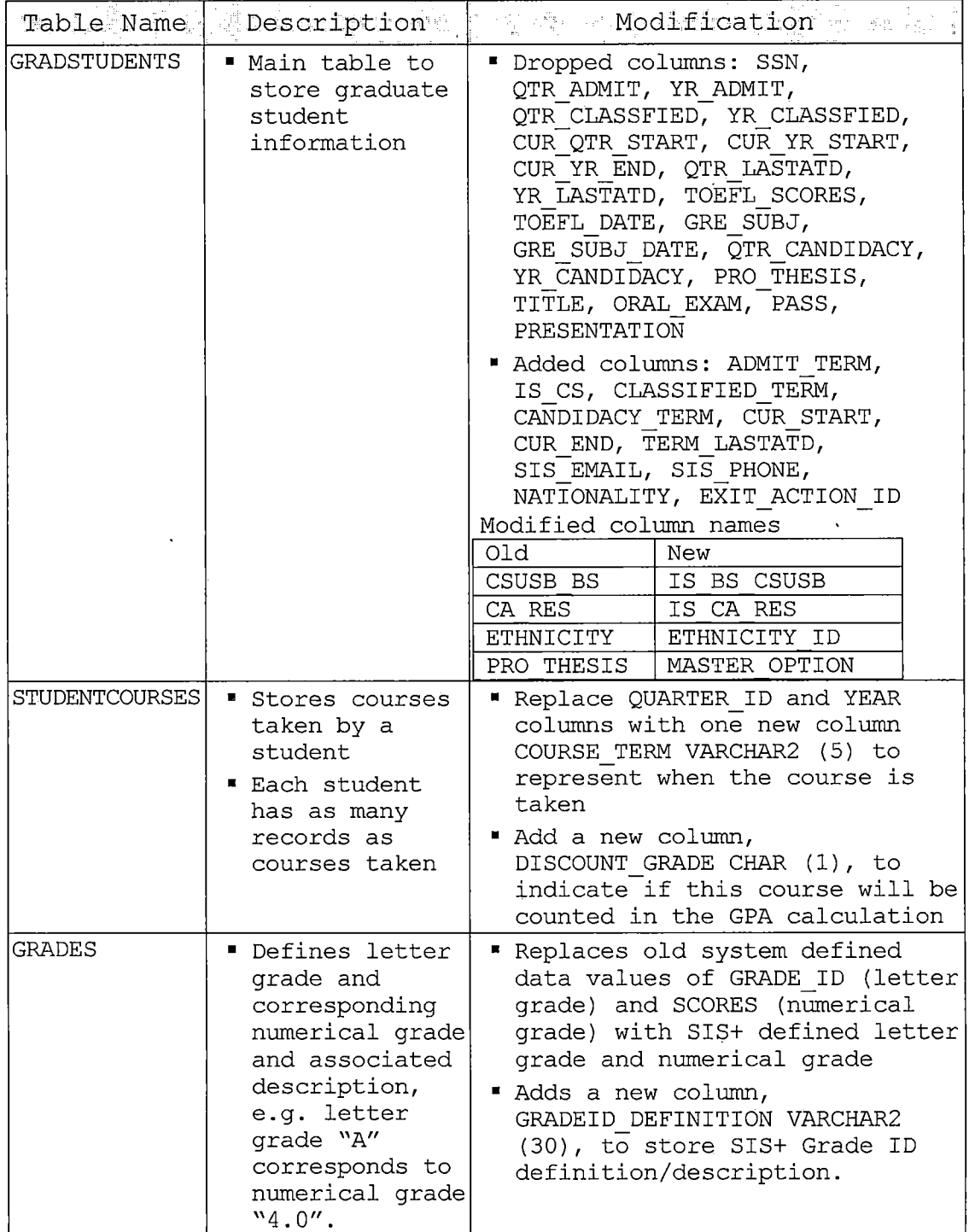

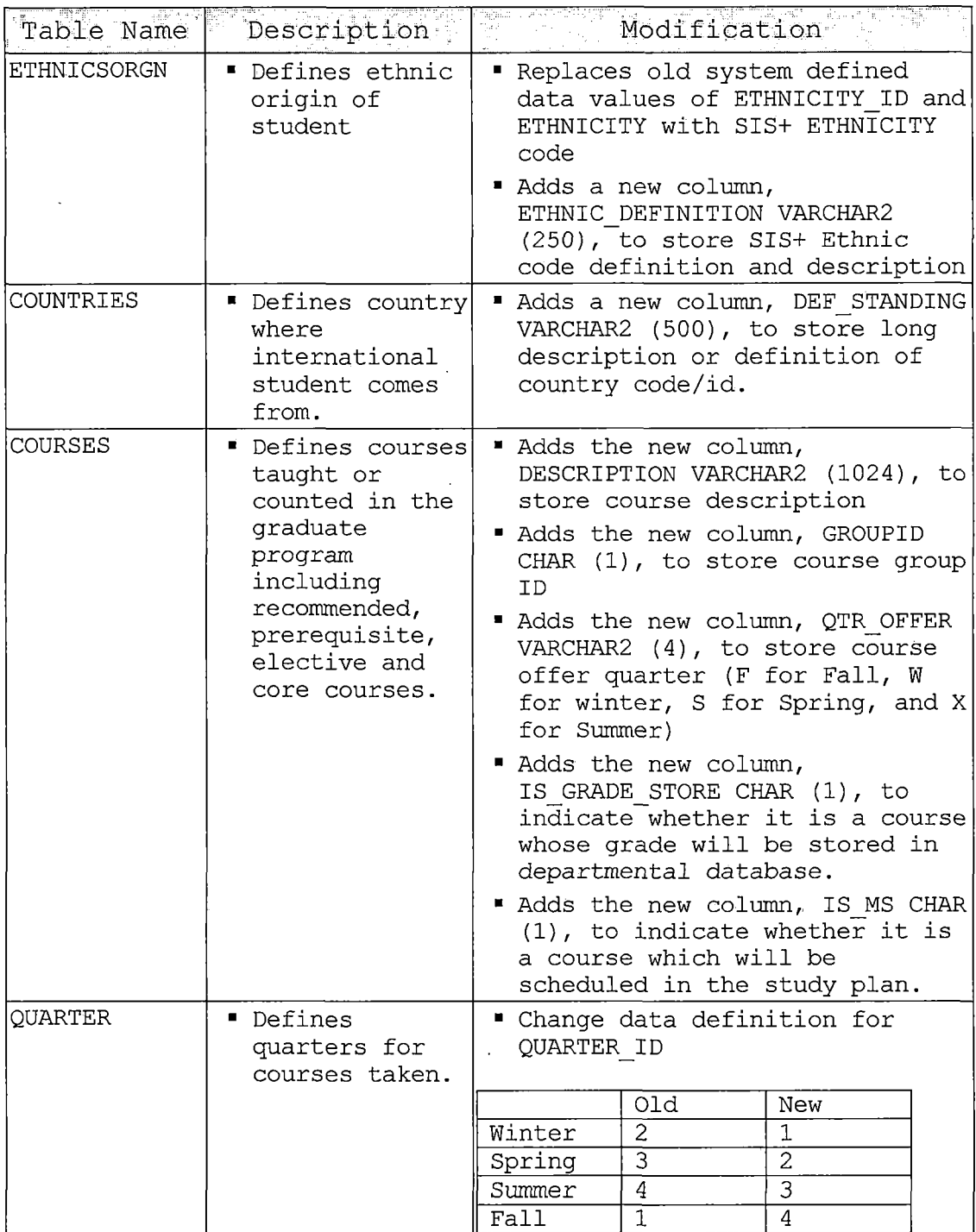

 $\bar{\mathbf{r}}$ 

 $\bar{\lambda}$ 

 $\mathcal{A}$ 

 $\epsilon$ 

 $\sim 10^7$ 

 $\bar{\epsilon}$ 

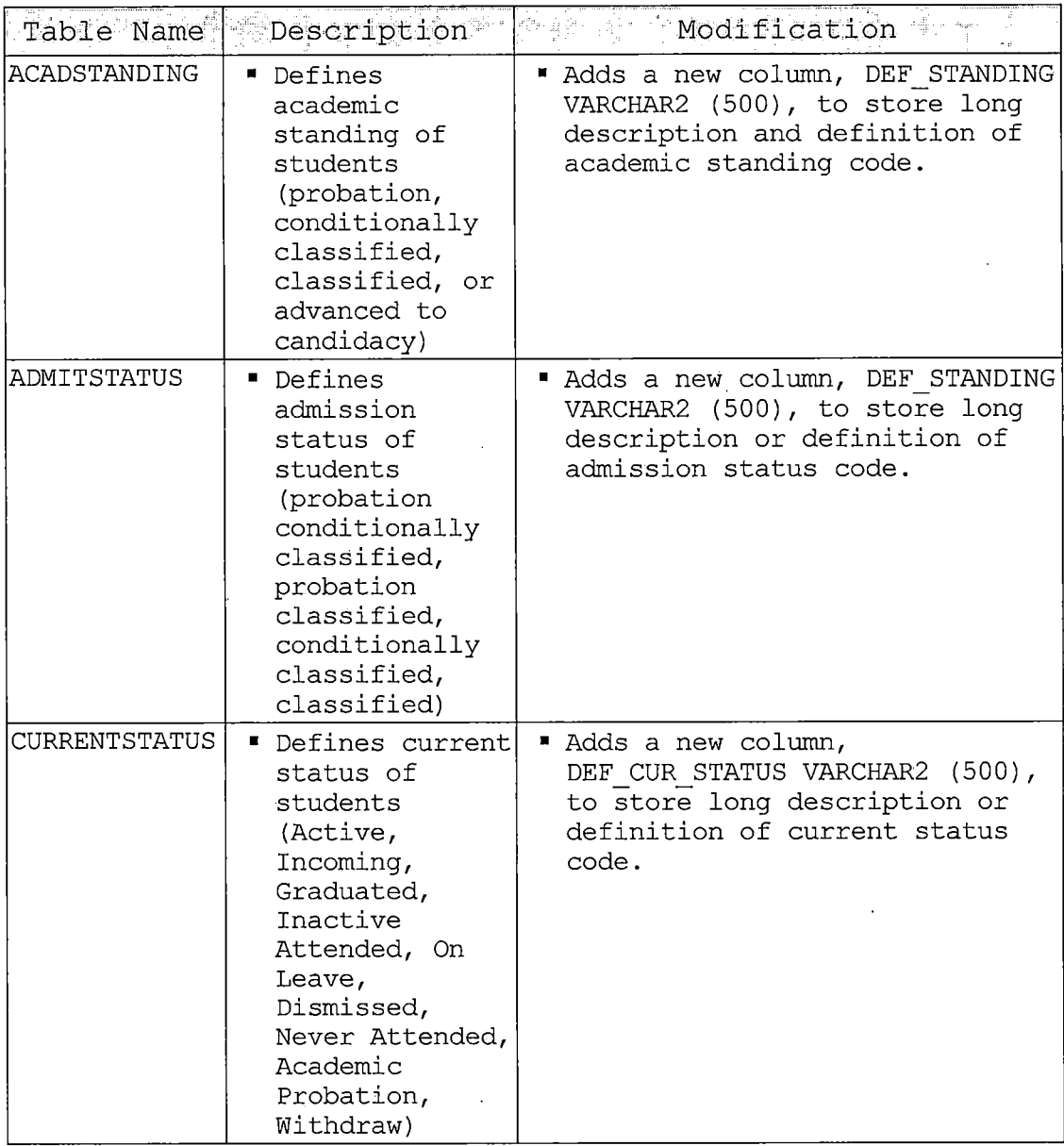

 $\mathcal{A}$ 

 $\sim 10^{11}$ 

*Table 3. Yen-Hsi Chiang's Table Structures New Data*

 $\sim 10$ 

*Tables*

 $\ddot{\phantom{1}}$ 

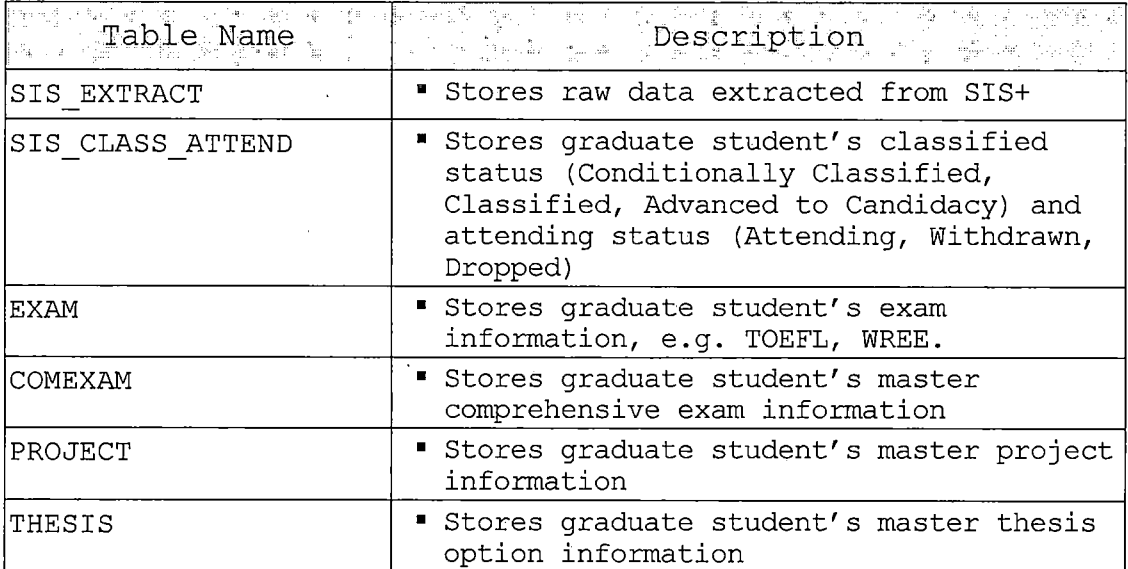

 $\sim 10^7$ 

 $\sim 10^7$ 

v.

 $\sim$ 

 $\mathcal{A}$ 

 $\ddot{\varphi}$ 

*Table 4. Yen-His Chiang's Table Structures - New Lookup*  $\sim 1$ *Tables*  $\mathcal{L}^{\text{max}}_{\text{max}}$  and  $\mathcal{L}^{\text{max}}_{\text{max}}$ 

 $\sim 10^{-11}$ 

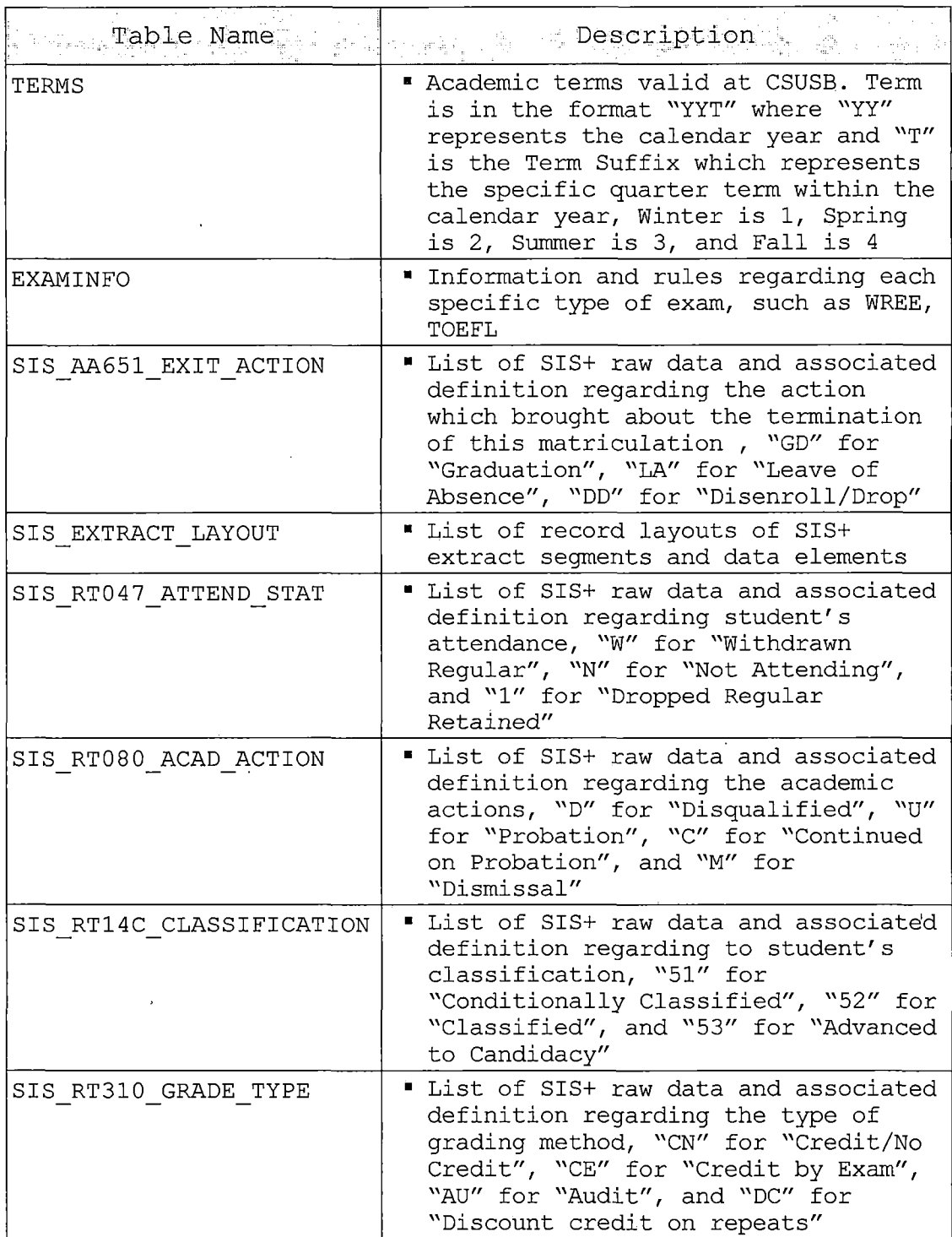
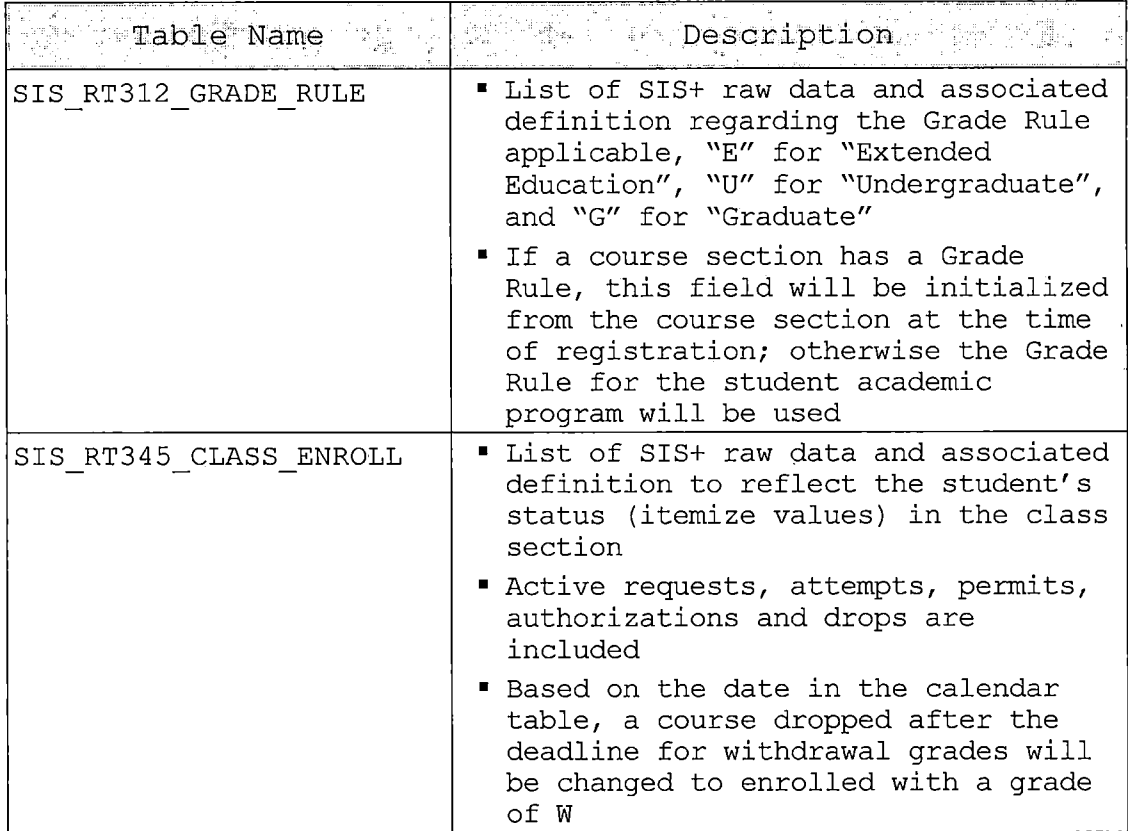

 $\ddot{\phantom{a}}$ 

*Table 5. Yen-Hsi Chiang's Table Structures - New Exception Handling and Log Tables*  $\sim$   $\sim$ 

 $\mathcal{L}^{\mathcal{A}}$ 

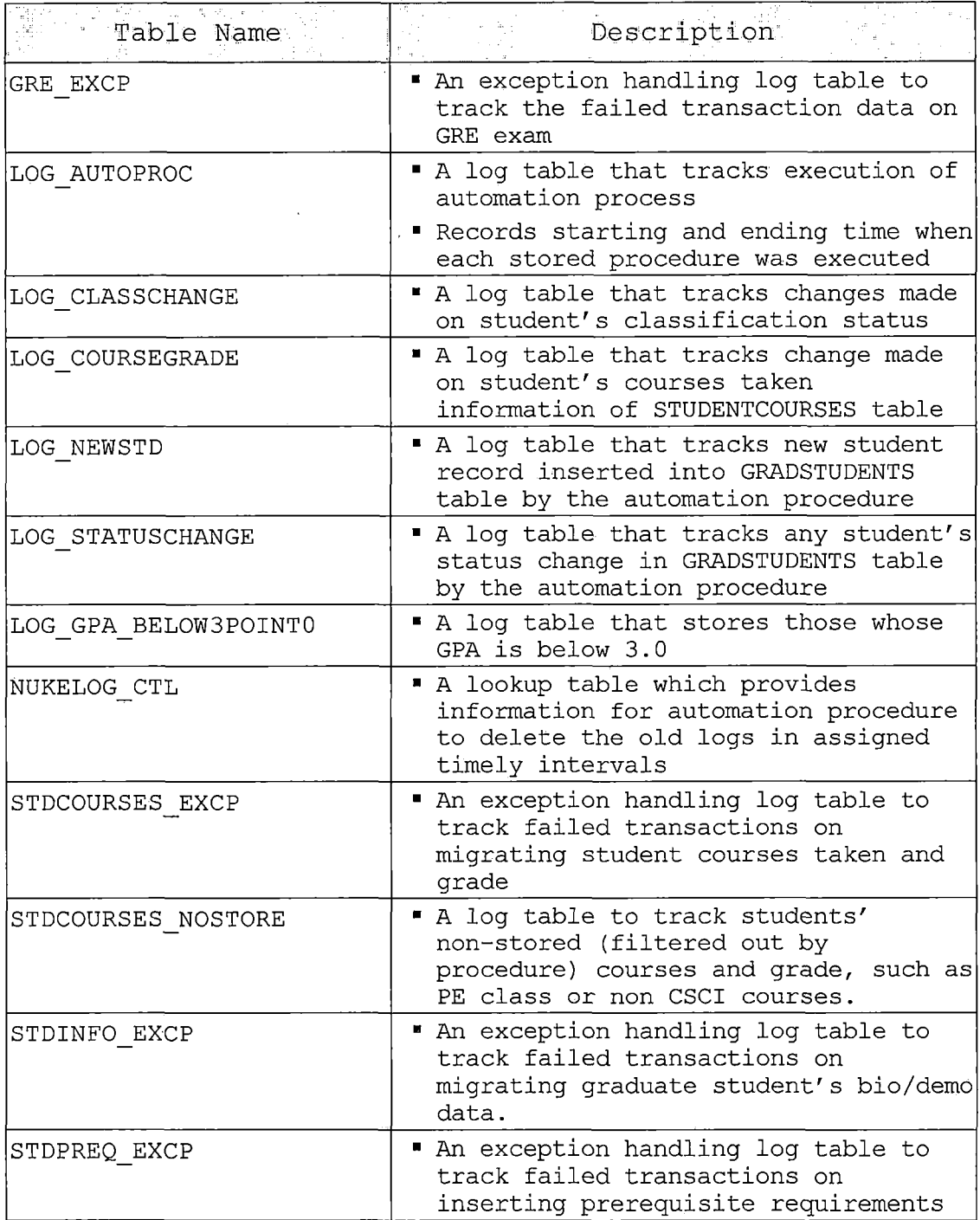

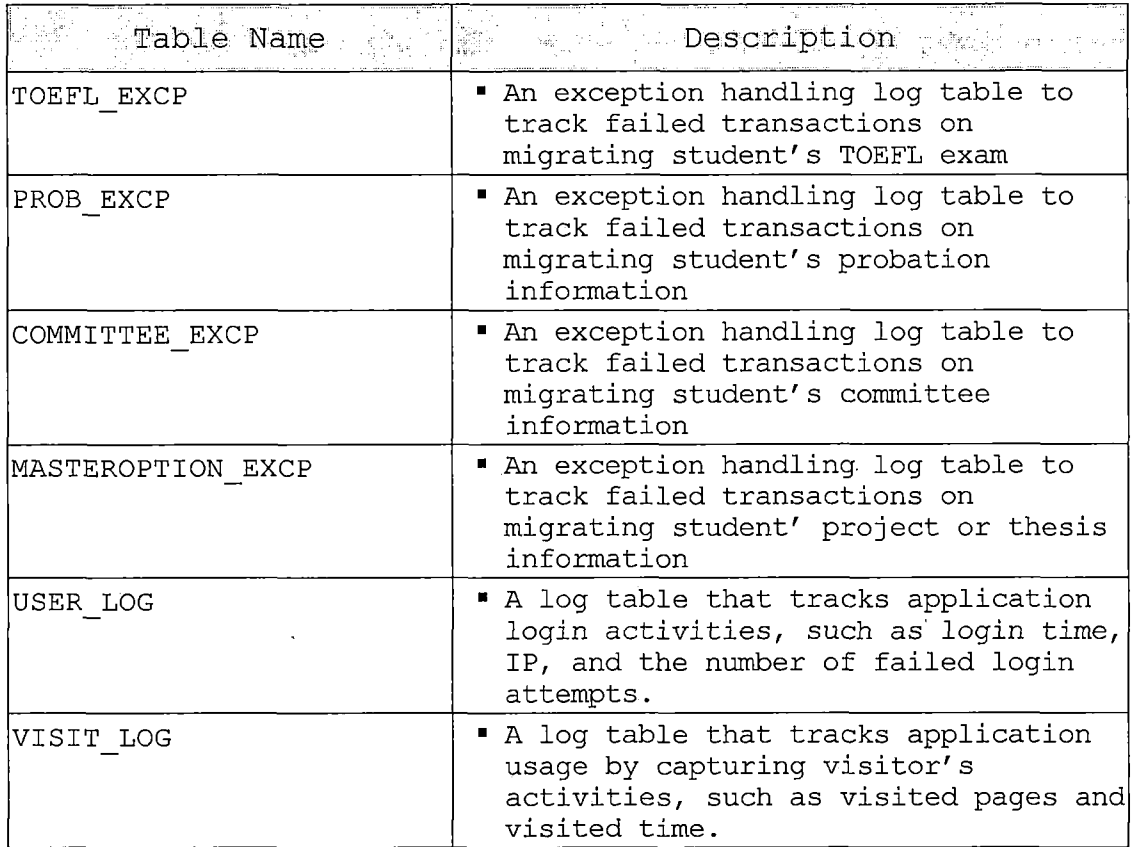

### *2.4 Constraints*

*This system is only as good as the data that has been migrated from MS Access Database and extracted from SIS+. This system depends on the correctness of the data from MS Access Database and SIS+.*

*2.5 System Characteristics*

#### *2.5.1 Reliability*

*The system should handle failure when the Oracle database is down. The system must provide sufficient connection to the- database system to maintain high*

*availability. In this system, there are exception handlers to guarantee that the system is reliable.*

#### *2.5.2 Security*

*The system must be protected from any security risks. The Oracle Database as well as the Oracle Application Server must be protected. This system uses https protocol, which combines normal HTTP interaction over an encrypted secure socket layer. This ensures reasonable protection from eavesdroppers and man in the middle attacks.*

### *2.5.3 Maintainability*

*The database and web application should be designed to deal with the changes and requirements without any significant modification. This application is implemented modularly so it is easy to maintain.*

#### *2.5.4 Portability*

*The system should be able to expand its service to different machines without any signification modification. Java and JSP are both portable to multiple operating systems and web servers. This system is portable since it is implemented in Java and JSP.*

#### *CHAPTER THREE*

#### *SOFTWARE DESIGN*

#### *3.1 Architectural Design*

#### *3.1.1 System Design*

*The Web-Based Database Management System uses two kinds of Oracle servers; one is the web application server and the other one is the database server. The Oracle Application Server, located behind a firewall, is the only computer that can connect directly to the database server. The Oracle Database Server is located in a private network and only allows the direct connection from the web server. This prevents hackers from cracking the database. For system deployment, the following are needed: (1) Firewall, (2) Oracle Application Server lOg, minimum 512 MB, and (3) Oracle Database Server lOg, minimum 512 MB.*

#### *3.1.2 Database Design*

*The new database design includes revision of several tables to accommodate changes in raw data sources and definitions as well as new database tables for storage of new data definitions. Moreover, specific new tables are created to collect activity information for automating processes in connection with data feed from SIS+.*

*Table 6. Revision of Database Tables*

 $\mathcal{A}^{\mathcal{A}}$ 

 $\mathcal{L}^{\text{max}}_{\text{max}}$  , where  $\mathcal{L}^{\text{max}}_{\text{max}}$ 

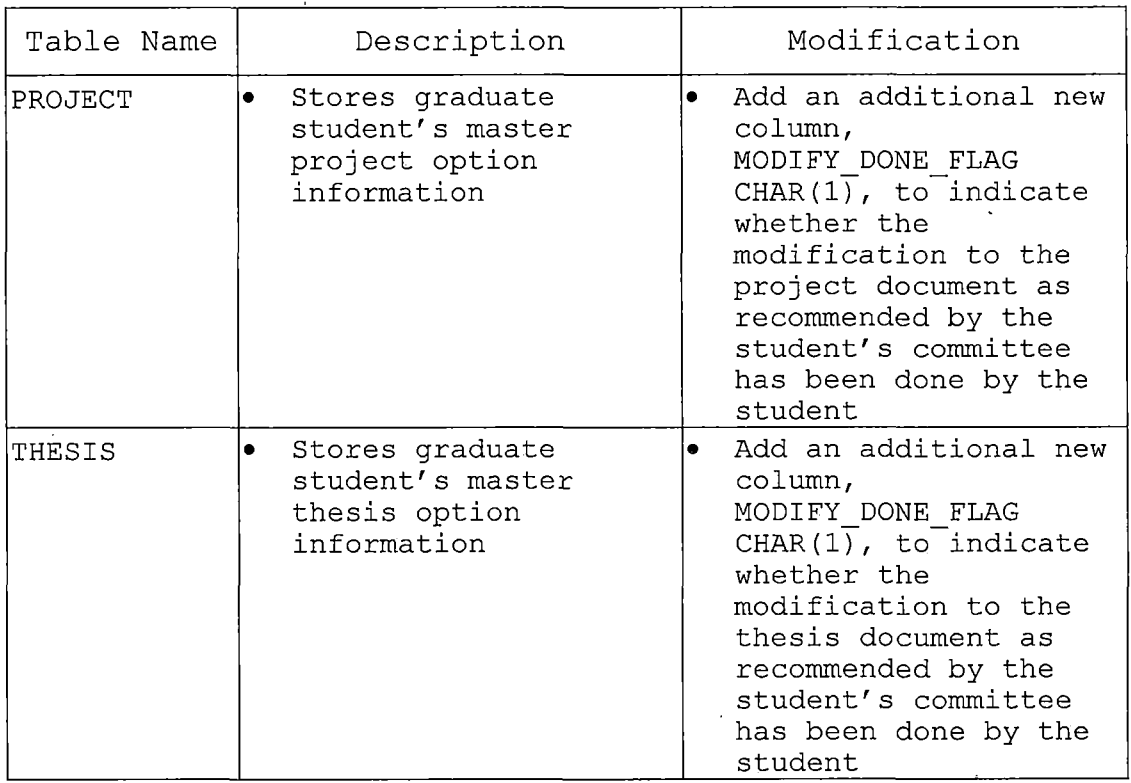

 $\bar{\lambda}$ 

 $\bar{\tau}$ 

 $\ddot{\phantom{a}}$ 

# *Table 7. Newly Created Database Tables*

 $\mathcal{A}$ 

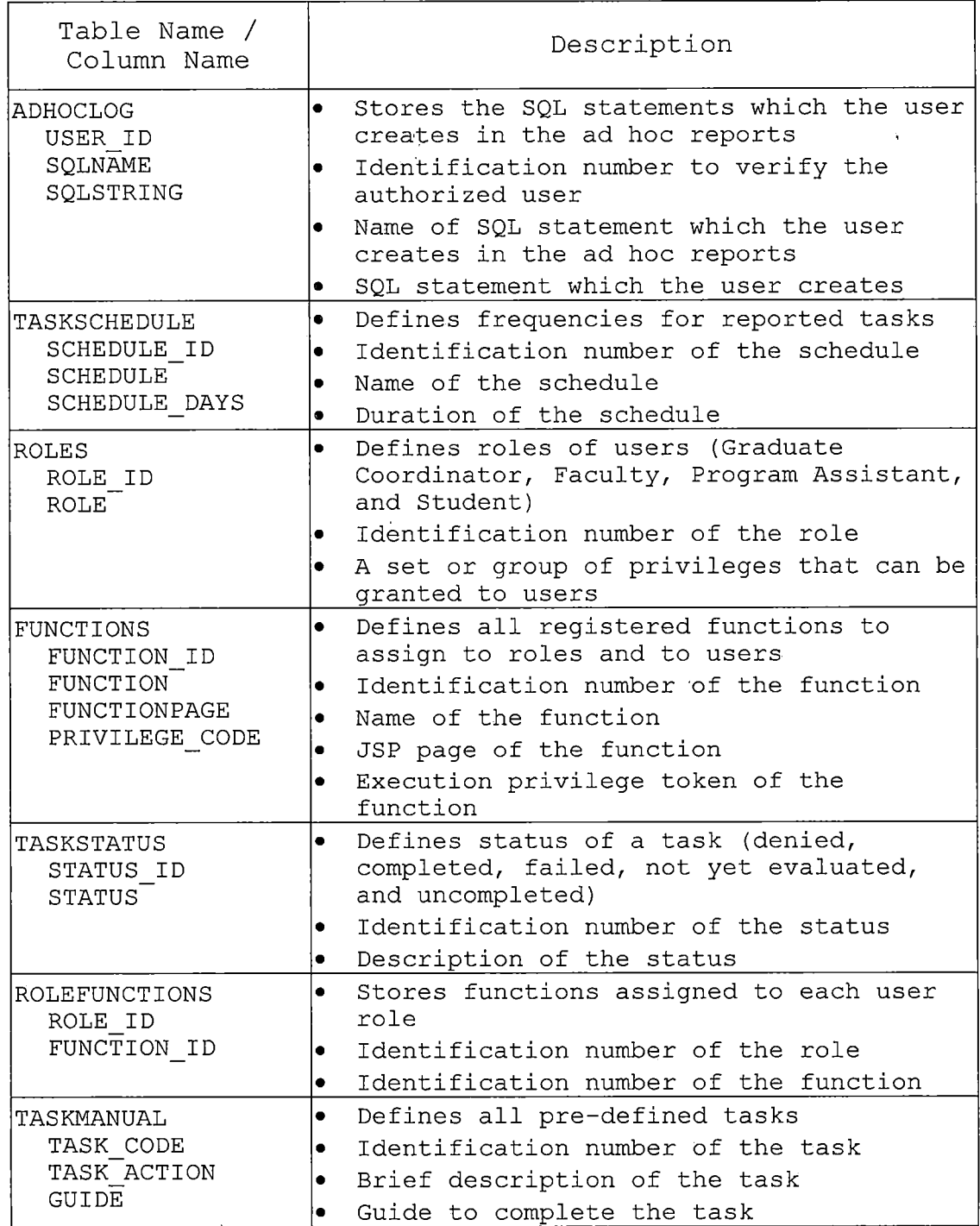

 $\bar{\mathcal{L}}$ 

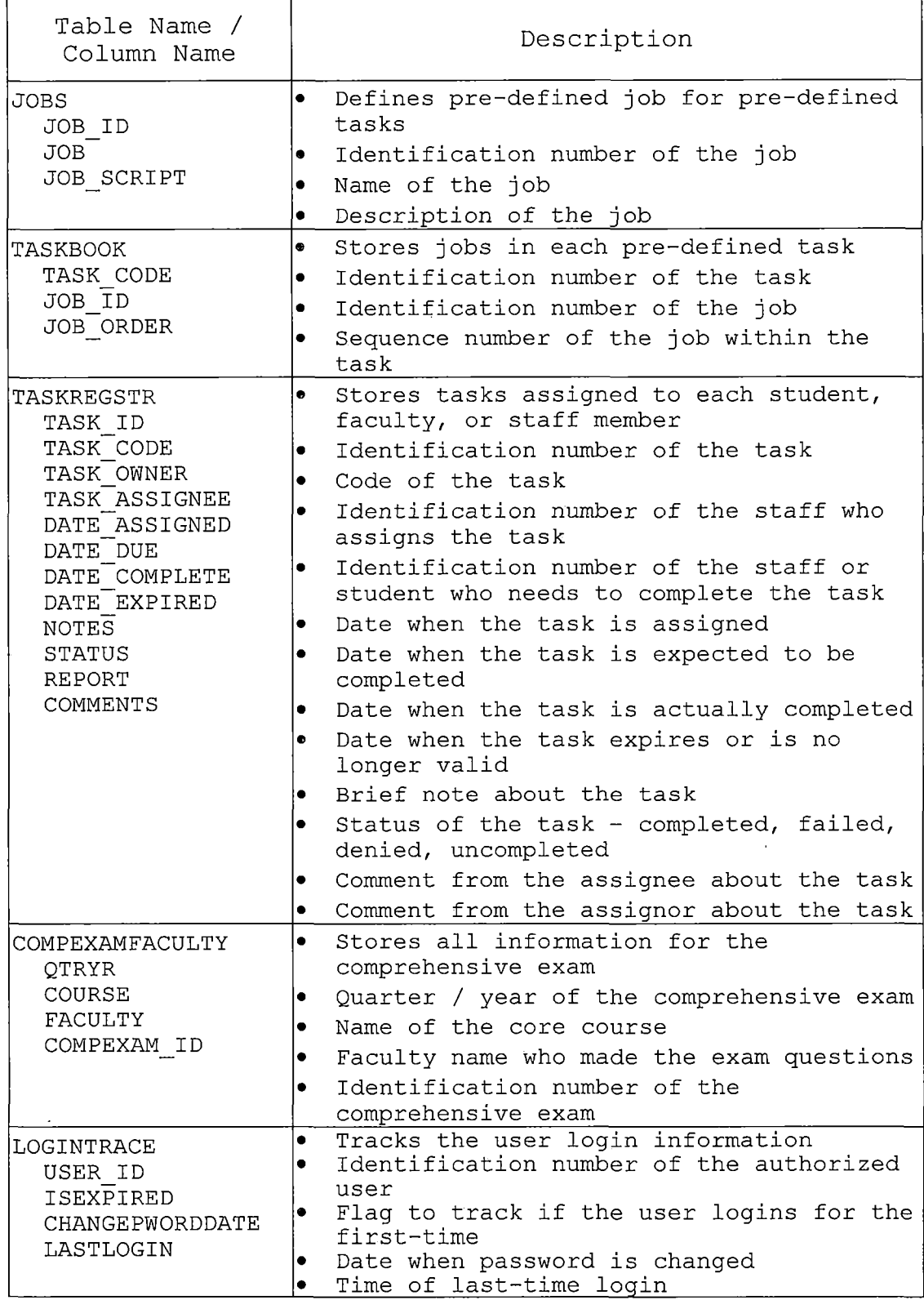

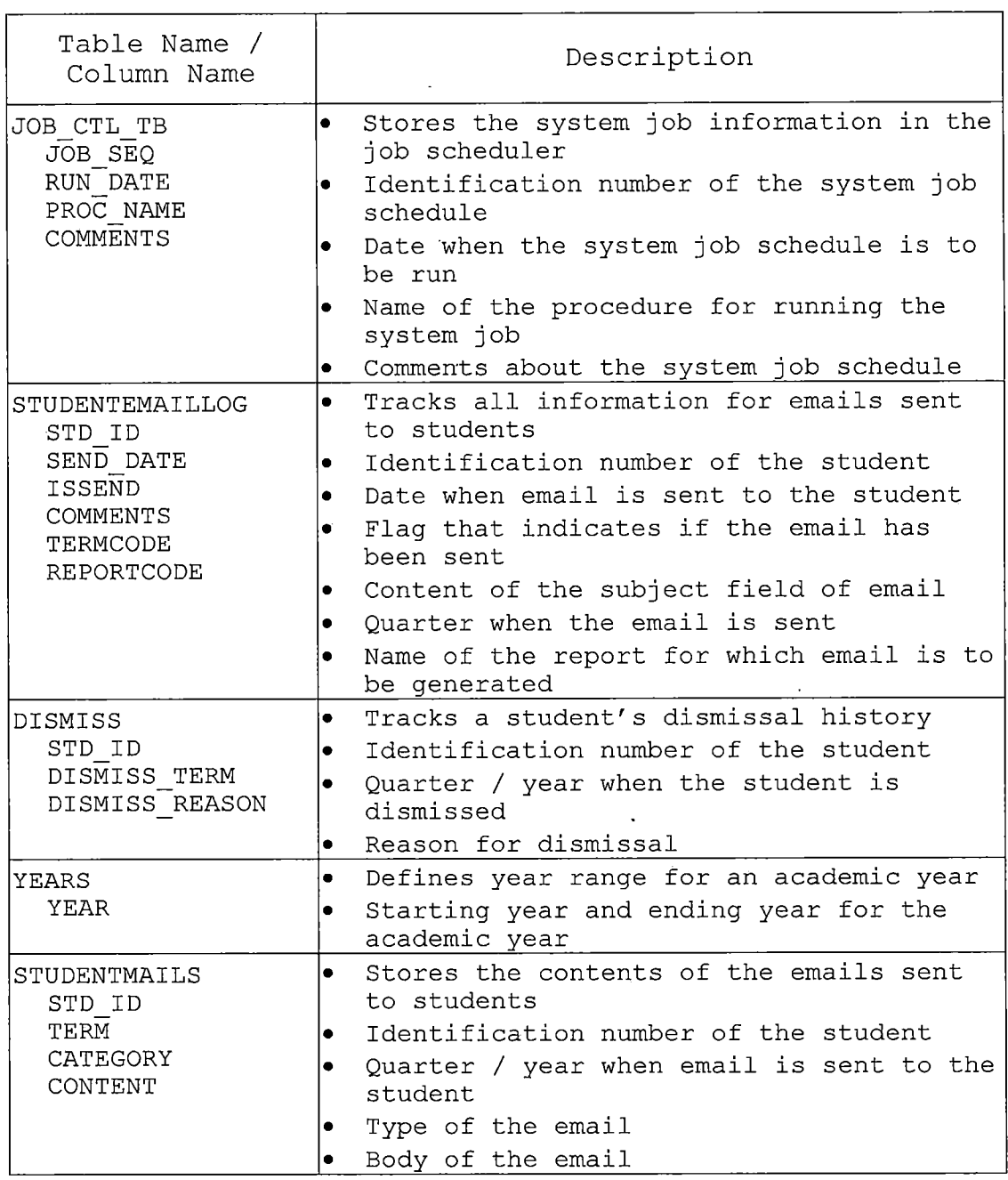

 $\sim 10$ 

 $\sim$   $\sim$ 

 $\sim 10^6$ 

 $\sim$ 

 $\overline{a}$ 

#### *CHAPTER FOUR*

### *TEST AND MAINTENANCE*

*This chapter presents the quality assurance process. There are two. methods used for testing - unit tests and scenario tests.*

### *4.1 Unit Testing*

*The unit testing provides a systematic approach for testing the user inputs and intended results of the system and improves the overall quality of the system. The following table shows the unit tests for the system..*

*Table 8. Unit Tests*

| Page                        | Unit                 | Tests Performed                                                                        | Result |
|-----------------------------|----------------------|----------------------------------------------------------------------------------------|--------|
| Login                       | User Input $\bullet$ | Test valid user<br>Test invalid user<br>٠                                              | Pass   |
|                             | Buttons/<br>Links    | Ensure all buttons and links<br>$\bullet$<br>work as expected                          | Pass   |
| Forgot<br>Password          | User Input           | Verify that all fields take<br>le.<br>expected input<br>Test invalid data<br>$\bullet$ | Pass   |
|                             | Buttons/<br>Links    | Ensure all buttons and links<br>$\bullet$<br>work as expected                          | Pass   |
| Change<br>Password          | User Input $\bullet$ | Verify that all fields take<br>expected input<br>Test invalid data<br>$\bullet$        | Pass   |
|                             | Buttons/<br>Links    | Ensure all buttons and links<br>$\bullet$<br>work as expected                          | Pass   |
| Communicat Buttons/<br>ions | Links                | Ensure all buttons and links<br>I۰<br>work as expected                                 | Pass   |
|                             | lMenu                | Make sure all the menu items<br>le.<br>work appropriately                              | Pass   |
| Customize<br>Home Page      | Buttons/<br>Links    | Ensure all buttons and links<br>$\bullet$<br>work as expected                          | Pass   |
|                             | Menu                 | Make sure all the menu items<br>$\bullet$<br>work appropriately                        | Pass   |

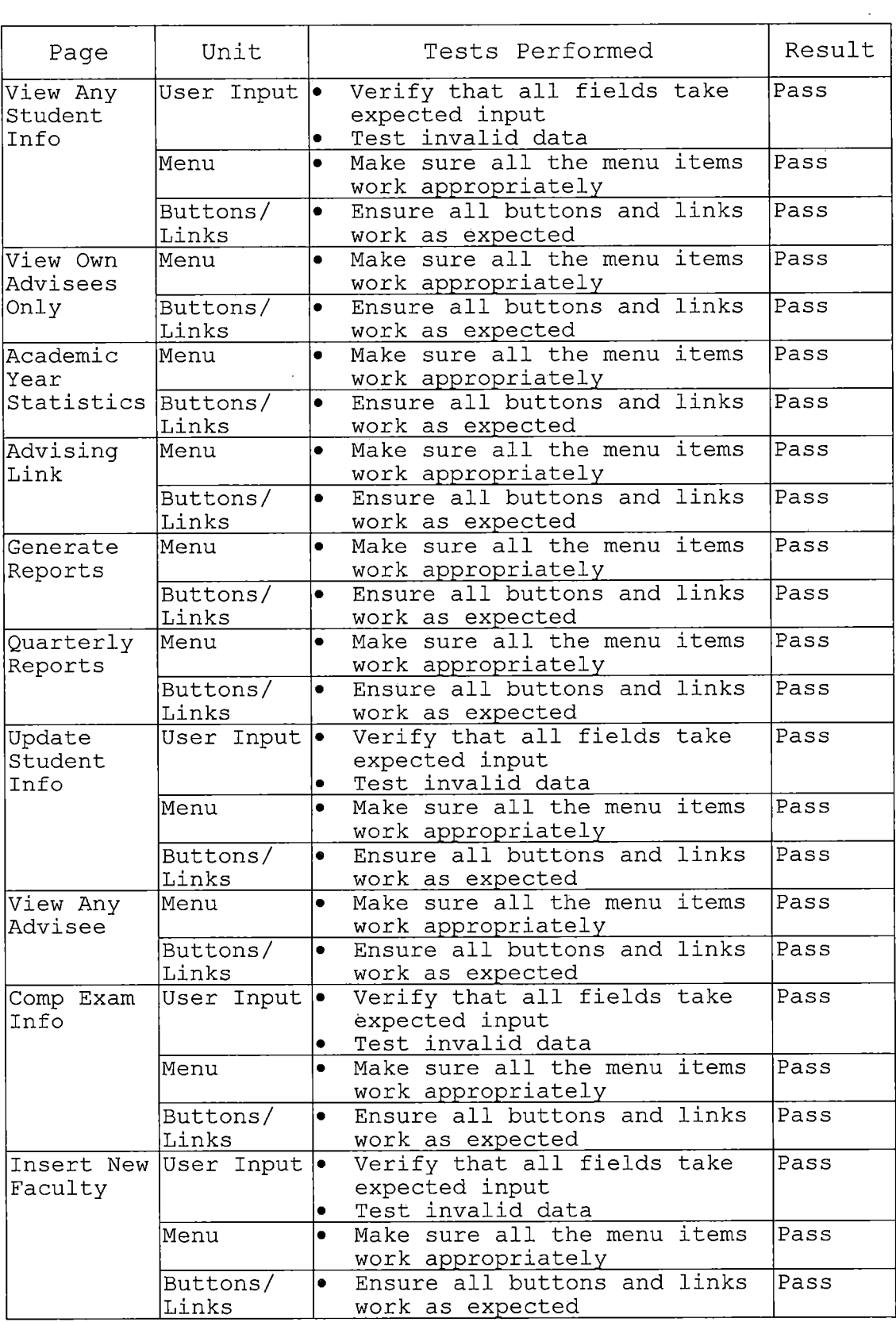

 $\ddot{\phantom{a}}$ 

 $\sim$   $\sim$ 

 $\mathcal{L}^{\text{max}}_{\text{max}}$ 

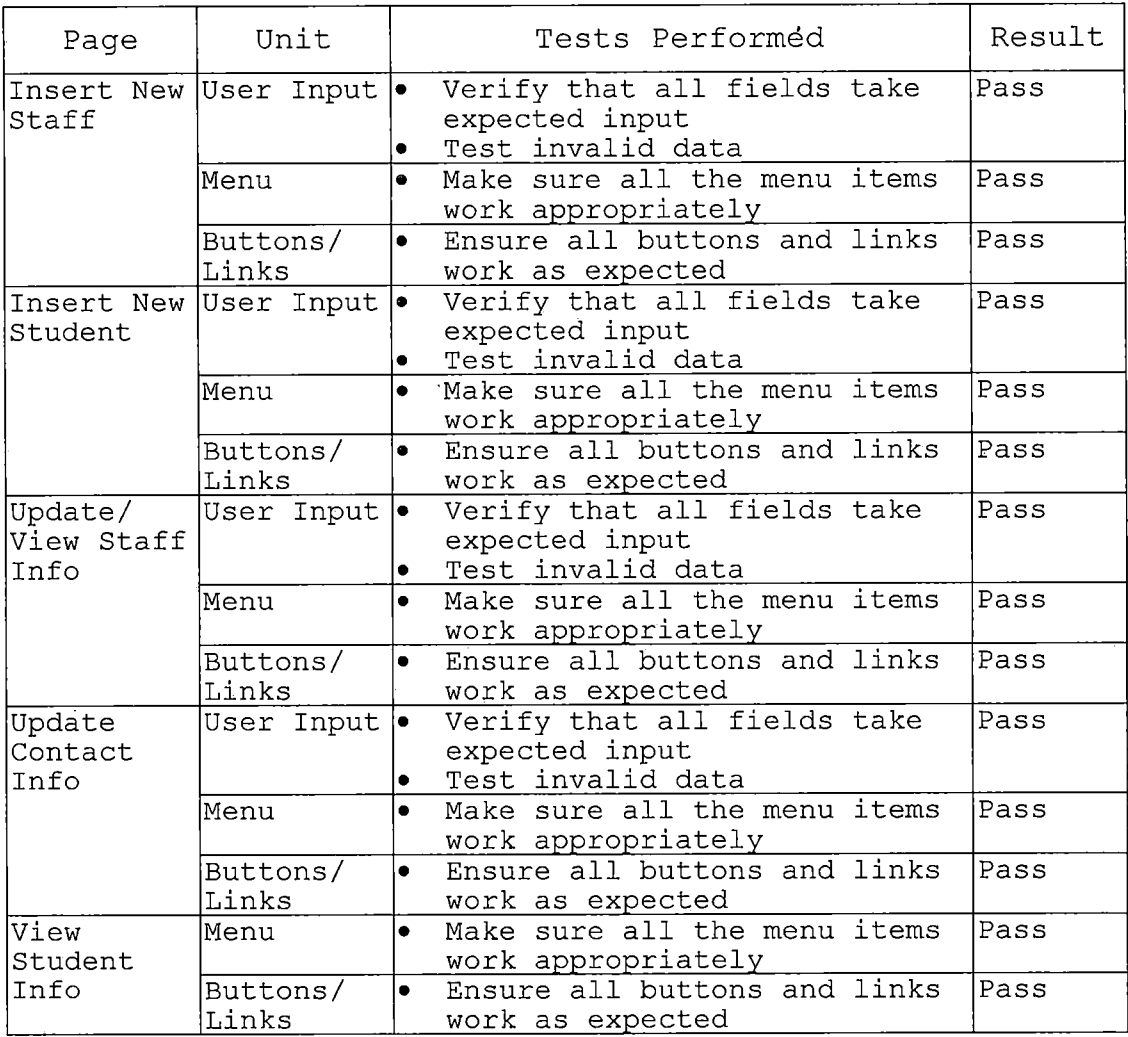

# *4.2 Test Scenarios*

*Test scenarios are useful to determine if functional requirements have been met within the user interface. In the following sections, a scenario will be given, then screen shots will display the results.*

## *4.2.1 Main User Login*

 $\lambda$ 

*This page presents the starting point for the system. A student, faculty, Graduate Coordinator, and Program Assistant will be required to enter a user-id and password initially created by the Web-Based Database Management System System Administrator.*

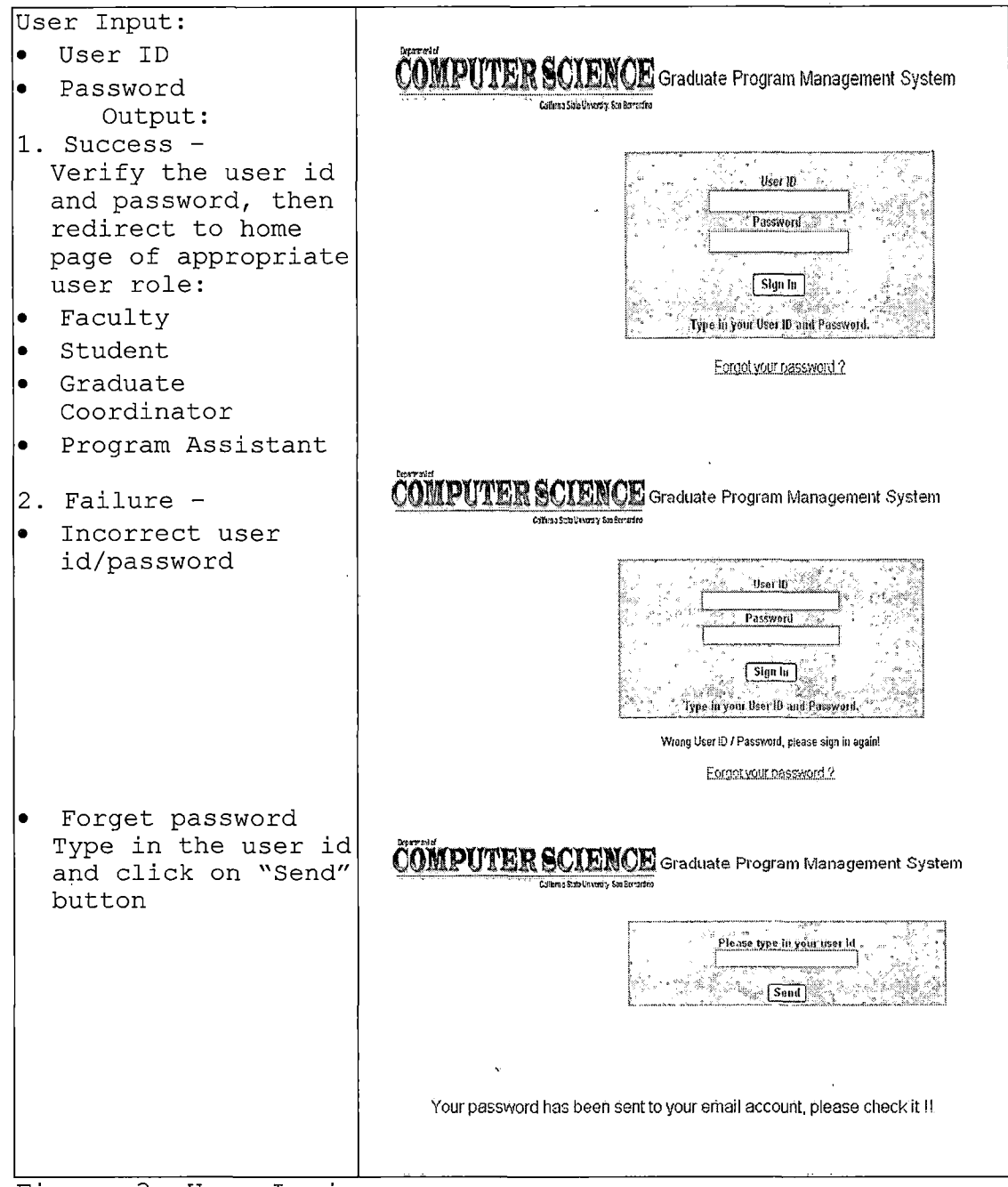

Figure 3. User Login

### 4.2.2 Faculty / Graduate Coordinator / Program Assistant / Student: Change Password

This function allows users to change their passwords as frequently as desired.

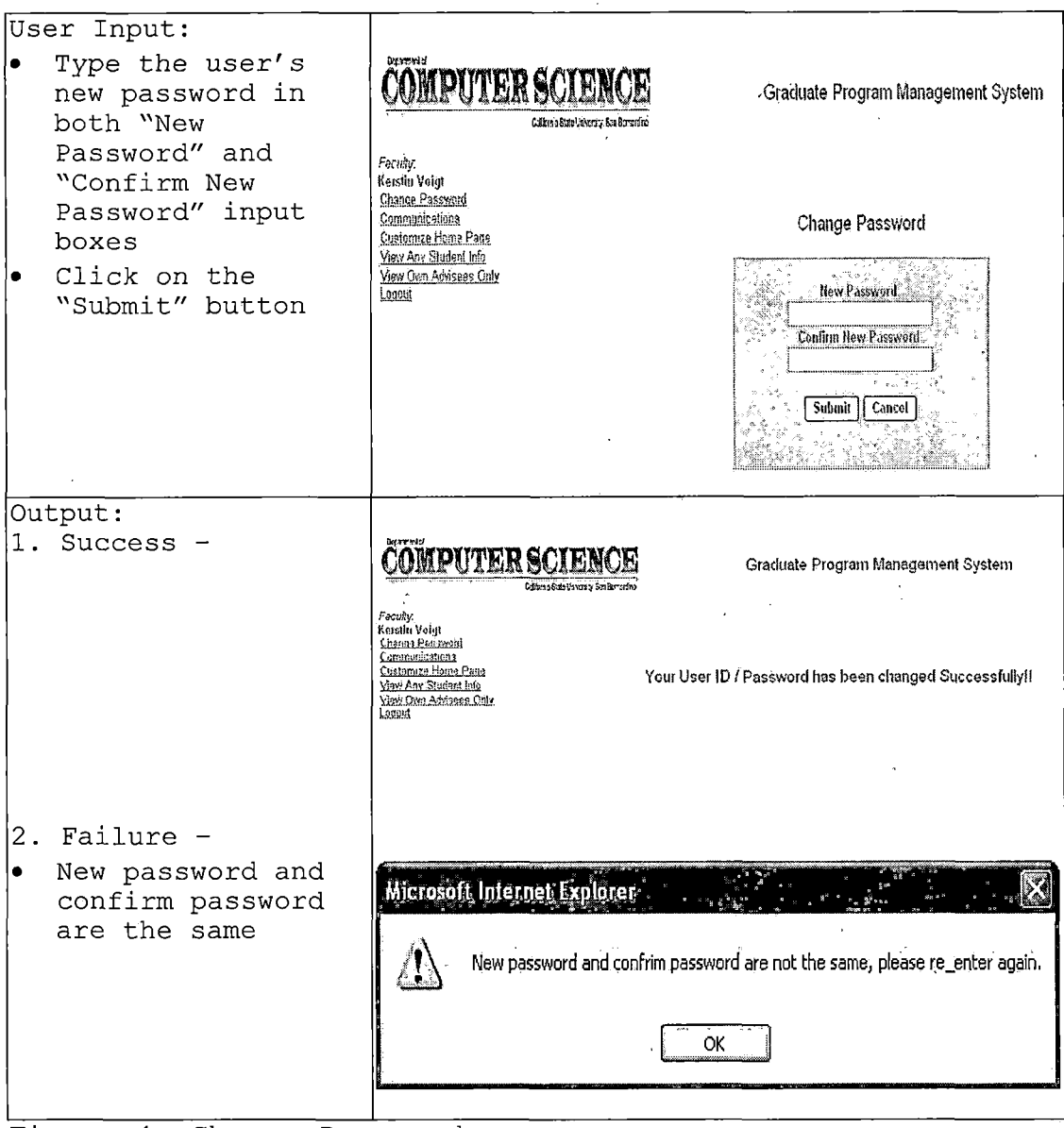

Figure 4. Change Password

### 4.2.3 Faculty / Graduate Coordinator: Communications

This module allows the faculty and/or Graduate Coordinator to email different groups. The functionality for each of the particular groups will be provided in detail in the following sections.

4.2.3.1 All Advisees. This function allows the faculty or Graduate Coordinator to send email to all his or her current advisees.

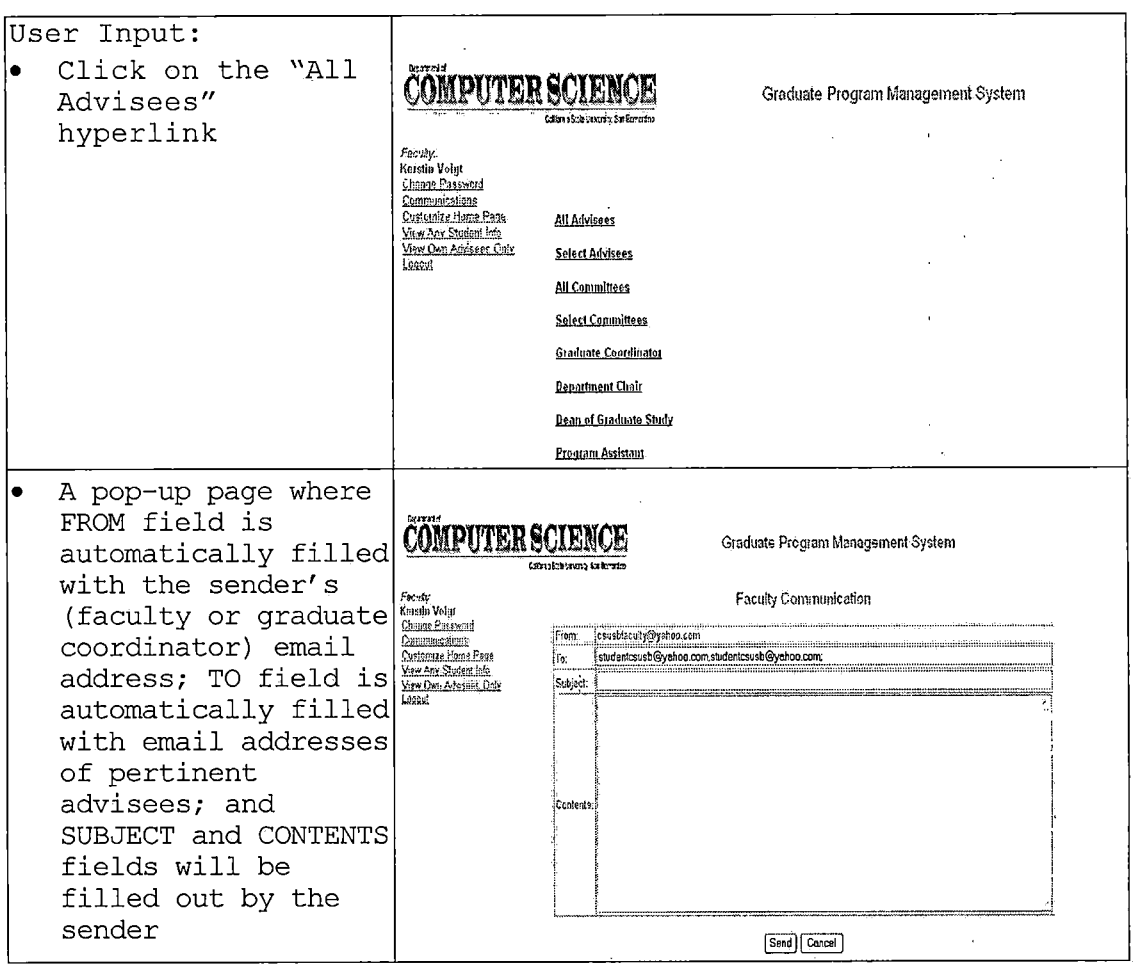

Figure 5. Communications - All Advisees

*4.2.3.2 Select Advisees. This function allows the faculty or Graduate Coordinator to send email to advisees selected from a list of current advisees.*

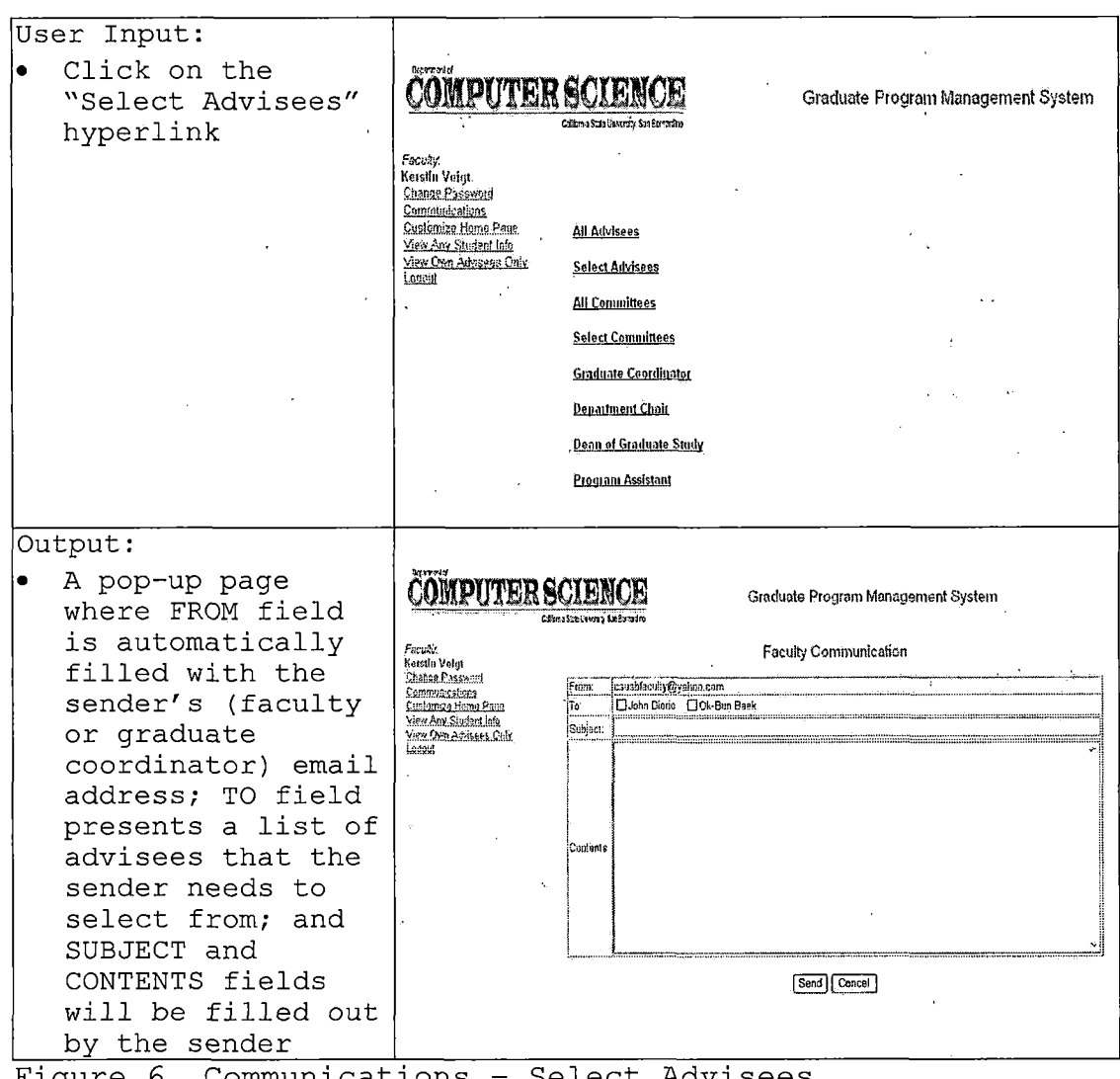

*Figure 6. Communications - Select Advisees*

4.2.3.3 All Committees. This function allows faculty or Graduate Coordinator to send email to all project or thesis committee members of his / her advisees.

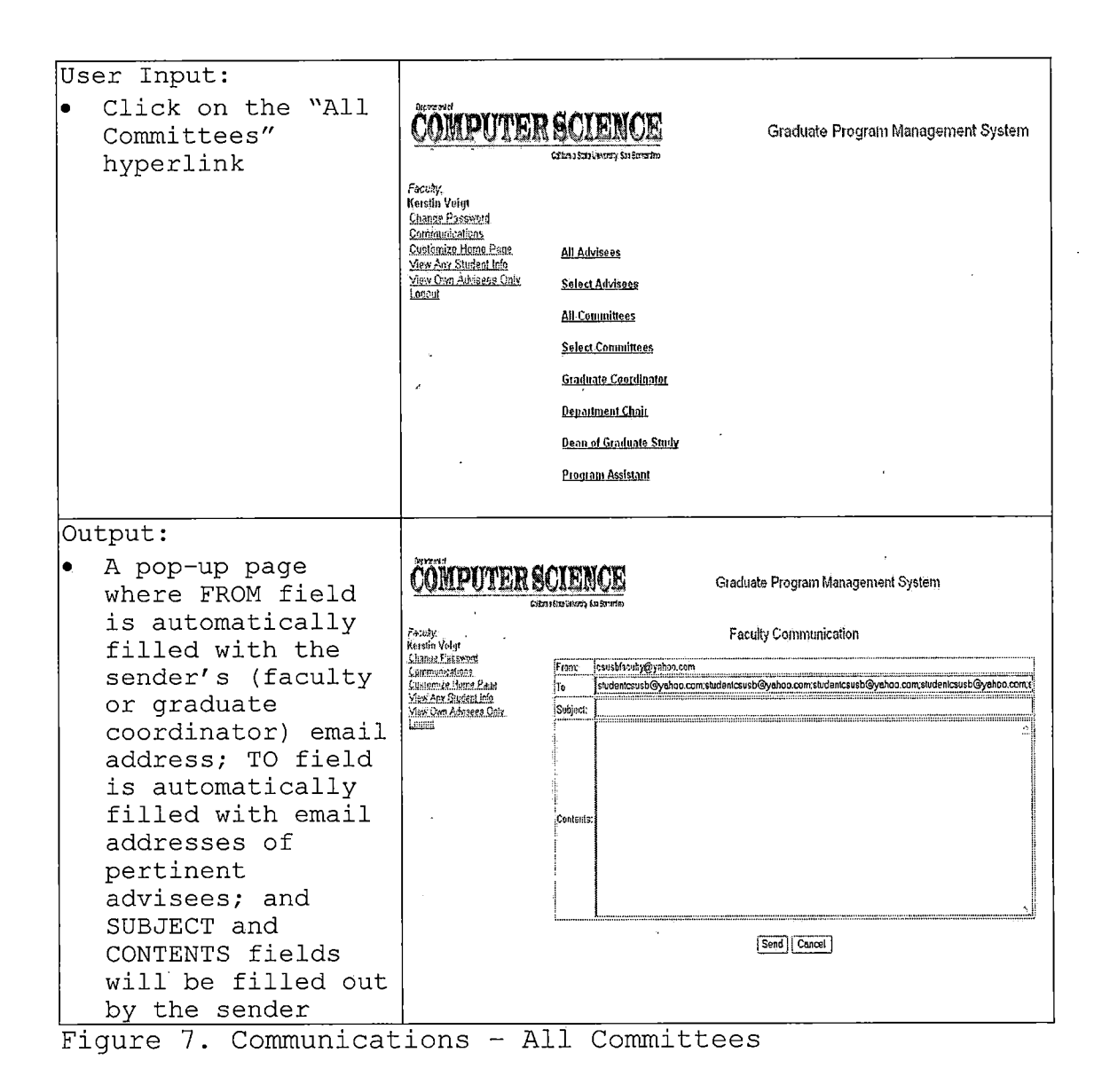

*4.2.3.4 Select Committees. This function allows faculty or the Graduate Coordinator to send email to certain committee members selected from a list.*

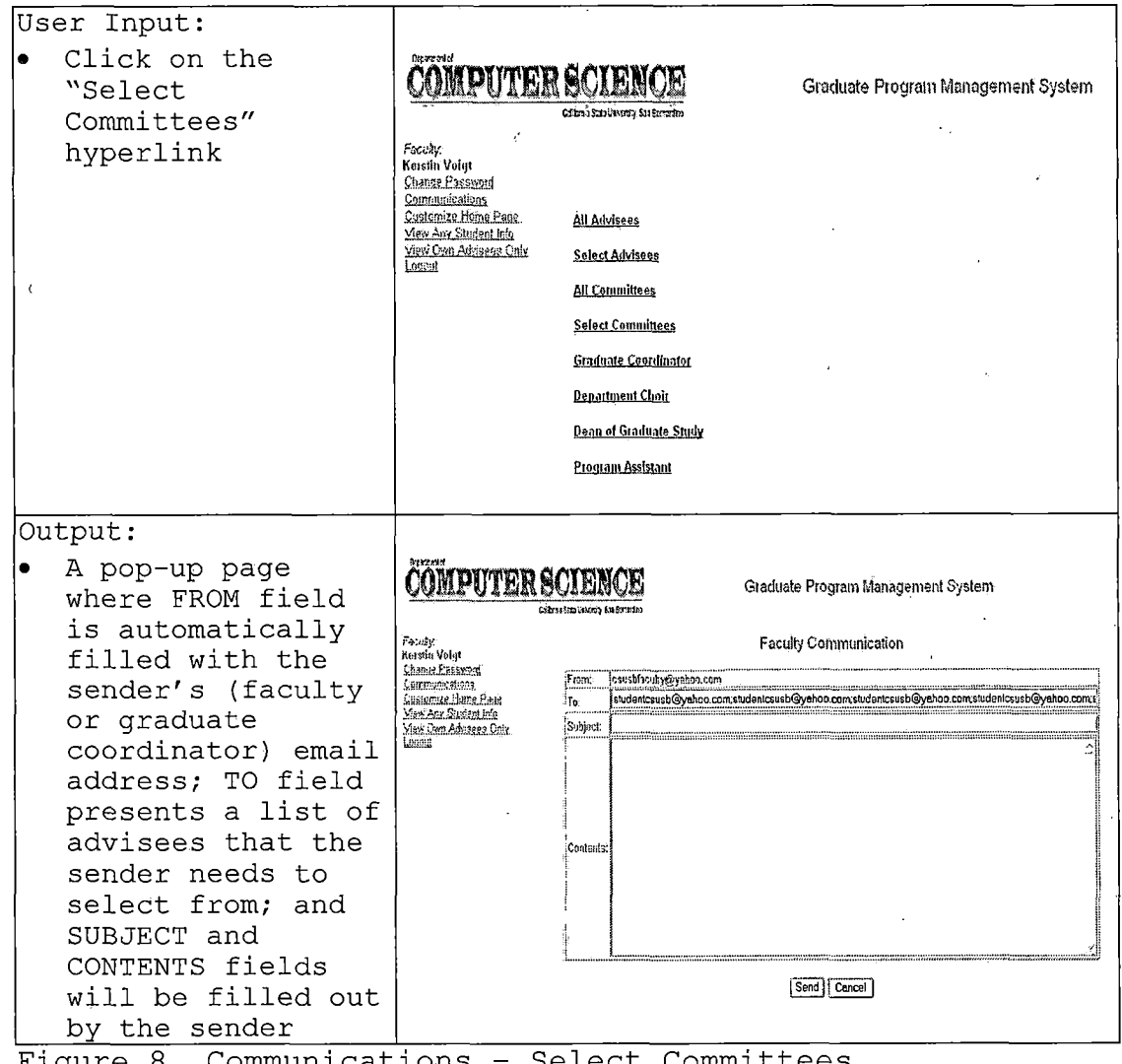

*Figure 8. Communications - Select Committees*

*42*

e,

4.2.3.5 Graduate Coordinator. This function permits faculty members to send email to the Graduate Coordinator.

 $\bar{z}$ 

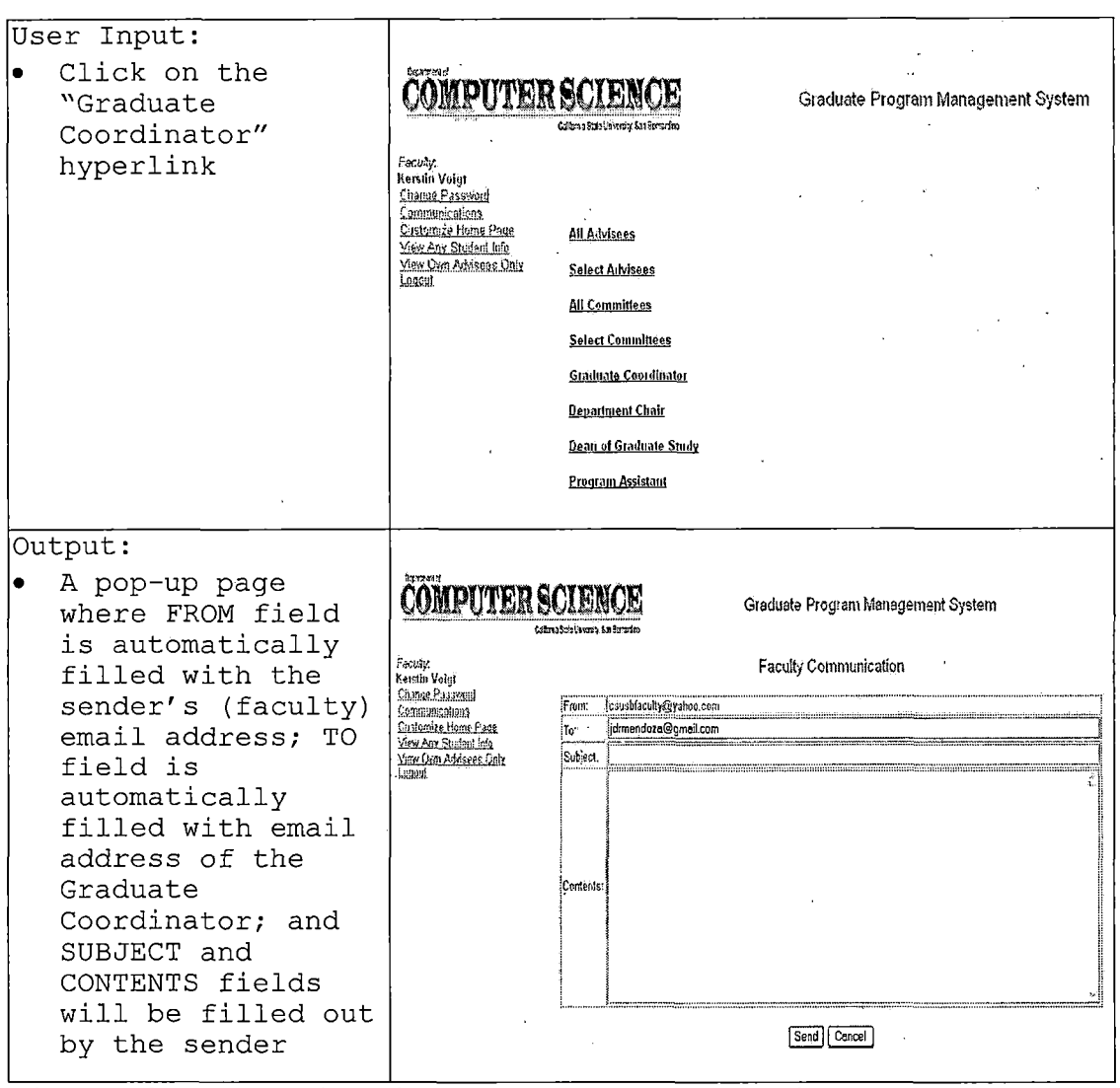

Figure 9. Communications - Graduate Coordinator

 $\epsilon$ 

 $\mathcal{L}^{(1)}$ 

4.2.3.6 Department Chair. This function allows the faculty or Graduate Coordinator to send email to the Department Chair.

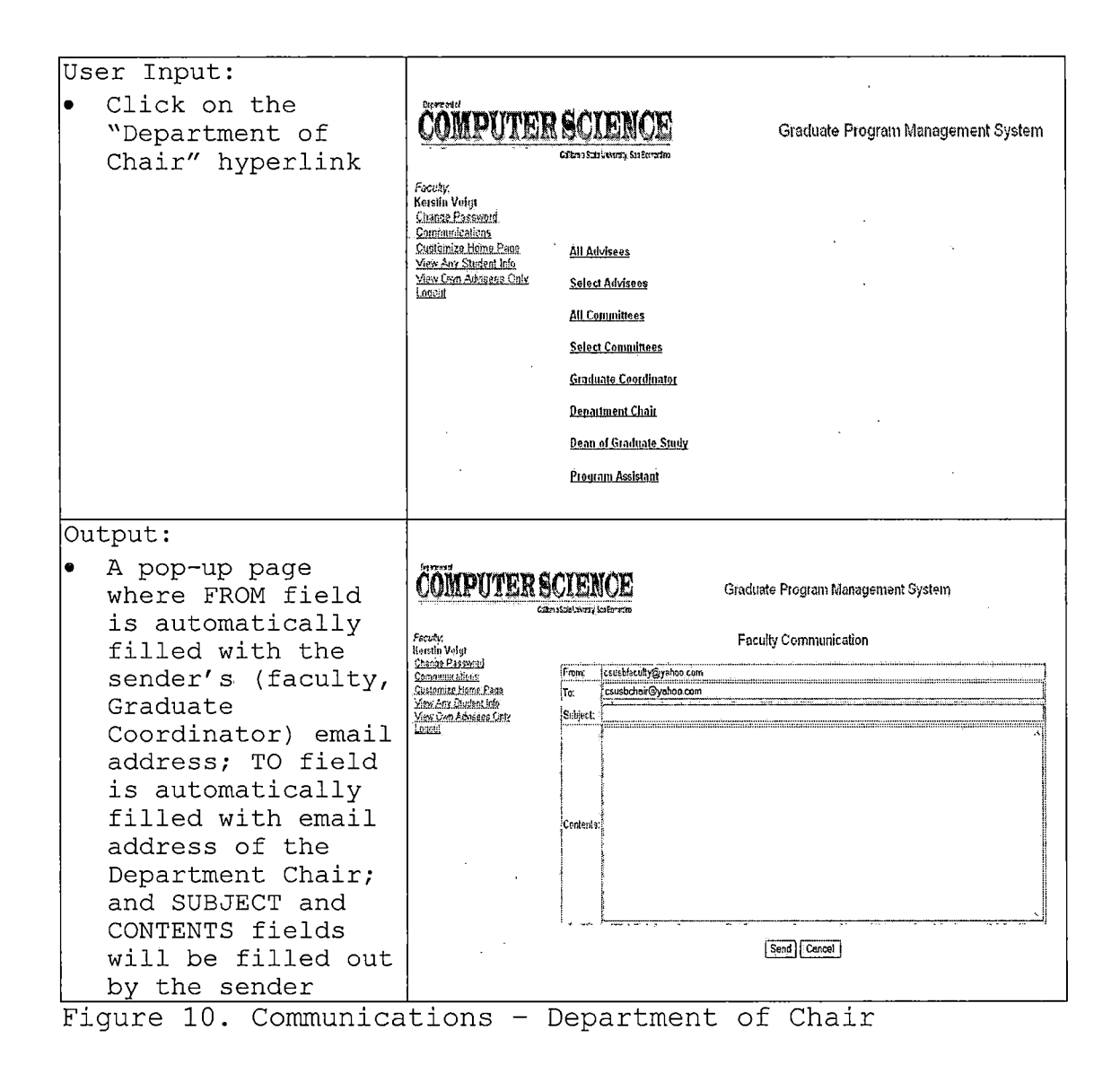

4.2.3.8 Dean of Graduate Studies. This function allows the faculty or Graduate Coordinator to send email to the Dean of the Graduate Studies.

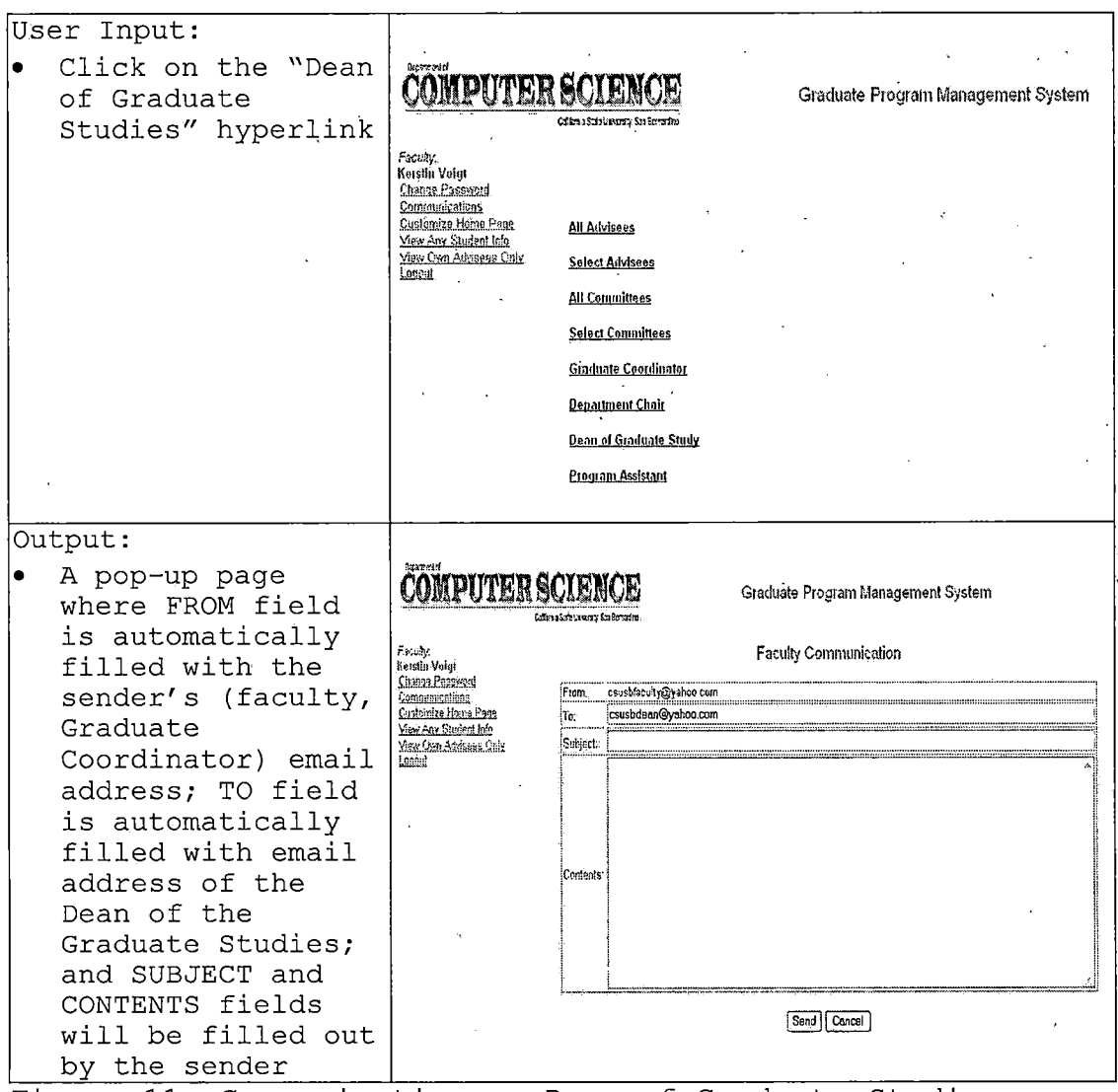

Figure 11. Communications - Dean of Graduate Studies

4.2.3.9 Program Assistant. This function allows the faculty or Graduate Coordinator to send email to the Program Assistant.

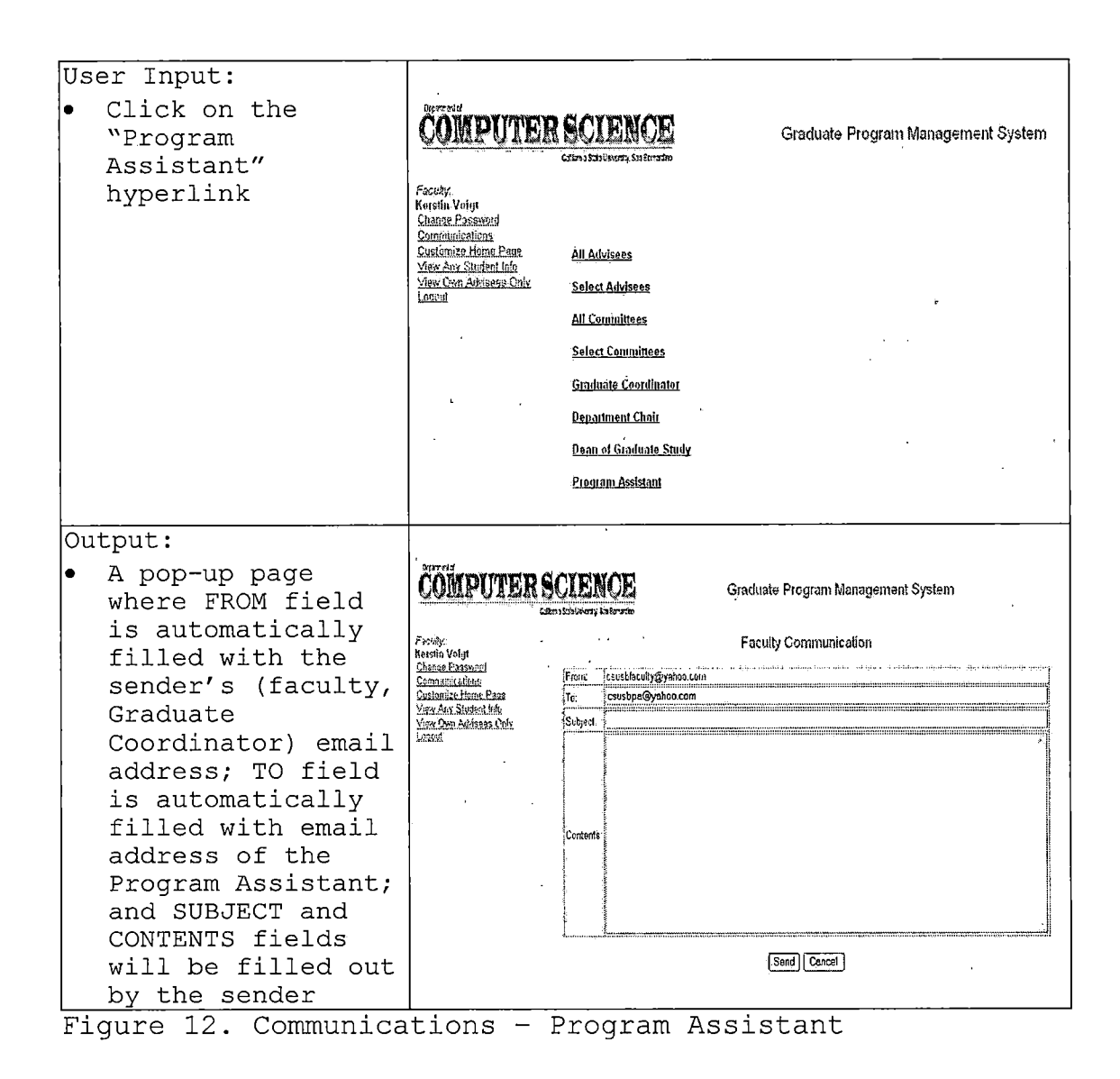

*4.2.4 Faculty / Graduate Coordinator / Program Assistant / Student: Change Home Page*

*This function allows a user to change his/her home page as often as she or he wishes.*

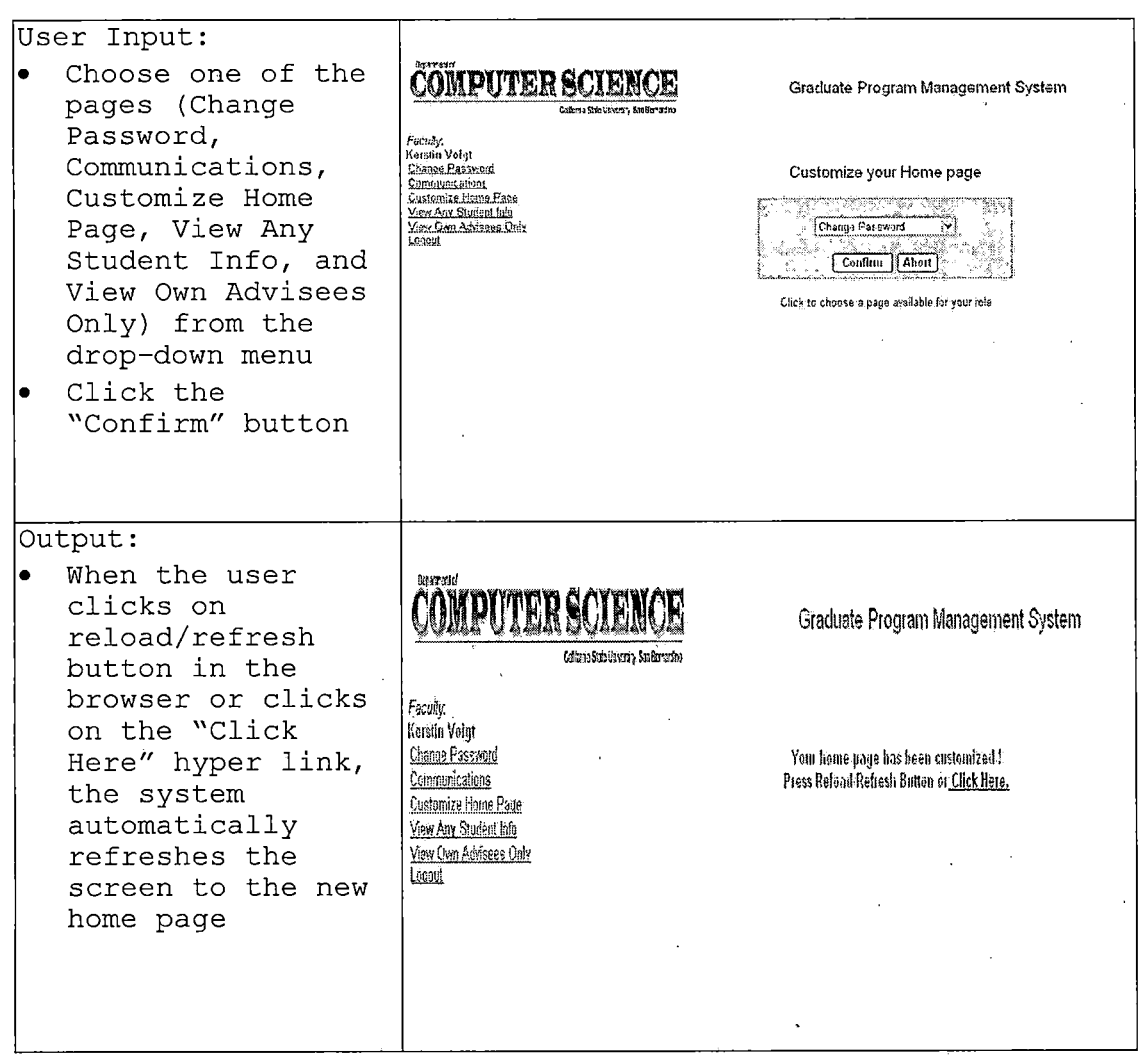

*Figure 13. Change Home Page*

### *4.2.5 Faculty / Graduate Coordinator / Program Assistant: View Any Student Info*

*This function allows the' faculty, Graduate Coordinator, or Program Assistant to view any student information.*

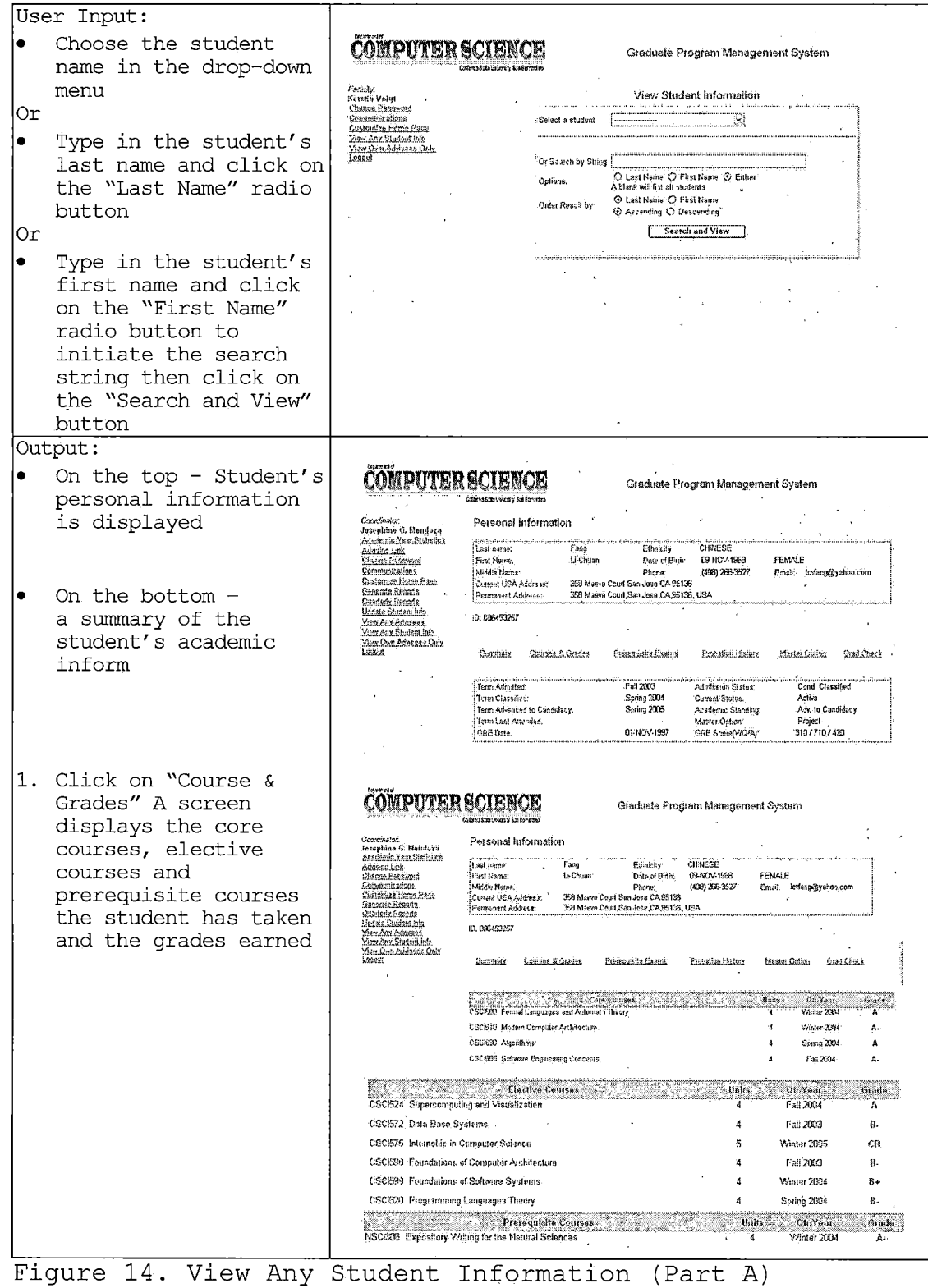

 $\hat{\boldsymbol{\beta}}$ 

 $\cdot$ 

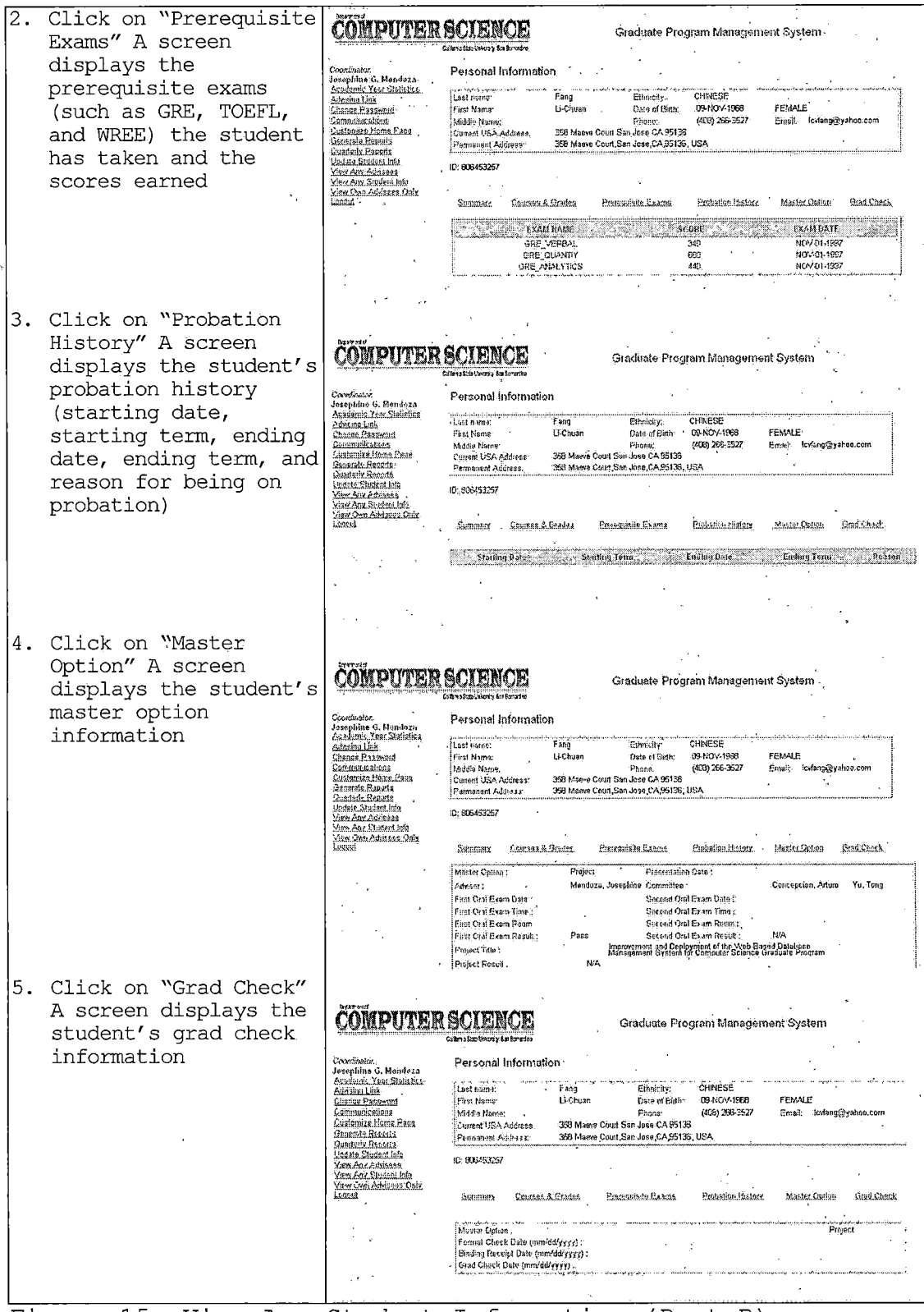

 $\sim 40\,$  km s  $^{-1}$ 

 $\sim$   $\sim$ 

 $\sim 10^{-1}$ 

 $\sim 10^6$ 

 $\sim 10^{11}$ 

Figure 15. View Any Student Information (Part B)

 $\mathcal{L}^{\text{max}}_{\text{max}}$ 

 $\sim$ 

### 4.2.6 Faculty / Graduate Coordinator: View Own Advisees Only

This function allows the faculty or Graduate Coordinator to view information about own advisees only.

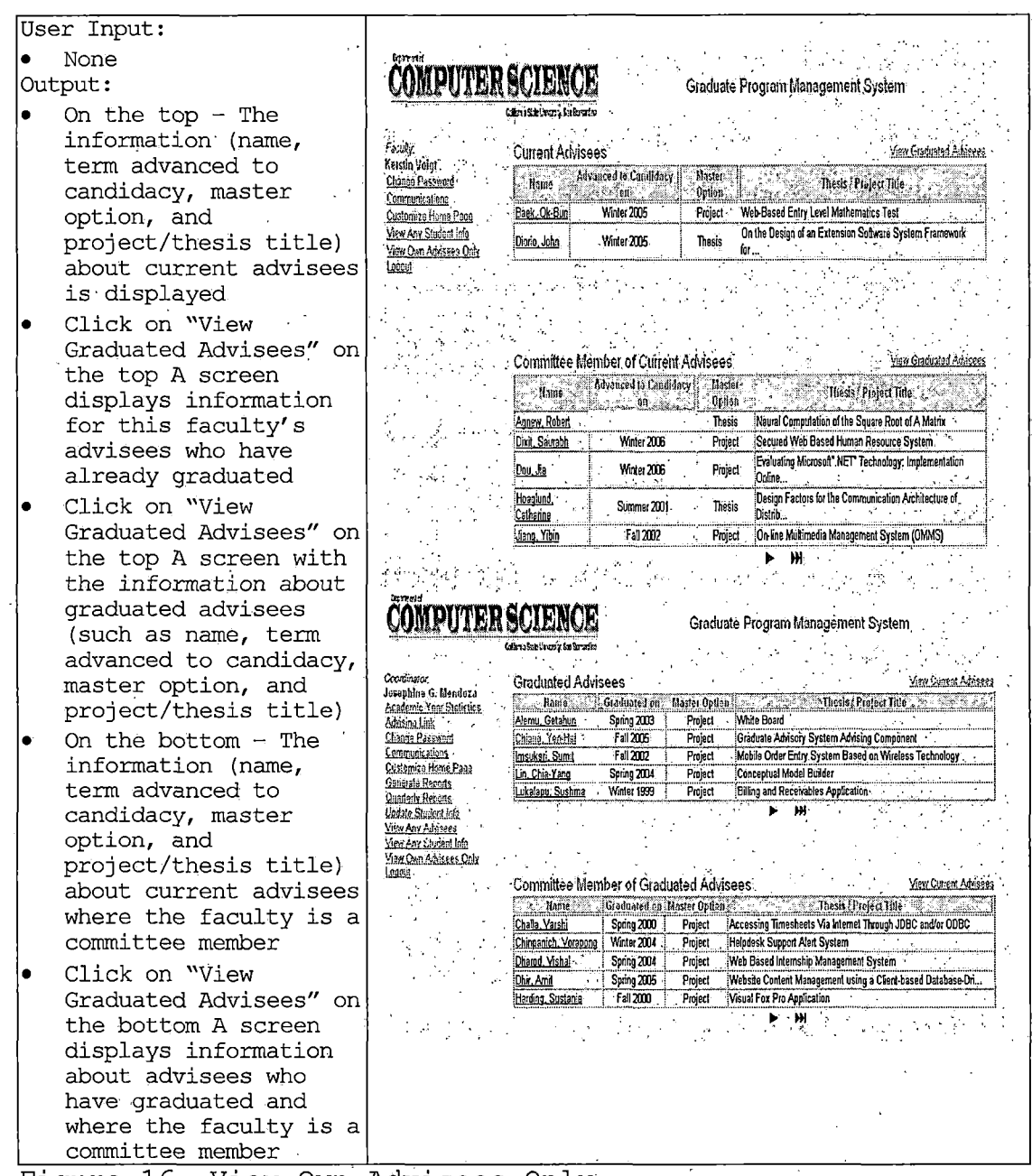

Figure 16. View Own Advisees Only

51.

# 4.2.7 Graduate Coordinator: Academic Year Statistics

This function allows the Graduate Coordinator to view statistics on students with respect to admission, and academic standing (classified, advanced to candidacy, on probation, dismissed, and graduated).

| User Input:                                                                                                    |                                                                                                    |
|----------------------------------------------------------------------------------------------------|----------------------------------------------------------------------------------------------------|
| Choose the academic<br>year from the<br>drop-down list<br>Click the "Submit"<br>$\bullet$<br>button                                                                                                    | Dream a d<br><b>COMPUTER SCIENCE</b><br>Graduate Program Management System<br>Callona Sate University Aug Bernston<br>Condinator<br>Josephine G. Mendez a<br>Academic Year Statistics<br>Please select an academic year in the following drop-down list.<br>Adesina Link<br>Change Personnd<br>Sidioct an academic yest of<br>Communications<br>Custom ze Homa Rage<br>Generate Reports<br><b>Clustedy Reports</b><br>Cancel<br>Submit i<br>Undate Student Info<br>Vigu Any Advisess<br>Ass Any Cludent Info<br>View Ovar Advisens Univ<br>l ramit                                                                                                    |
| Output:                                                                                                    |                                                                                                    |
| The statistical<br>report $-$ showing the                                                                                                    | Graduate Program Management System<br>Calmades (1905), La ferada                                                                                                    |
| number of students<br>admitted,<br>classified, advanced<br>to candidacy, on<br>probation, graduated<br>and dismissed The<br>total is further<br>broken down by<br>gender and whether<br>the student is an<br>international | Academic Year Statistics<br>Gentaaten.<br>Jesephine G. Hendeza<br>Acadamic Yest Statistics.<br>Admission<br>Classified<br>Candidacy -<br>Probation .<br>Graduated<br>Districts<br><b>Additional Disk</b><br>Term Sex Intl Count   Term Sex Intl Count   Term Sex Intl Count   Term Sex Intl Count   Term Sex Intl Count<br>Term Sex Int1 Count<br>Change Password<br>Communications.<br>Fall2<br>F Y 6<br>F 102<br><b>FN 2</b><br>W200 - M Y<br>Fo02 F N 2<br>wan FN<br>Fa02 F N<br>$\overline{a}$<br>Customize Home Pace<br>Fa02 F Y 1<br>FY.<br>Fa02 F Y 5<br>iFa02<br>õ<br>WOI M Y 1<br>iwas.<br>M N<br>作战<br><b>FY 7</b><br>4<br>Generala Roberta<br>Foll2 M N 16<br>Fall2 M Y<br>Fa02<br>F <sub>0</sub> 31<br>7x Y 2<br>Fa02 M Y 2<br>waa<br><b>M</b> N<br>-11<br>M N<br>$\overline{2}$<br>- 14<br>Quannis Recorts<br>WOS M N<br>rel2<br>-10<br><b>WIDE M Y 1</b><br><b>WEG F N 1</b><br>orvi<br>MY<br>F=02 M Y 7<br>$\mathbf{I}$<br>-M Y<br>20<br><b>Lodata Student info</b><br><b>IVOS</b><br>WO3<br>Sp03 F N 1<br>F N G<br>F N 3<br>MY.<br>$\mathbf{7}$<br>F N<br>Fa03<br>mozi<br>1503<br>۰,<br>FY 1<br>Vitm Alix Addusts<br>Sp3FY3<br>ivmo<br><b>FY</b><br>J.<br>F#34 M N 1<br>F Y 3<br>SrO3<br>F N<br>South<br>V IO<br>$Y = 3$<br>Maw Any Student Info<br>View Dam Addisons Only<br>SpG3 M Y 7<br>$SPC3$ $F Y$ $A$<br>76 O<br>$M$ $N$ $2$<br>16 N 2<br>M N 9<br>SpO3<br>WD3<br>Legous<br>SHOT M Y B<br>SpC3 M N 5<br>iwa.<br>M Y 6<br>waa<br>MY<br>-6<br>$F Y$ 2<br>SpO2 M Y 9<br>Sp03<br>F Y<br>is an<br>SpXJ<br>F N<br>SUB MY 1<br>ISUO F N 2<br>isro<br>$M$ $N$<br>FX.<br>SKU<br>A<br>ISL03 F Y 4<br>N <sub>1</sub><br>ispO3<br>Sp03<br>$N$ $N$ 6<br>SUGS M Y 3<br>FN <sub>1</sub><br>MY.<br>$\overline{z}$<br>15v03<br>Sela .<br>iSu09 M Y<br>Total: 7<br>Total: 64<br>Tetal, 68<br>Total: 46<br>Total: 17<br>Fotol: 64 |
| student or not<br>$\blacksquare$<br>1 n<br>$\mathbf{r}$                                                                                                    | $\mathbf{r}$<br>1.1<br><b>T T</b><br>$\sim$                                                                                                    |

Figure 17. Academic Year Statistics

# 4.2.8 Graduate Coordinator: Generate Reports -Pre-Defined Reports

This function allows the Graduate Coordinator to

generate pre-defined reports. A pre-defined report is a

report that must be produced on a regular basis, at least

once a quarter.

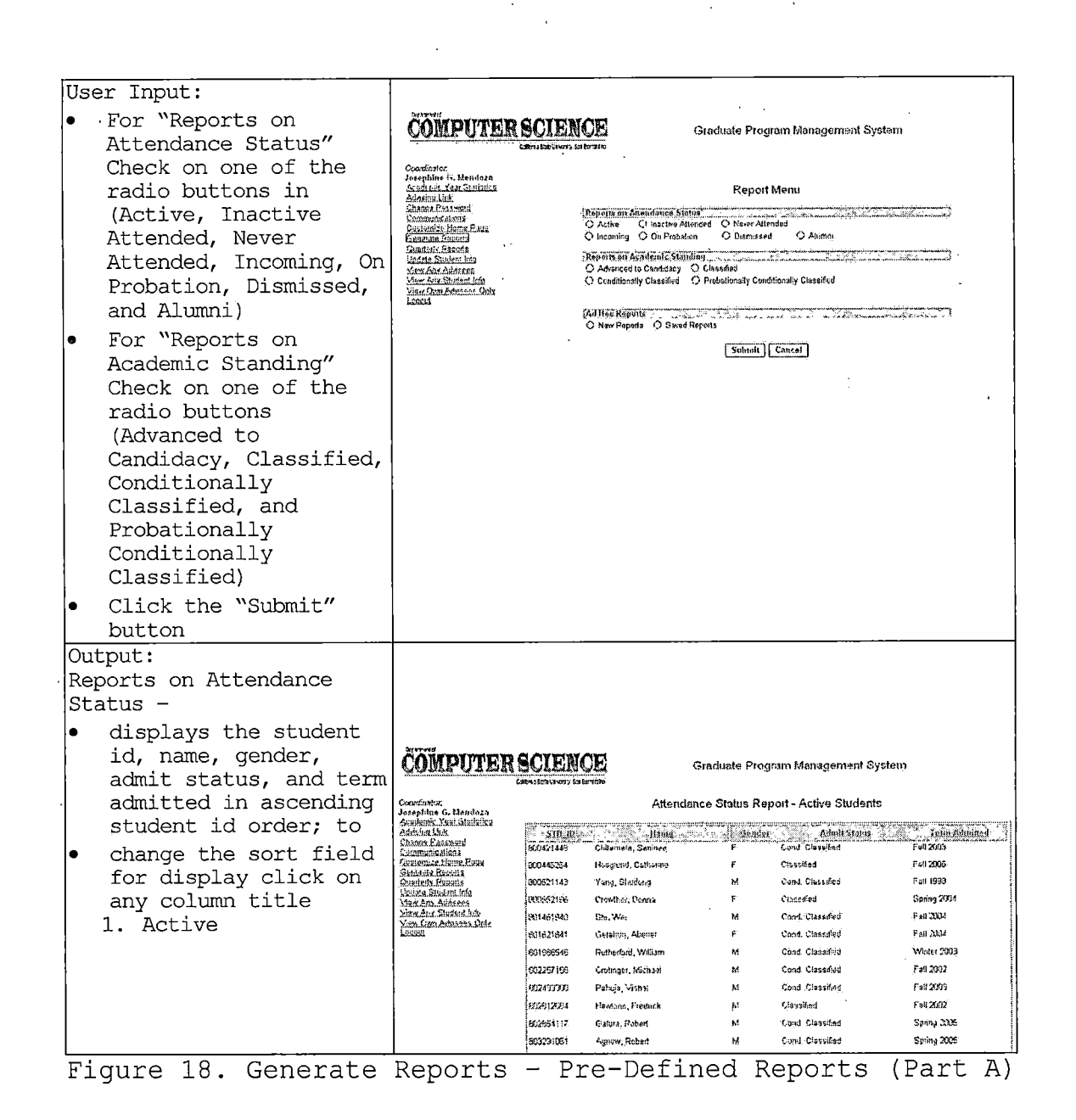

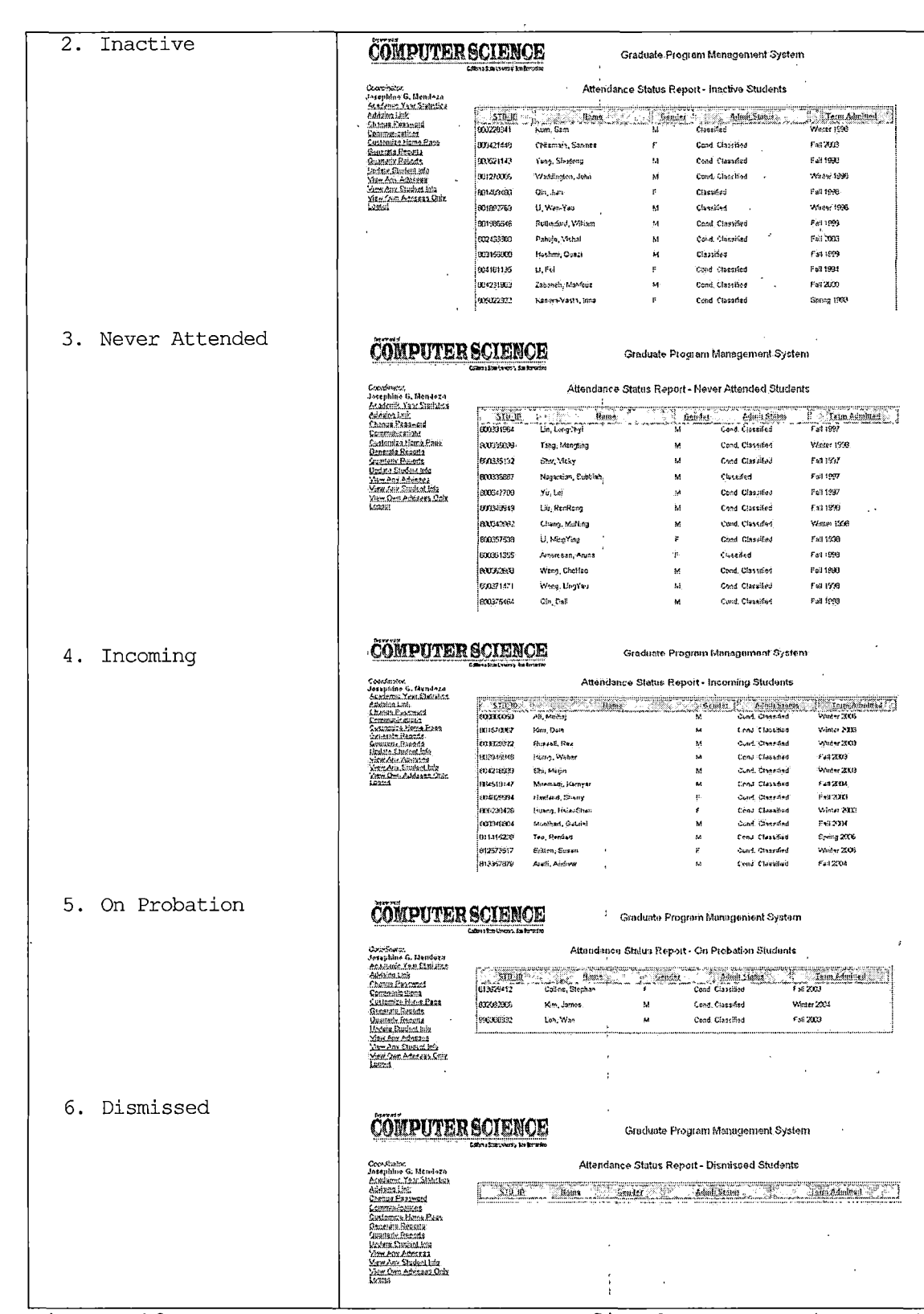

 $\mathcal{A}=\mathcal{I}$  .

 $\sim 200$ 

 $\mathcal{L}^{\text{max}}_{\text{max}}$  and  $\mathcal{L}^{\text{max}}_{\text{max}}$ 

 $\mathcal{L}_{\text{max}}$ 

 $\sim 10^7$ 

Figure 19. Generate Reports - Pre-Defined Reports (Part B)

 $\sim$ 

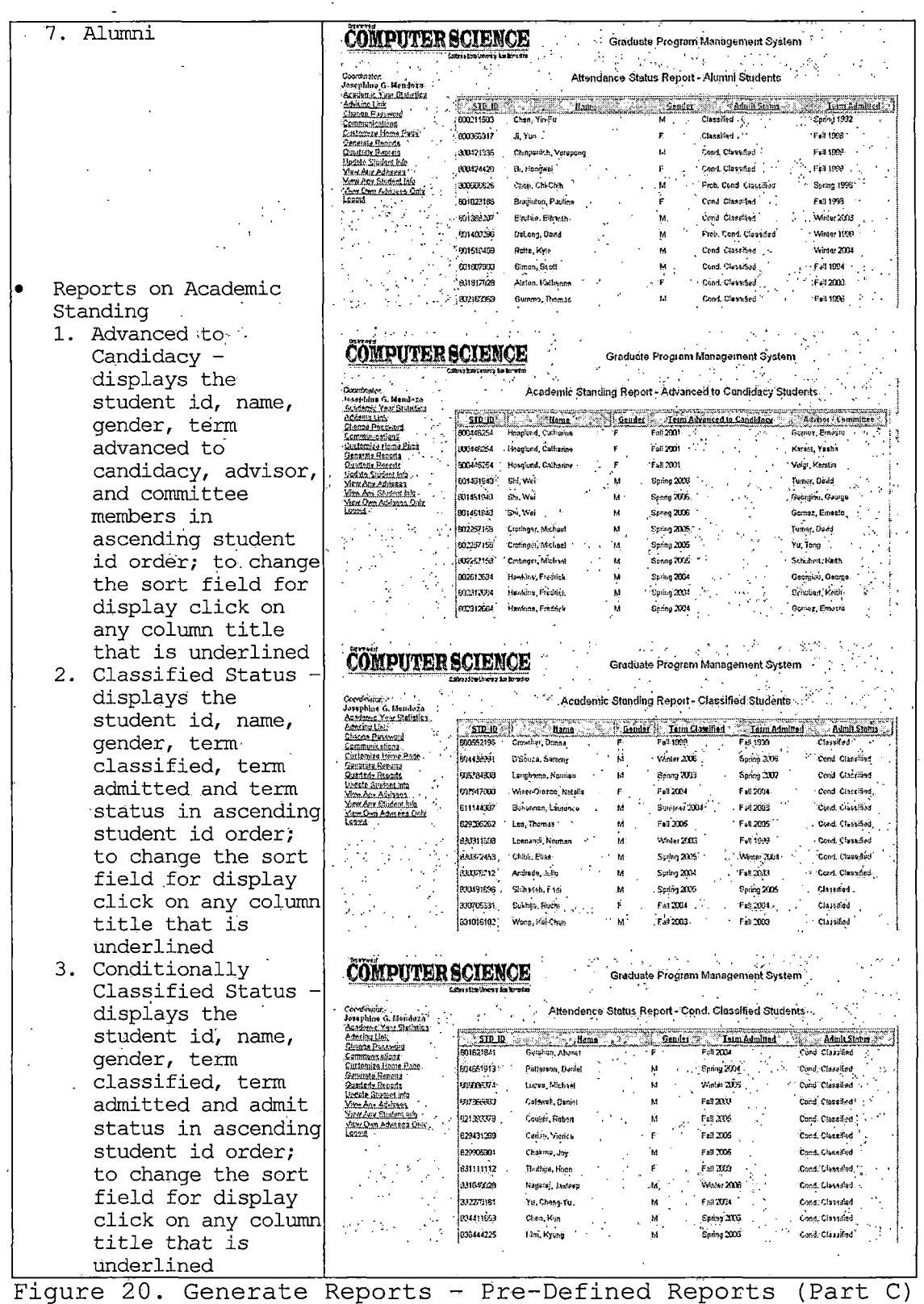

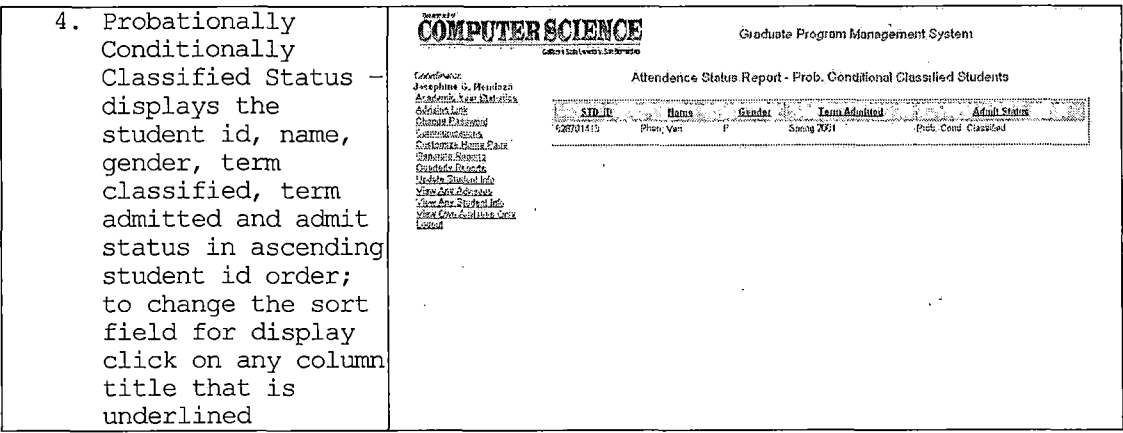

*Figure 21. Generate Reports - Pre-Defined Reports (Part D)*  $\label{eq:2.1} \mathcal{L}_{\mathcal{A}}(\mathbf{r}) = \mathcal{L}_{\mathcal{A}}(\mathbf{r}) = \mathcal{L}_{\mathcal{A}}(\mathbf{r}) = \mathcal{L}_{\mathcal{A}}(\mathbf{r})$ 

# *4.2.9 Graduate Coordinator: Generate Reports - Ad Hoc Reports*

*This function allows the Graduate Coordinator to generate an ad hoc report. An ad hoc report is a formatted output created as needed and usually produced by an after-the-fact reporting system designed for the purpose. Once an ad hoc report is created it can be saved and recalled for later use.*

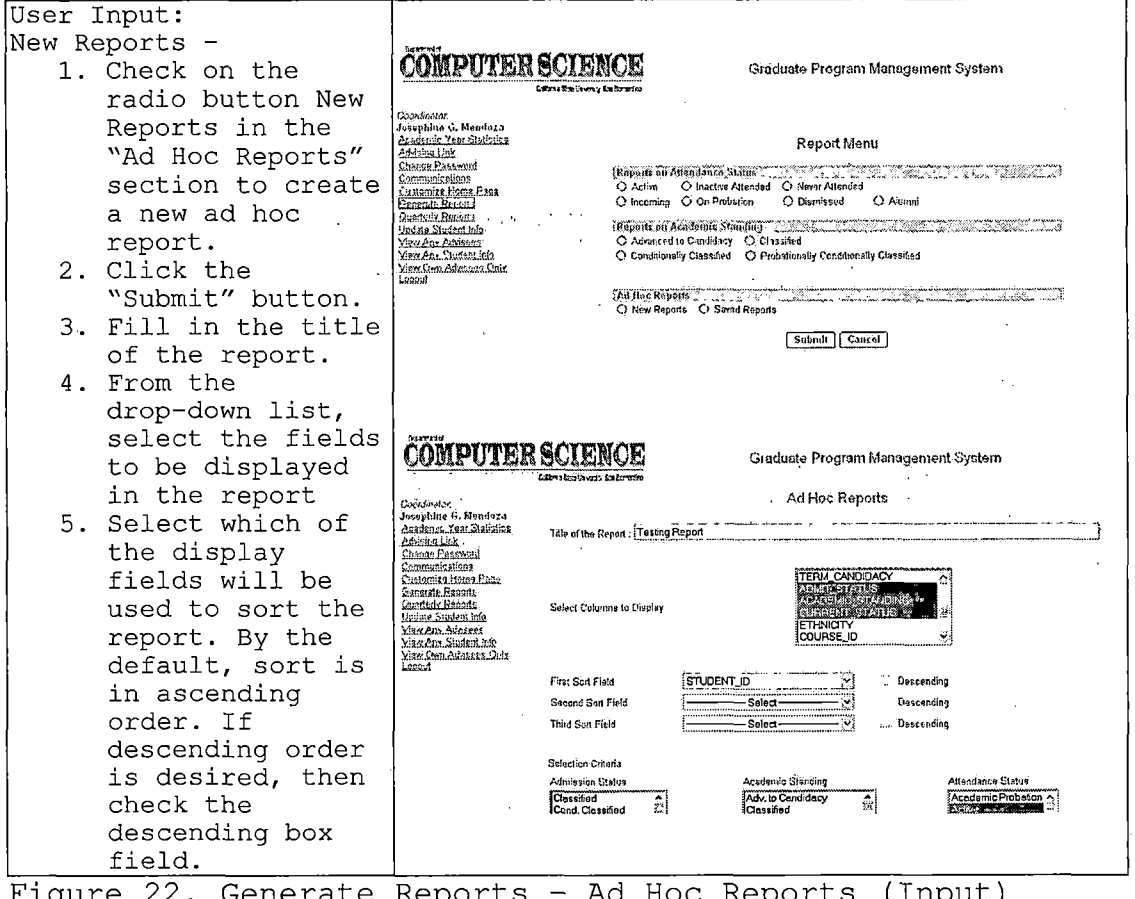

Figure 22. Generate Reports - Ad Hoc Reports (Input)

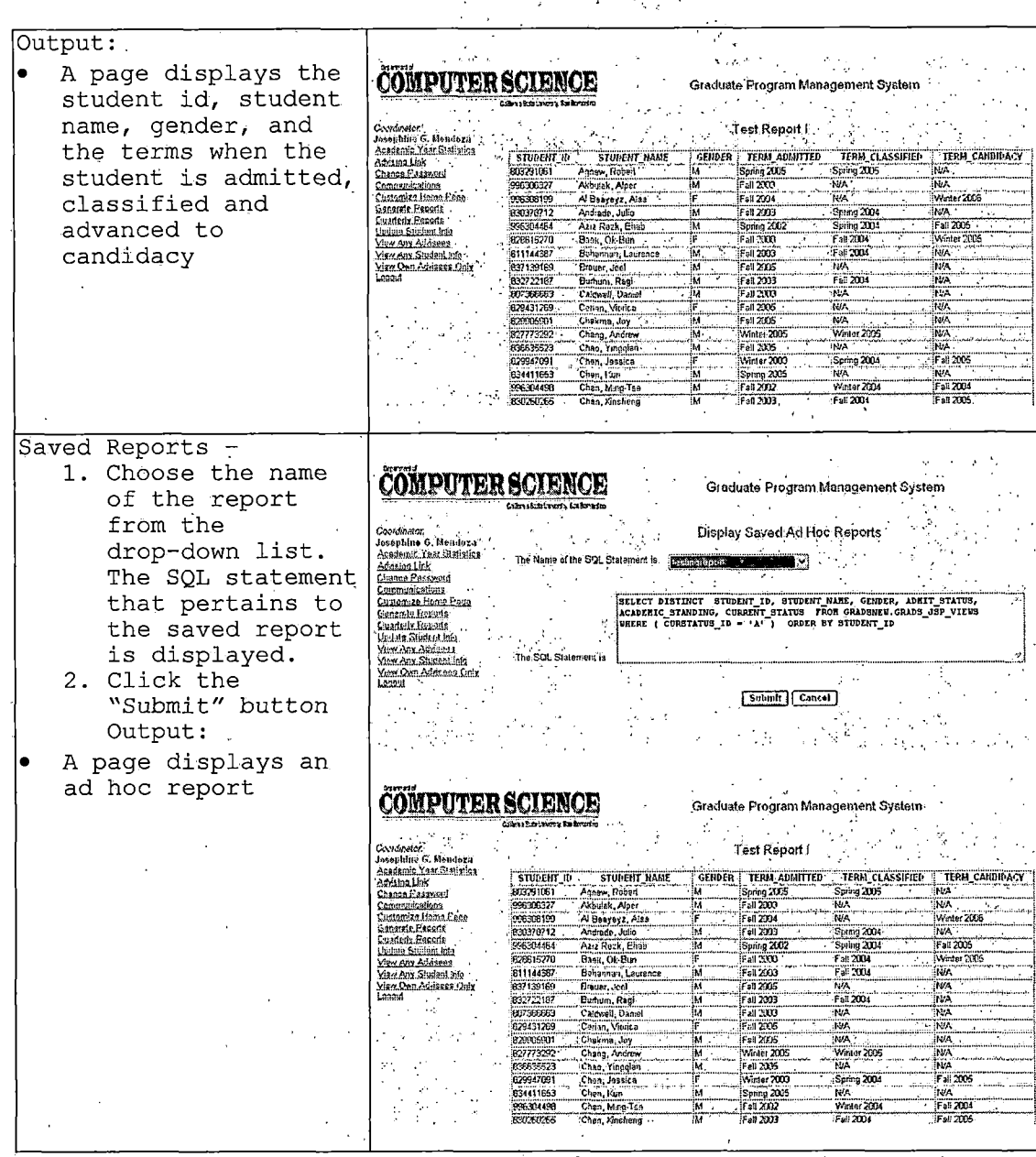

Figure 23. Generate Reports - Ad Hoc Reports (Output)

# 4.2.10 Graduate Coordinator: Quarterly Reports

This function allows the Graduate Coordinator to generate the following quarterly reports - Students with . C- grade in CSCI courses; Students with GPA below 3.0;

Students who are off the probation List; Students who are Preliminary Advanced to Candidacy; Students who have taken less than max 5 units for CSCI690, less than max 9 units for CSCI699; and Students who should be in continuous enrollment.

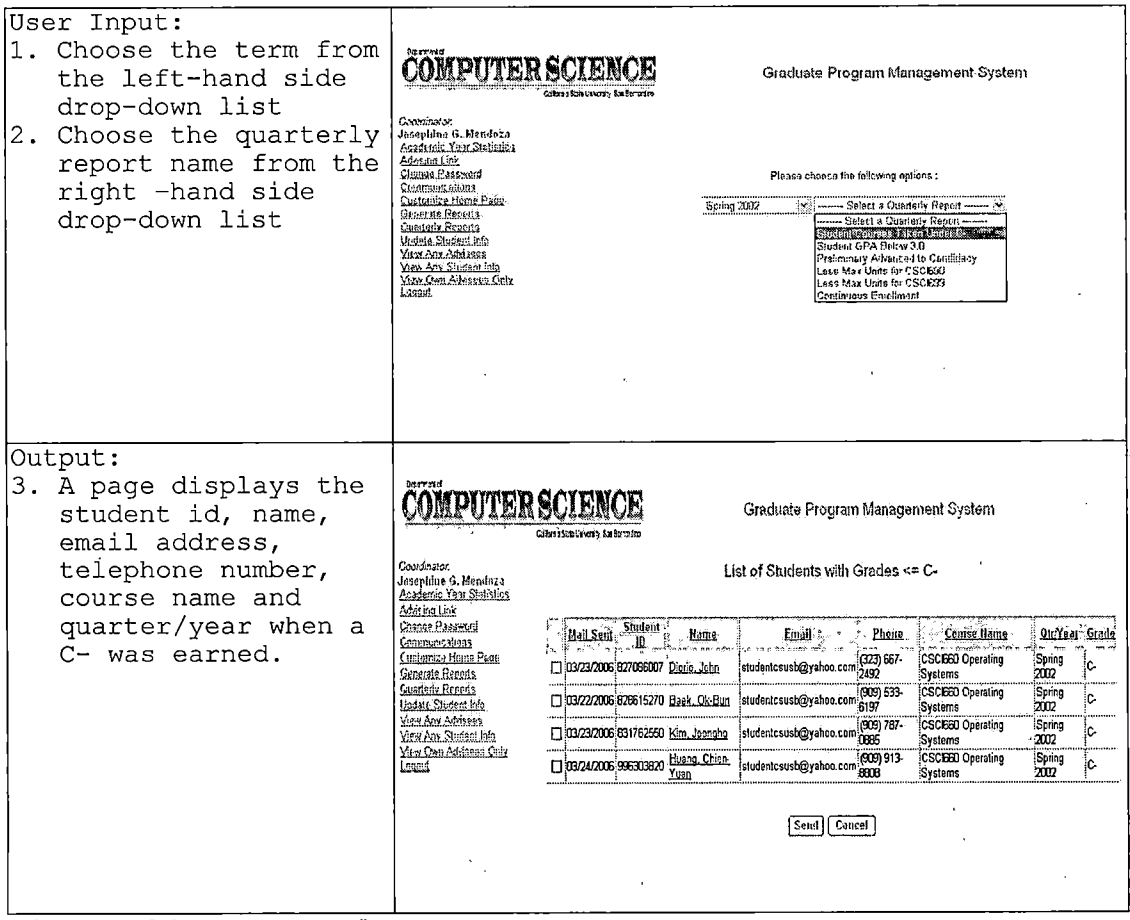

Figure 24. Quarterly Reports
# 4.2.11 Graduate Coordinator / Program Assistant: View Any Advisee

This function allows the Graduate Coordinator to view information concerning any advisee under any specific  $\frac{1}{2}$  ,  $\frac{1}{2}$ faculty advisor.

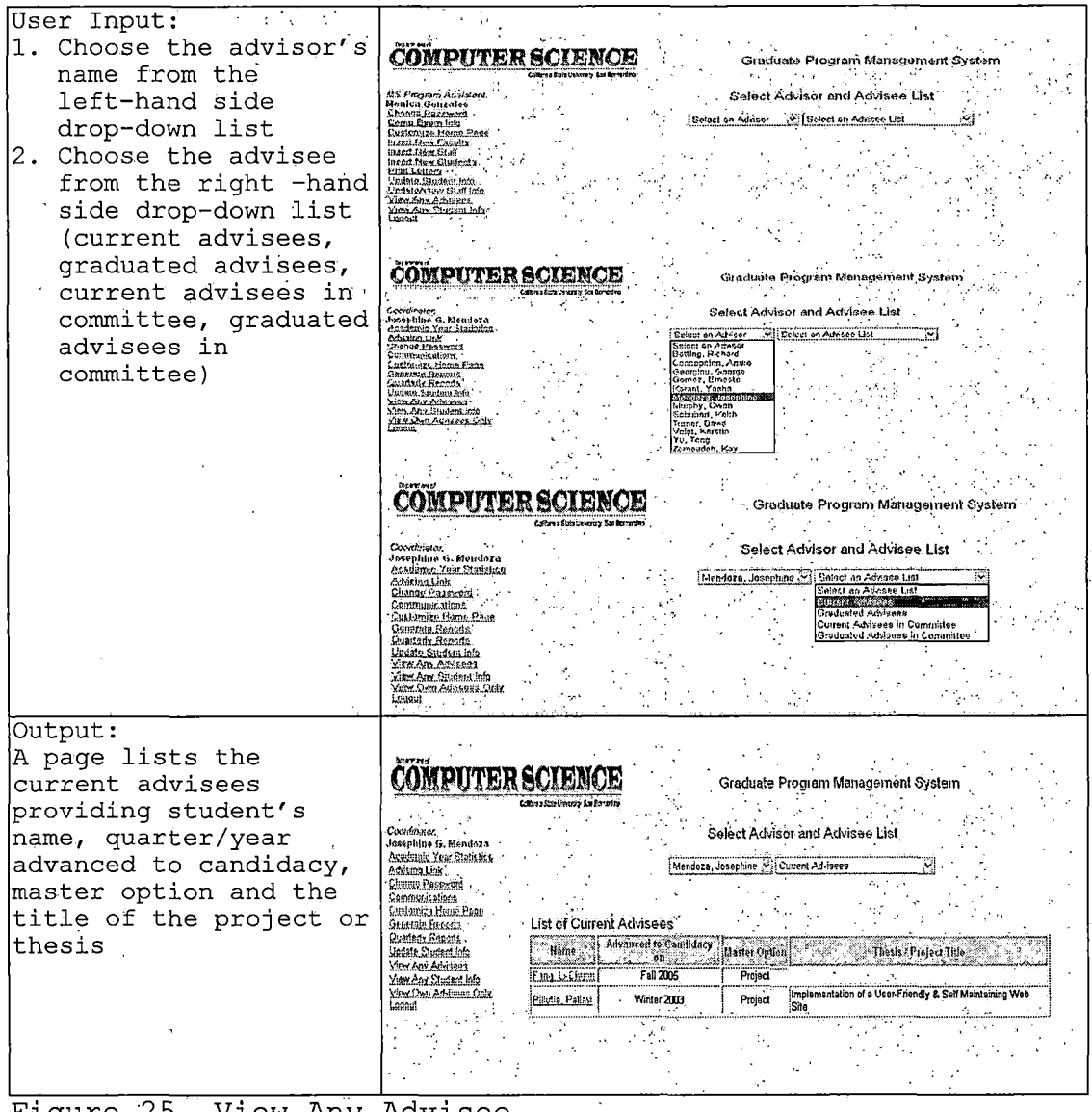

#### Figure 25. View Any Advisee

# 4.2.12 Graduate Coordinator / Program Assistant:<br>Update Student Info

This function allows the Graduate Coordinator or Program Assistant to update a student's information.

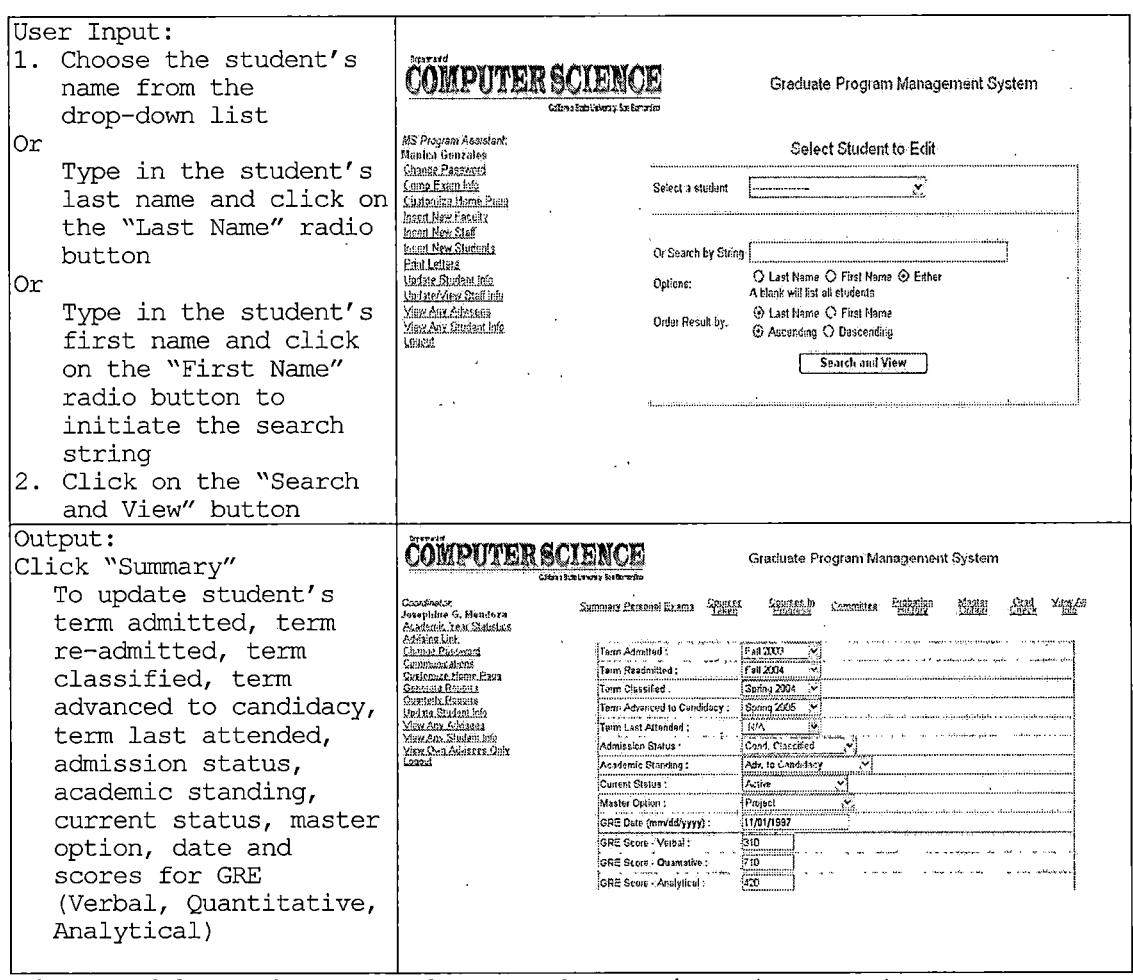

Figure 26. Update Student Information (Part A)

 $\mathbf{d}$ 

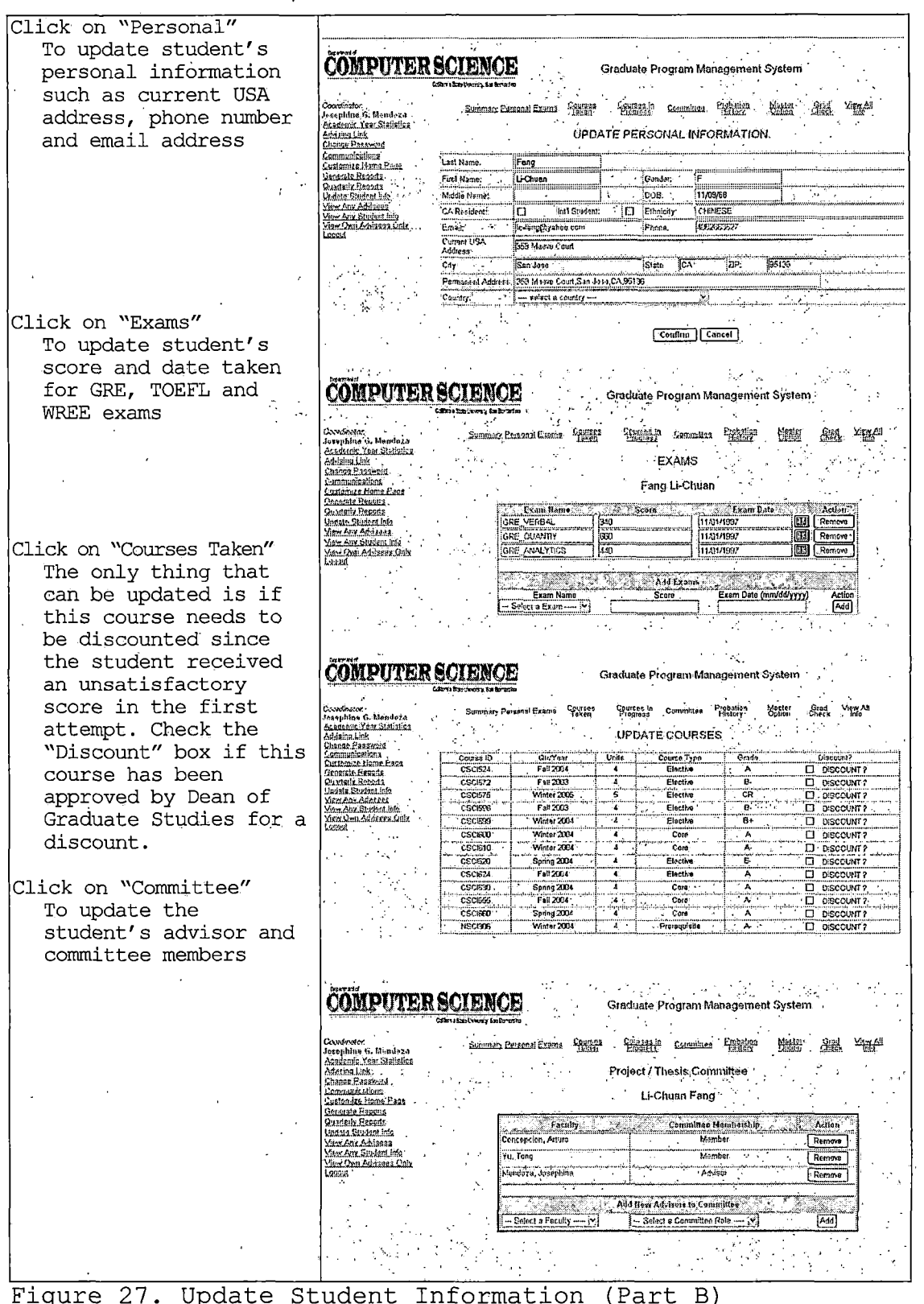

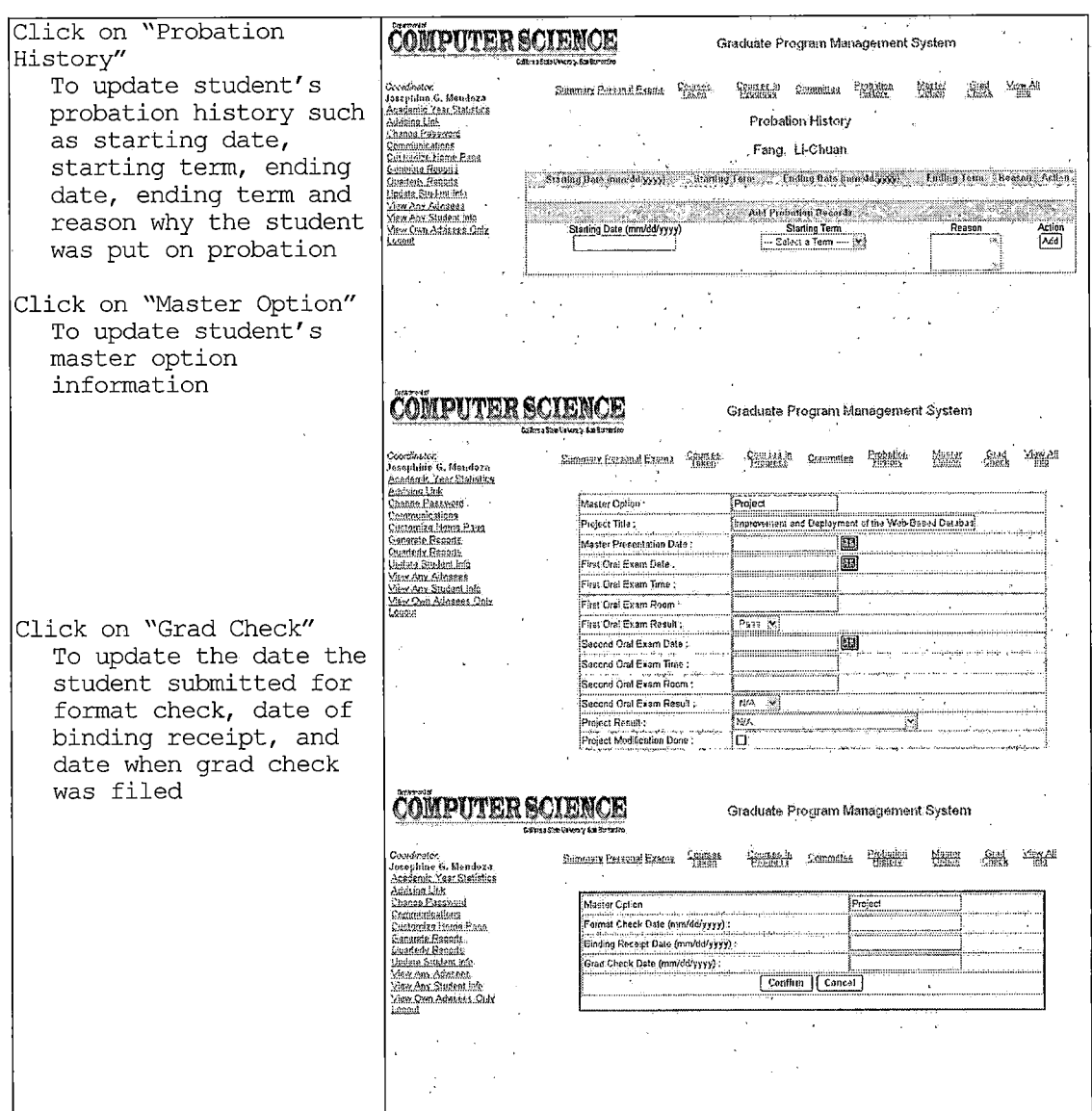

Figure 28. Update Student Information (Part C)

# 4.2.13 Program Assistant: Comp Exam Info

This function allows the Program Assistant to insert  $\mathbb{R}^{\mathbb{Z}^{\times \mathbb{Z}^{\times \mathbb{Z}$ or update information on the comprehensive examination: quarter/year it is given, the faculty designated to make

the exam for each of the core courses (CSCI600, CSCI610, CSCI 630, CSCI655 and CSCI660).

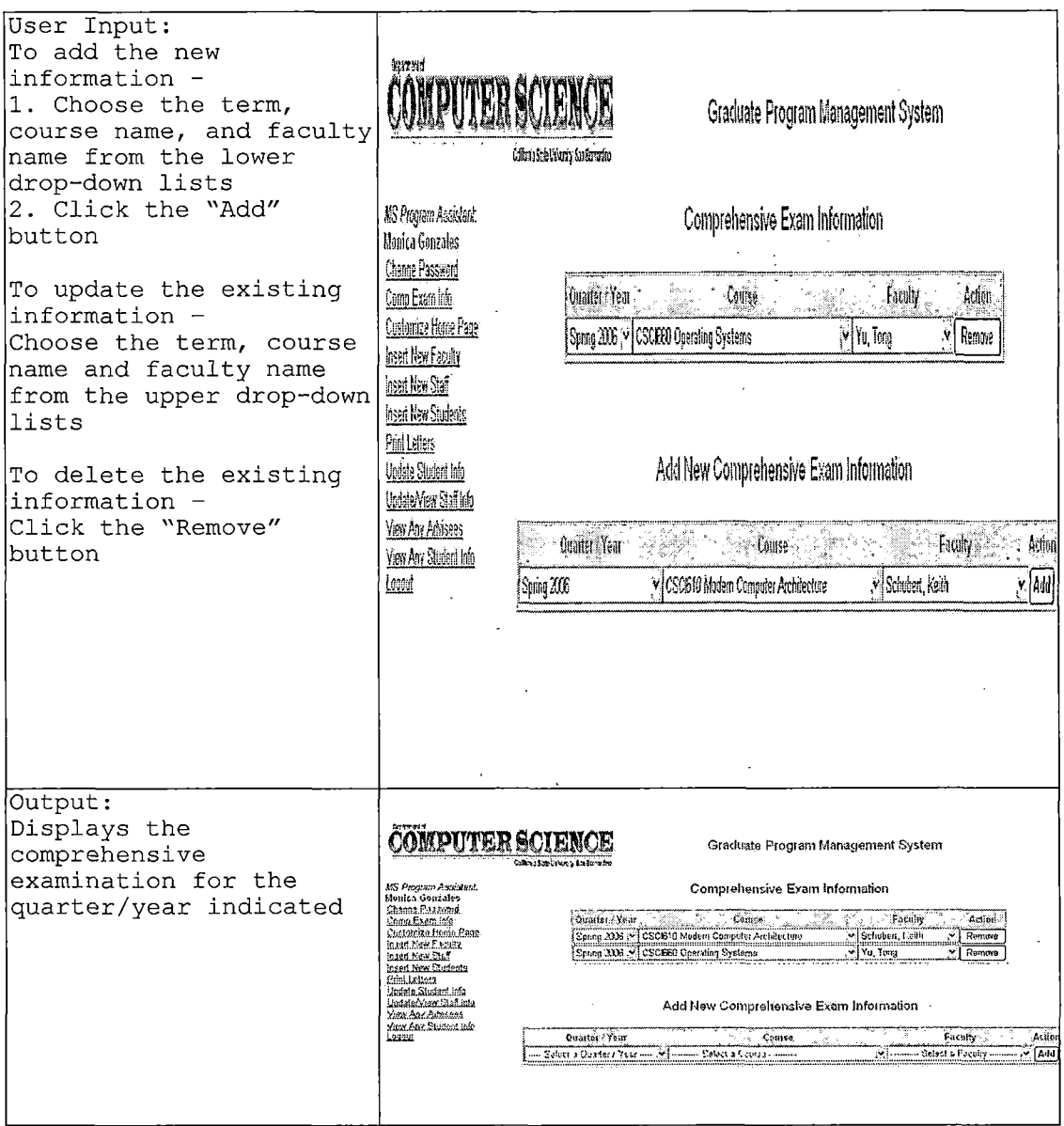

Figure 29. Comprehensive Exam Information

# *4.2.14 Program Assistant: Insert New Faculty*

 $\hat{\mathbf{v}}$ 

*This function allows the Program Assistant to insert information on new faculty who have been hired or for persons who are not from CSUSB but who will be the student's advisor or will be in the student's committee.*

 $\ddot{\phantom{a}}$ 

*I*

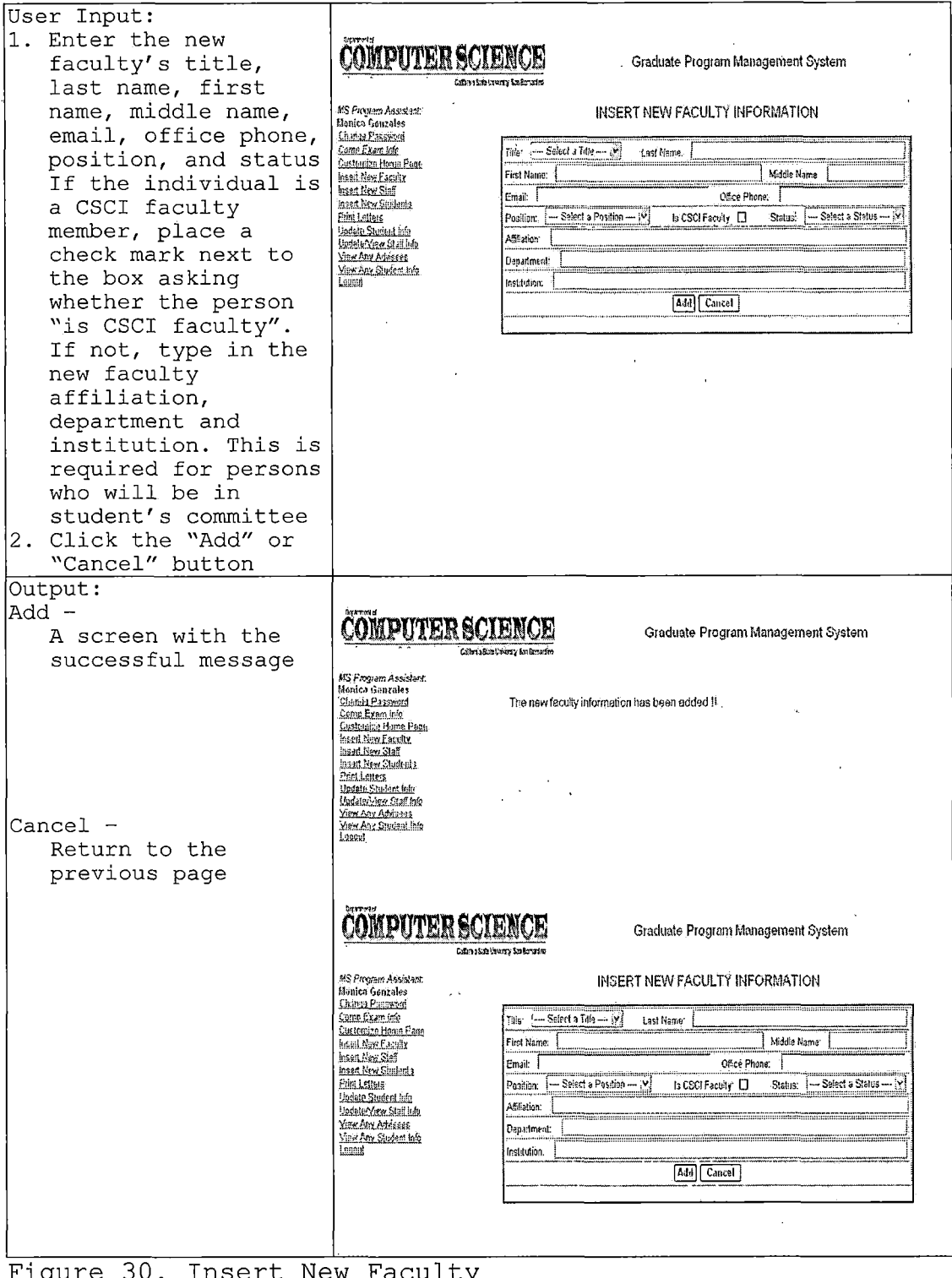

# 4.2.15 Program Assistant: Insert New Staff

This function allows the Program Assistant to insert information on a staff person who has been hired.

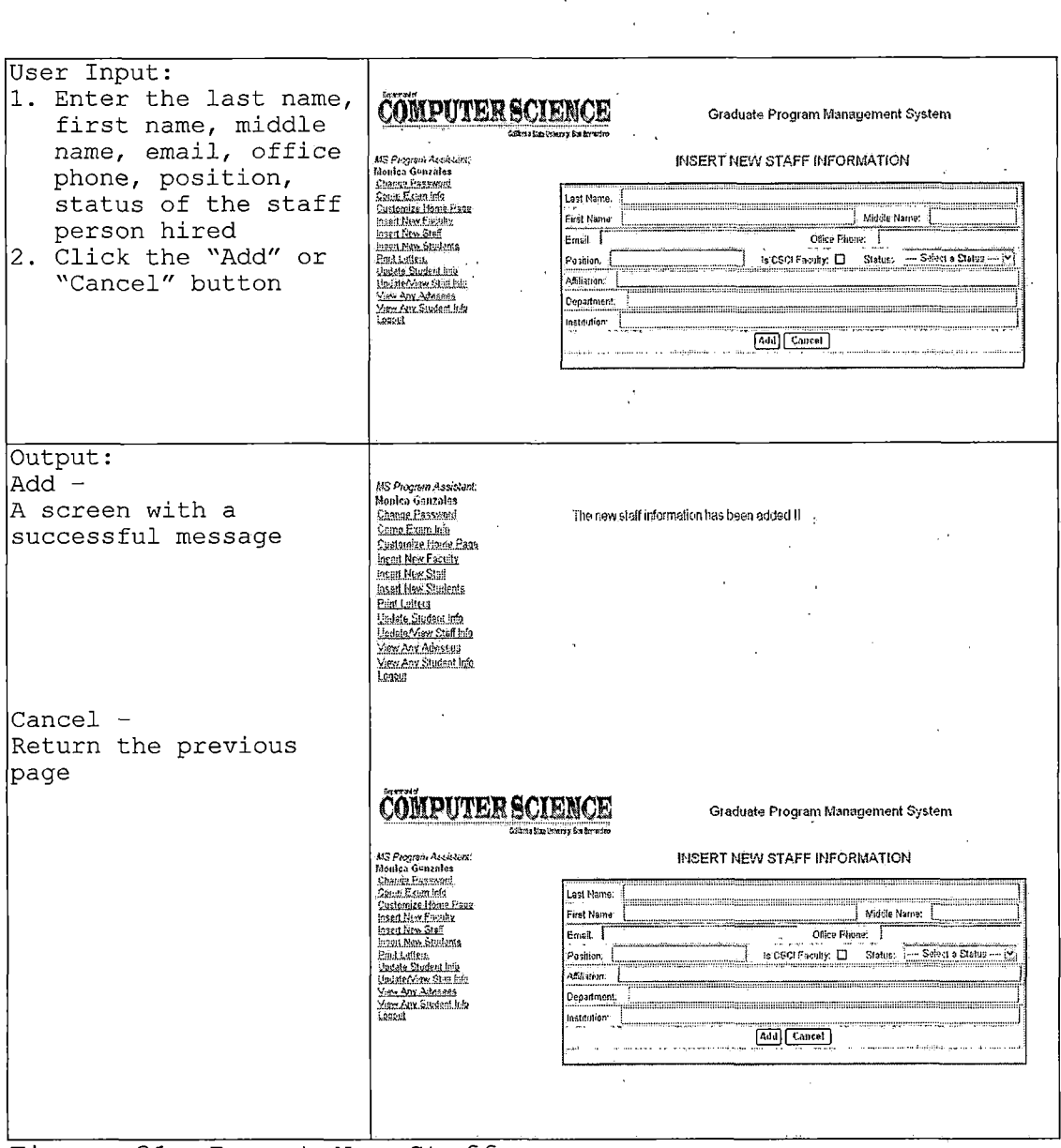

Figure 31. Insert New Staff

 $\ddot{\phantom{a}}$ 

# 4.2.16 Program Assistant: Print Letters

This function allows the Program Assistant to print the letters that need to be sent to the students.

 $\mathbb{R}^2$ 

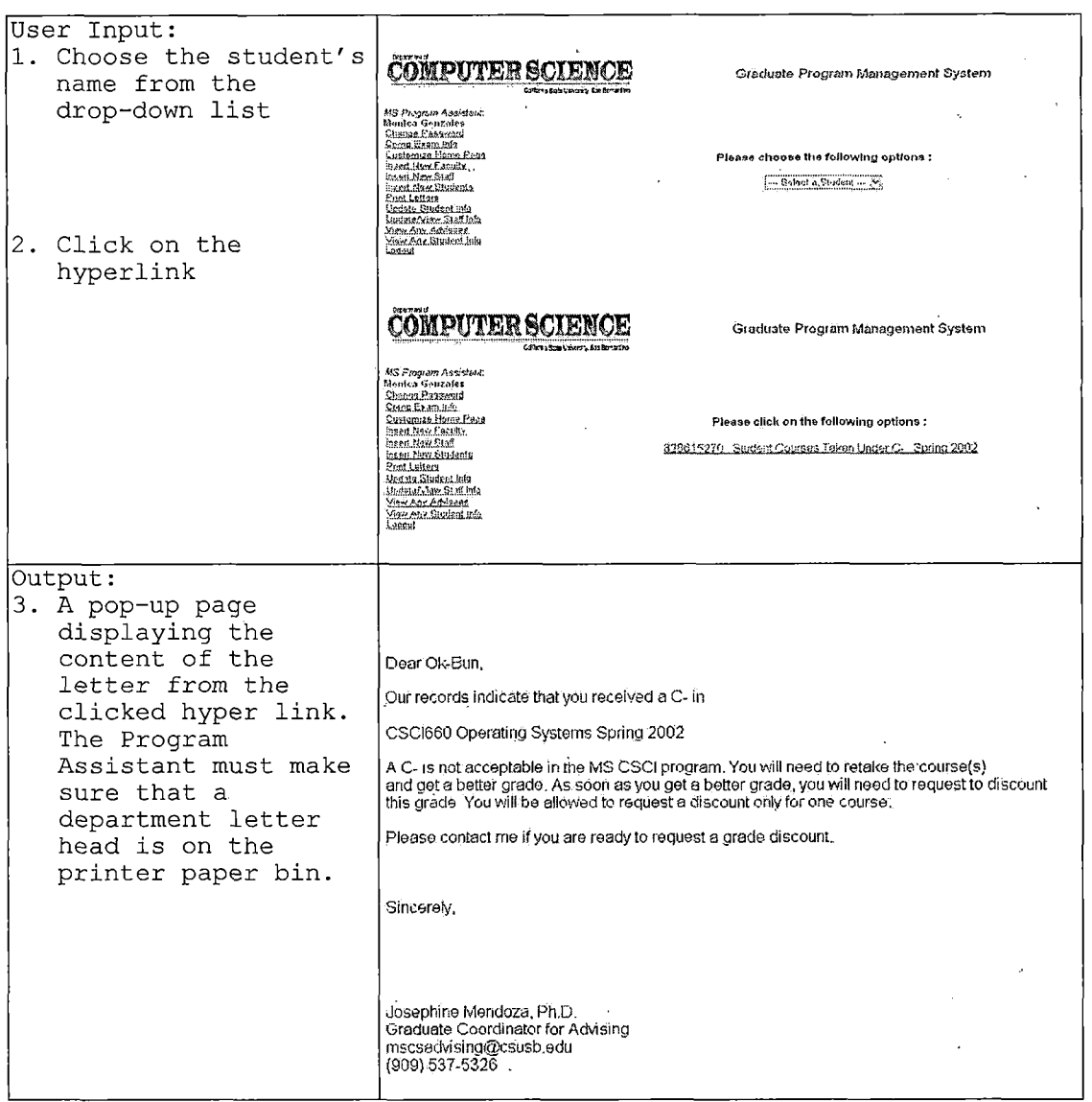

Figure 32. Print Letters

## 4.2.17 Program Assistant: Update/View Staff Info

This function allows the Program Assistant to update or view faculty or staff information.

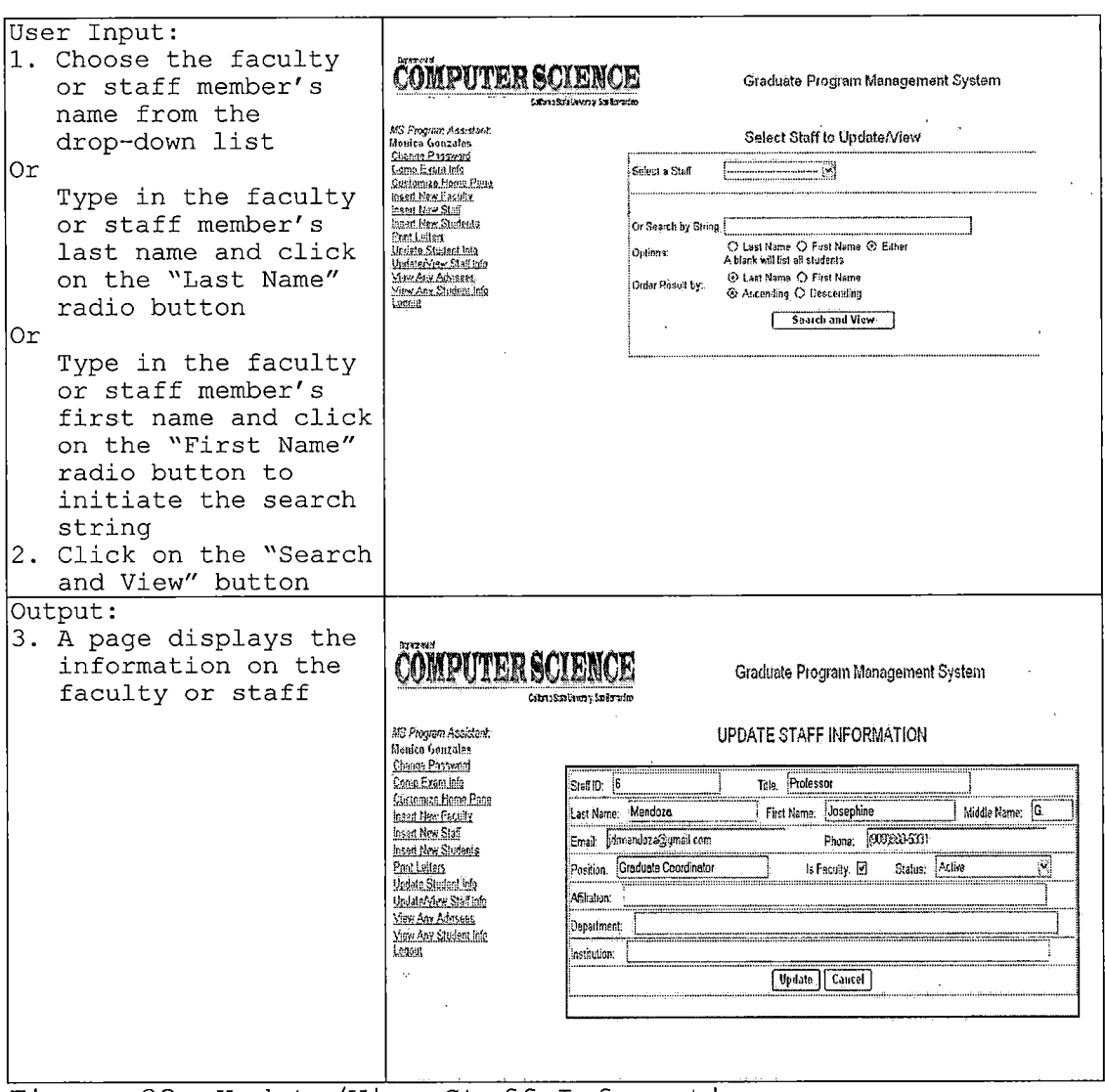

Figure 33. Update/View Staff Information

## 4.2.18 Student: Communications

 $\mathcal{L}_{\mathbf{a}}$ 

This module allows the student to email different groups. The functionality for each of the particular groups will be provided in detail in the following sections.

4.2.18.1 All Committee Members. This function allows the student to send emails to his or her committee members.

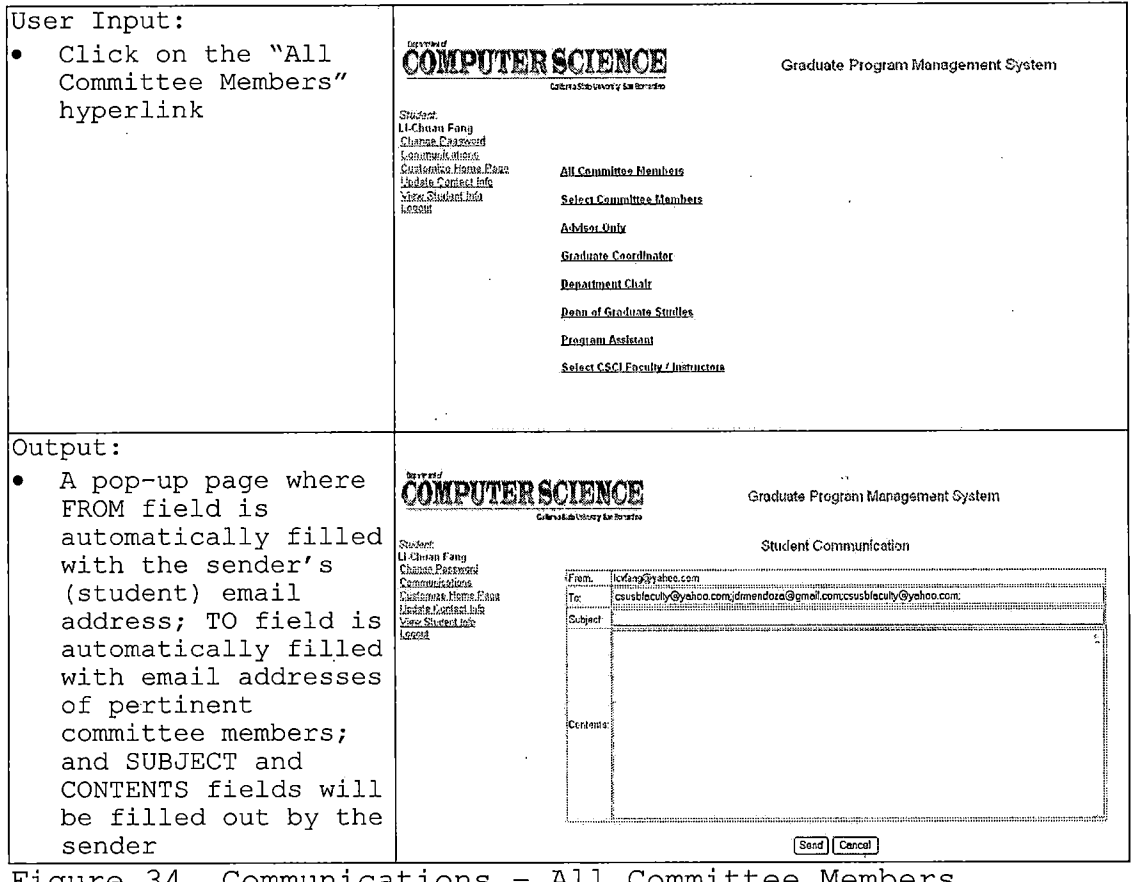

Figure 34. Communications -  $A\perp\perp$  Committee Members

4.2.18.2 Select Committee Members. This function allows the student to send email to certain committee members selected from the list.

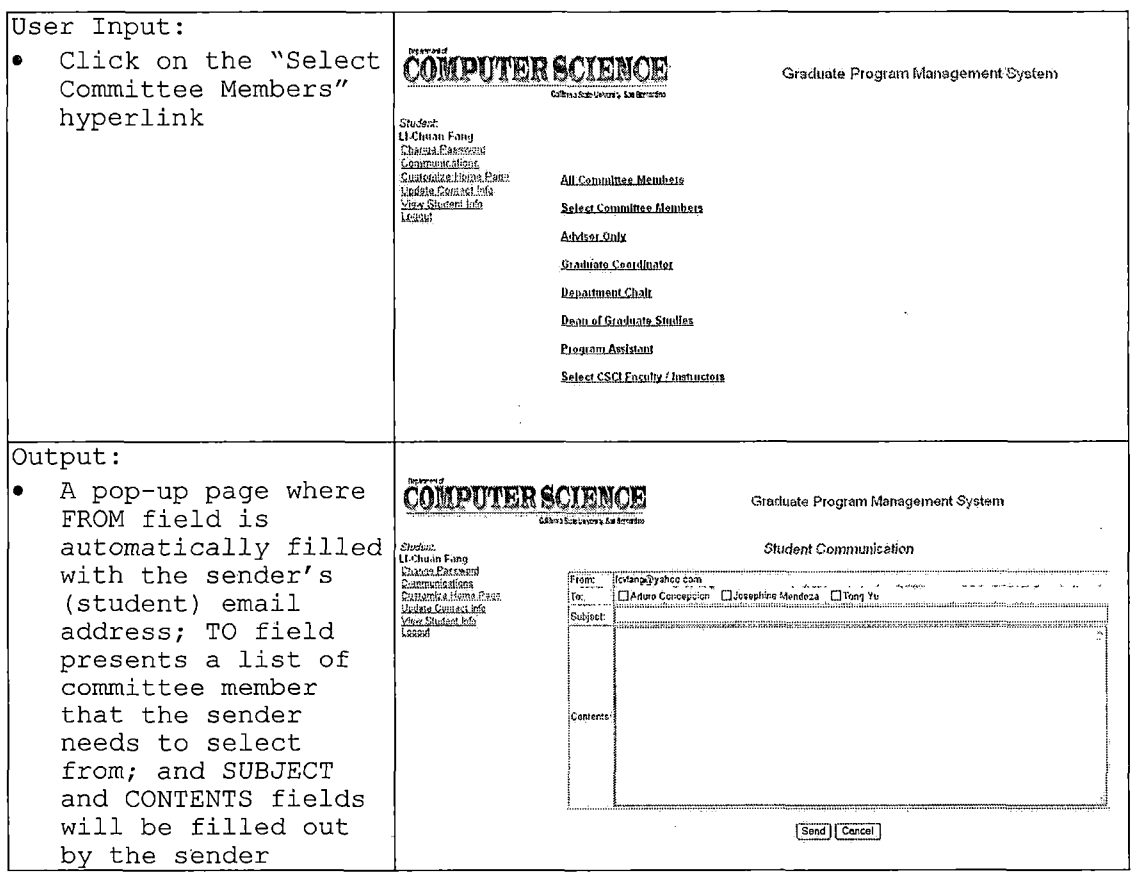

Figure 35. Communications - Select Committee Members

4.2.18.3 Advisor Only. This function allows the student to send an email to his or her advisor.

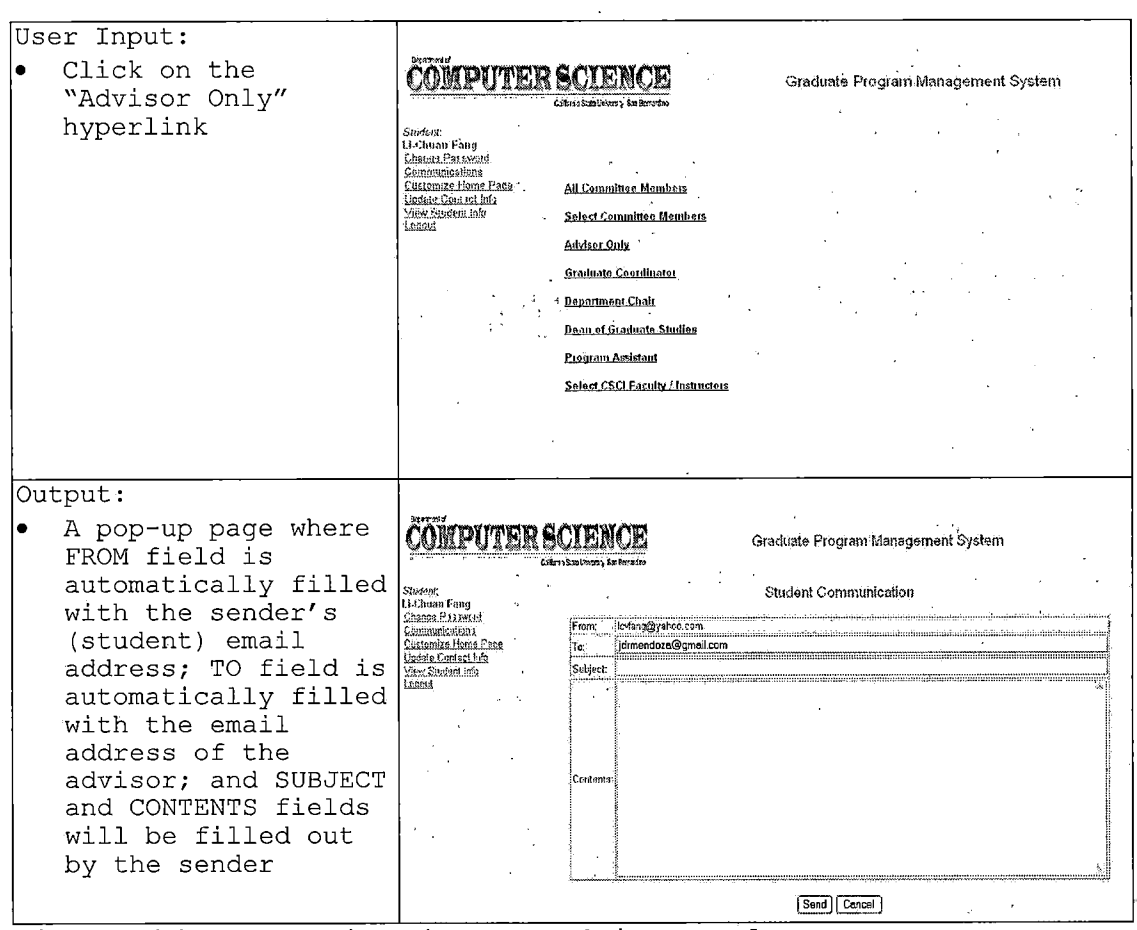

Figure 36. Communications - Advisor Only

 $\sim 10$ 

 $\alpha$  .

 $\tilde{\mathcal{A}}$ 

72

 $\mathcal{L}^{\text{max}}$ 

 $\sim 10^{-1}$ 

 $\label{eq:2.1} \mathcal{L}(\mathcal{L}^{\text{max}}_{\mathcal{L}}(\mathcal{L}^{\text{max}}_{\mathcal{L}}(\mathcal{L}^{\text{max}}_{\mathcal{L}}(\mathcal{L}^{\text{max}}_{\mathcal{L}})))$ 

4.2.18.4 Graduate Coordinator. This function allows the student to send an email to the Graduate Coordinator.

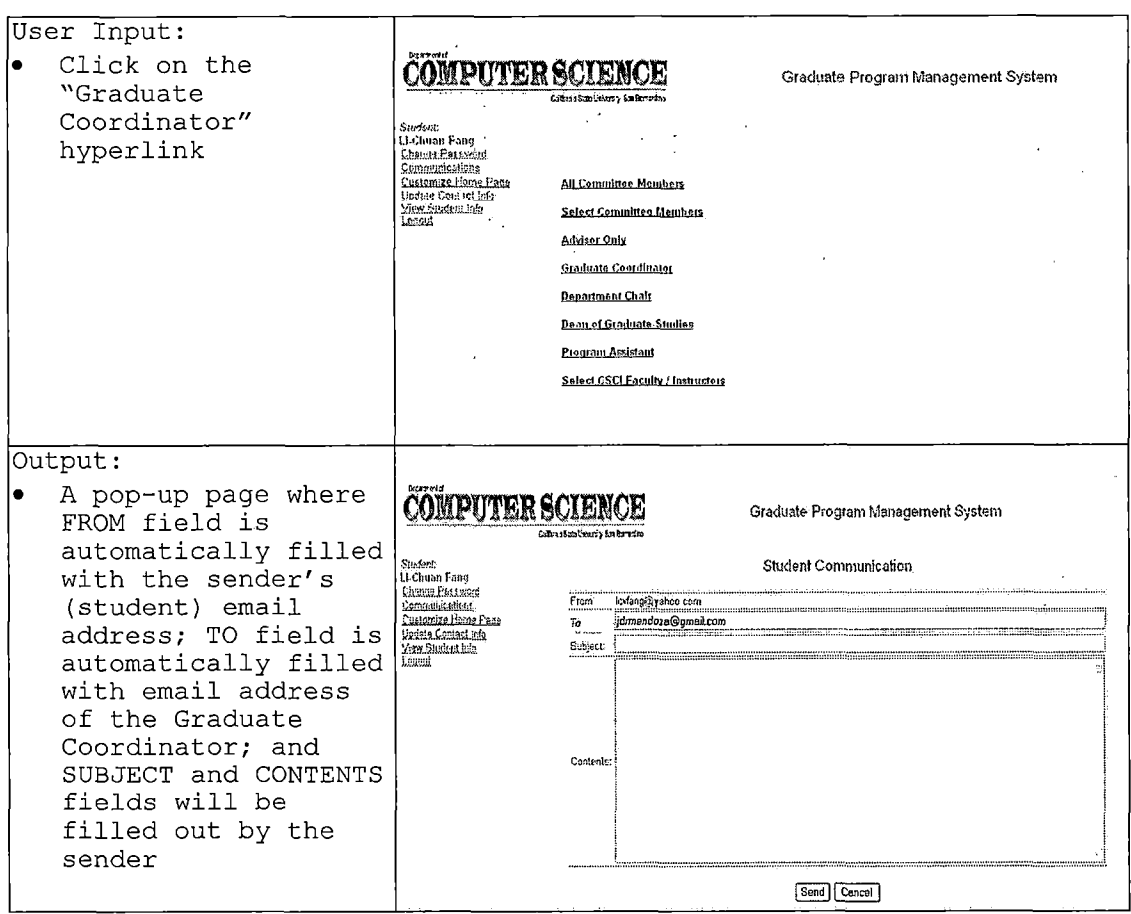

Figure 37. Communications - Graduate Coordinator

 $\ddot{\phantom{0}}$ 

 $\hat{\boldsymbol{\epsilon}}$ 

4.2.18.5 Department Chair. This function allows the student to send an email to the Department Chair.

 $\sim 10^7$ 

 $\Delta \phi$ 

 $\mathcal{O}(10^6)$  . The second constraints of  $\mathcal{O}(10^6)$ 

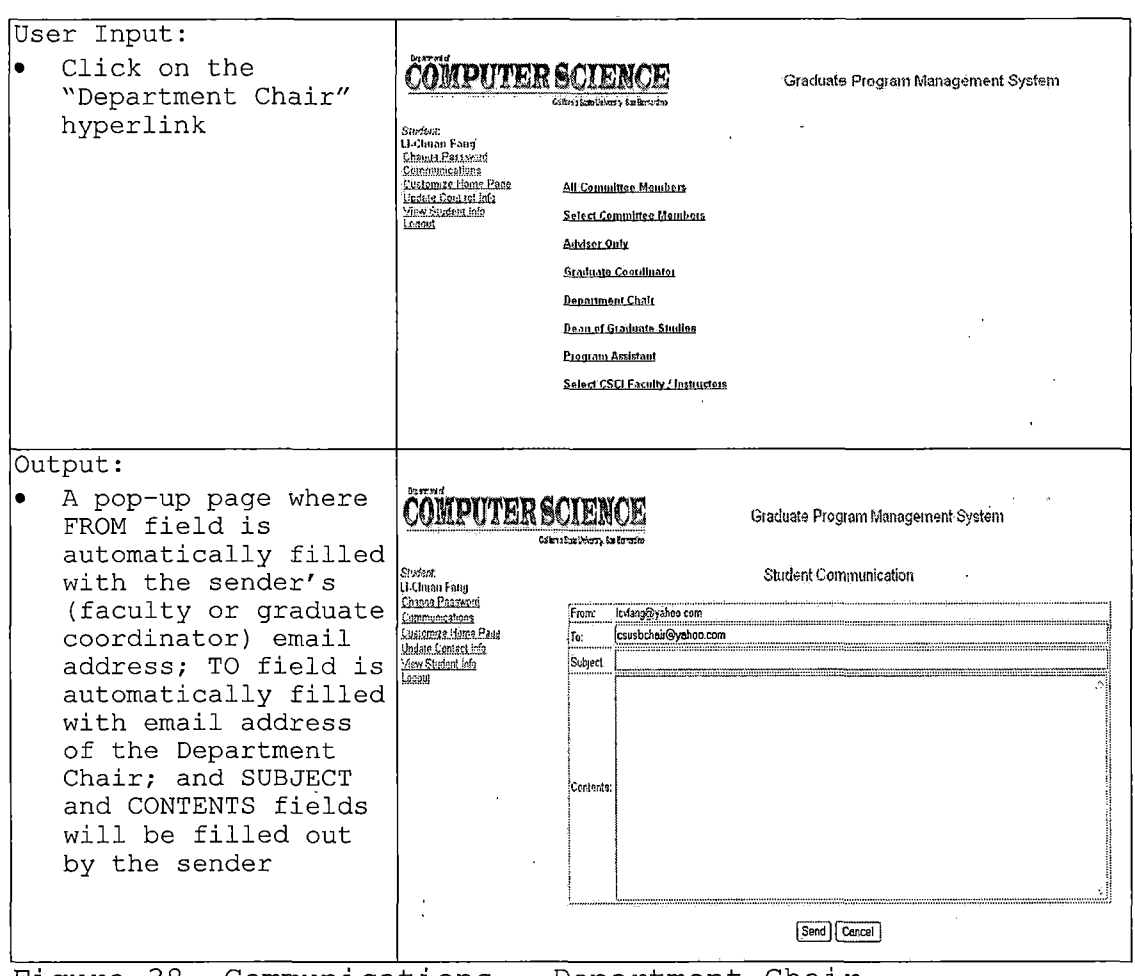

Figure 38. Communications - Department Chair

 $\sim$   $\sim$ 

74

 $\sim 10^{-10}$ 

4.2.18.6 Dean of Graduate Studies. This function

allows the student to send an email to the Dean of

Graduate Studies.

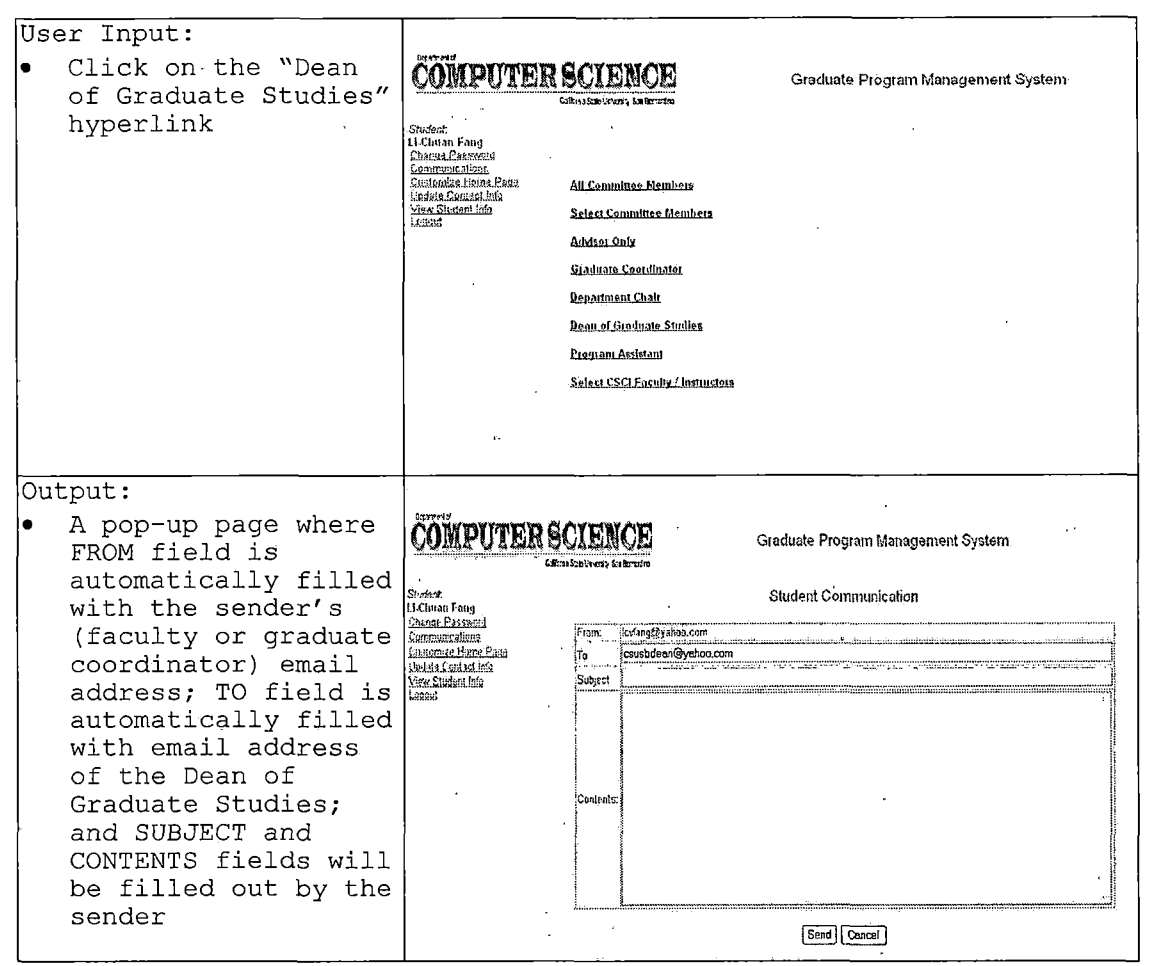

Figure 39. Communications - Dean of Graduate Studies

4.2.18.7 Program Assistant. This function allows the student to send an email to the Program Assistant.

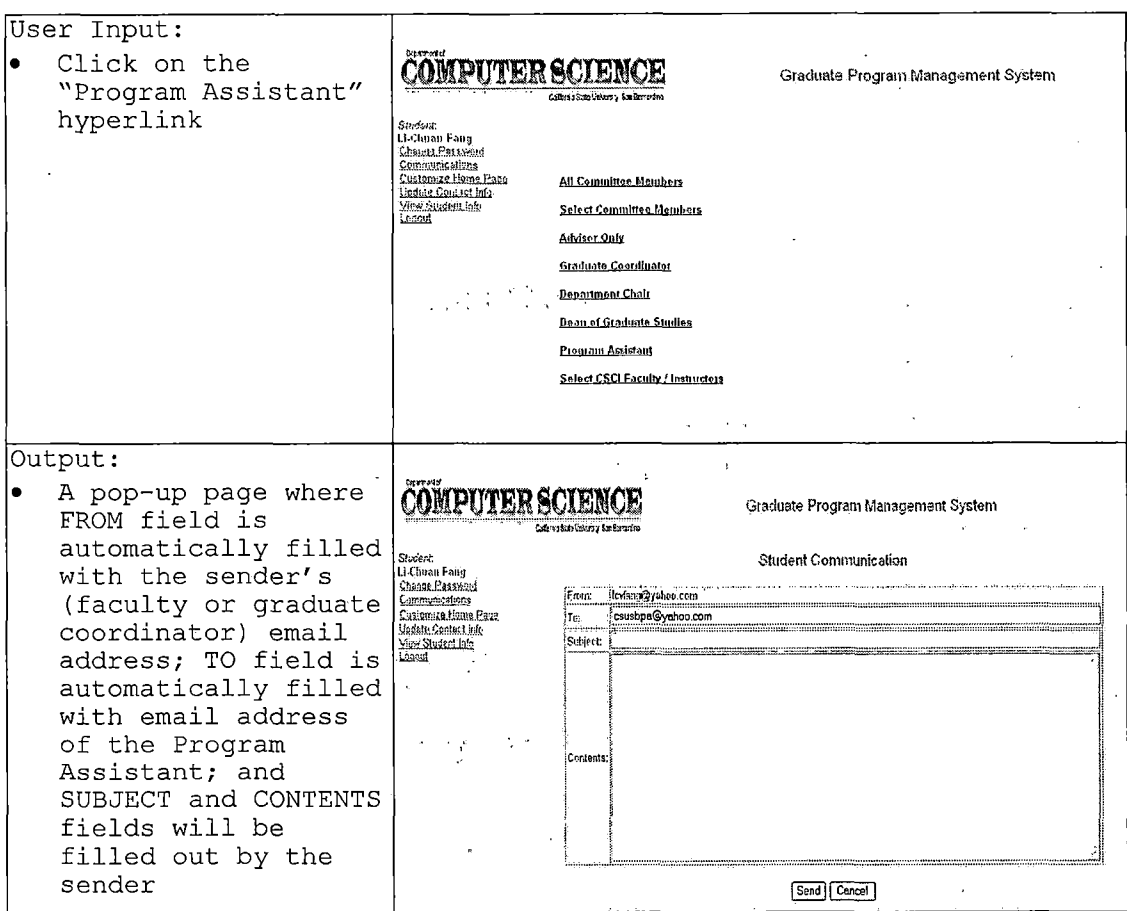

Figure 40. Communications - Program Assistant

4.2.18.8 Select CSCI Faculty / Instructors. This function allows the student to send emails to selected CSCI faculty or instructors.

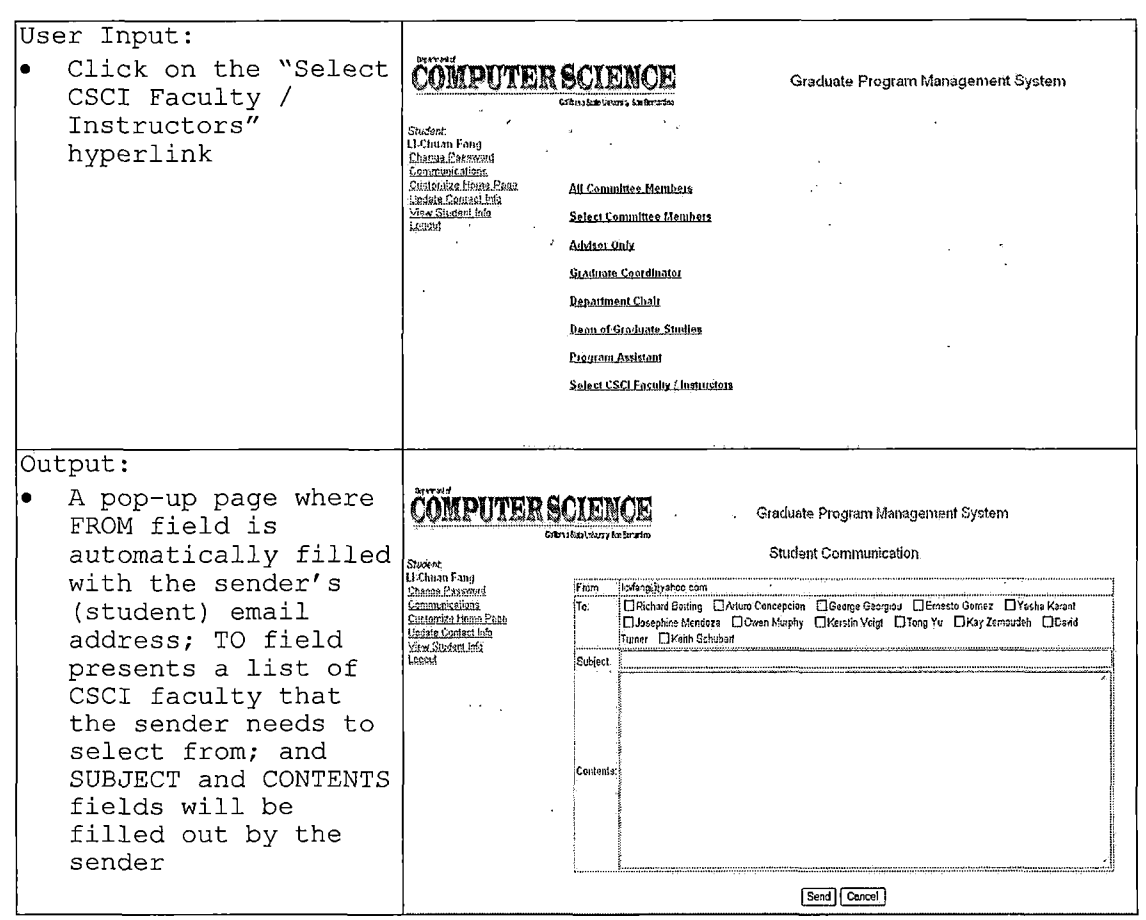

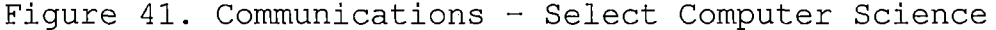

Faculty

## 4.2.19 Update Contact Info

This function permits students to update their email address, telephone numbers, or current address.

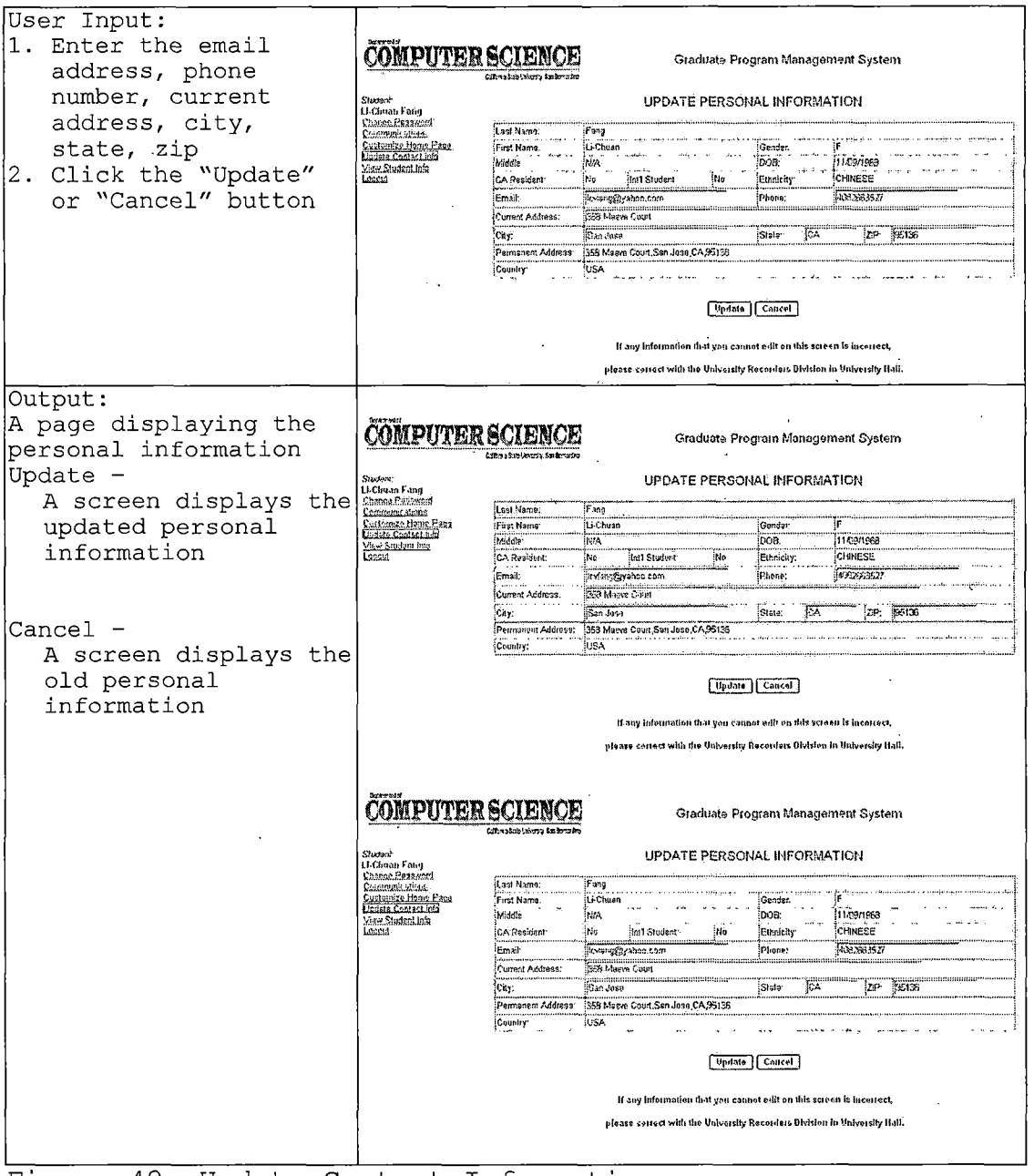

Figure 42. Update Contact Information

# 4.2.20 View Student Info

This function allows the student to view his or her personal and academic information.

| User Input:           |                                                             |                                                        |                                             |                                            |                              |            |
|-----------------------|-------------------------------------------------------------|--------------------------------------------------------|---------------------------------------------|--------------------------------------------|------------------------------|------------|
| None                  |                                                             |                                                        |                                             |                                            |                              |            |
| Output:               |                                                             |                                                        |                                             |                                            |                              |            |
| On the top -          | <b>COMPUTER SCIE</b>                                        |                                                        |                                             |                                            |                              |            |
| Student's personal    |                                                             |                                                        |                                             | Graduate Program Management System         |                              |            |
| information, such as  | Student.<br>LLChuan Fann<br>Cheese Password                 | Personal Information                                   |                                             |                                            |                              |            |
| last name, first      |                                                             | Last name:<br>CHINESE<br>Fang<br>Ethnicity             |                                             |                                            |                              |            |
| name, middle name,    | Communications<br>Customica Home Page                       | Li Chuán<br>First Name:                                | Date of Birth:                              | 09-NOV-1968                                | FEMALE                       |            |
| date of birth,        | Modate Contest Info<br>Man Stedenblide                      | Mildie Name:<br>Corrent USA Address:                   | Photos<br>358 Maeve Court San Jose CA 95136 | (400) 266-3527                             | Ensail Inteng@yahoo.com      |            |
| ethnicity, phone      |                                                             | Pennisipal Address:                                    | 353 Masia Court, San Jose, CA 95136, USA    |                                            |                              |            |
| number, email,        |                                                             | ID: 606453257                                          |                                             |                                            |                              |            |
| current address, and  |                                                             | Counts & Credits<br>Summare                            | Premende Essas                              | Embalma histori                            | Master Online                | Grad Check |
| permanent address     |                                                             |                                                        |                                             |                                            |                              |            |
| On the bottom -       |                                                             | Term / Jmitted.<br>Temp Classifield                    | Fall 2003<br>Spring 2004                    | Admission Status,<br>Current Status:       | Cond Classified<br>Active    |            |
| Student's academic    |                                                             | Term Adranced to Candidacy.<br>Tarm Last Altendad      | Spring 2005                                 | Academic Standing.<br><b>Master Option</b> | Adv. to Candidacy<br>Project |            |
|                       |                                                             | <b>GRE Date:</b>                                       | 01-NOV-1997                                 | GRE Score(VrCu/A)                          | 310 / 710 / 420              |            |
| Information           |                                                             |                                                        |                                             |                                            |                              |            |
| Click on "Summary" A  |                                                             |                                                        |                                             |                                            |                              |            |
| screen with a         |                                                             |                                                        |                                             |                                            |                              |            |
| student's term        |                                                             |                                                        |                                             |                                            |                              |            |
| admitted, term        |                                                             |                                                        |                                             |                                            |                              |            |
| classified, term      |                                                             |                                                        |                                             |                                            |                              |            |
| advanced to           |                                                             |                                                        |                                             |                                            |                              |            |
| candidacy, term last  |                                                             |                                                        |                                             |                                            |                              |            |
| attended, admission   |                                                             |                                                        |                                             |                                            |                              |            |
| status, current       |                                                             |                                                        |                                             |                                            |                              |            |
| status, academic      |                                                             |                                                        |                                             |                                            |                              |            |
| standing, master      |                                                             |                                                        |                                             |                                            |                              |            |
| option, GRE date and  |                                                             |                                                        |                                             |                                            |                              |            |
| score                 |                                                             |                                                        |                                             |                                            |                              |            |
|                       |                                                             |                                                        |                                             |                                            |                              |            |
| Click on "Course &    |                                                             |                                                        |                                             |                                            |                              |            |
| Grades"               |                                                             |                                                        |                                             |                                            |                              |            |
| A screen with the     | <b>COMPUTER SCIEN</b><br>Graduate Program Management System |                                                        |                                             |                                            |                              |            |
| courses (including    |                                                             | diana kaominina ao amin'ny                             |                                             |                                            |                              |            |
| core course, elective | Student <sup>®</sup><br>LL Chuan Fanu<br>Chance Password    | Personal information                                   |                                             |                                            |                              |            |
| courses and           | Communications<br>Citatoinize Home Pace                     | 1.ast name<br>Fang<br>Li-Chuan<br>First Name.          | <b>Ethnicity</b><br>Date of Birth-          | CHINESE<br>09-NOV-1968                     | <b>FEMALE</b>                |            |
| prerequisite courses) | Undate Contact Info                                         | Middle Name<br>Current USA Address:                    | Phone:<br>358 Maeva Court San Jose CA 95136 | (408) 266-3527                             | Email<br>Ic-fang@yahoo.com   |            |
| which the student has | Man Sludeplack<br>Loccul                                    | Permanent Address                                      | 358 Marve Court, San Jose, CA 95136, USA    |                                            |                              |            |
| taken and the grade   |                                                             | ID: ROCUSSOC                                           |                                             |                                            |                              |            |
| which the student has |                                                             | Courses & Gordon<br>Sammary                            | <b>Enropado Exeme</b>                       | Embatina illusters                         | Master Griefen.              | Grad Chack |
| earned                |                                                             |                                                        |                                             |                                            |                              |            |
|                       |                                                             | Ouffear<br>Grade<br>Core Courses<br>- Units<br>- 32    |                                             |                                            |                              |            |
|                       |                                                             | CSCEXX Formal Languages and Automata Theory            |                                             |                                            | Winter 2004                  | Ä          |
|                       |                                                             | CSCS13 Modem Computer ArcElectore<br>CSCE30 Algorithms |                                             |                                            | Winter 2324<br>Spring 2334   | A<br>A     |
|                       |                                                             | CSC655 Salvaris Engineering Concepts                   |                                             |                                            | Fat 701                      | А.         |
|                       |                                                             | CSCEED Operating Systems                               |                                             |                                            | Spang Akid                   | A          |
|                       |                                                             |                                                        |                                             |                                            |                              |            |

Figure 43. View Student Information (Part A)

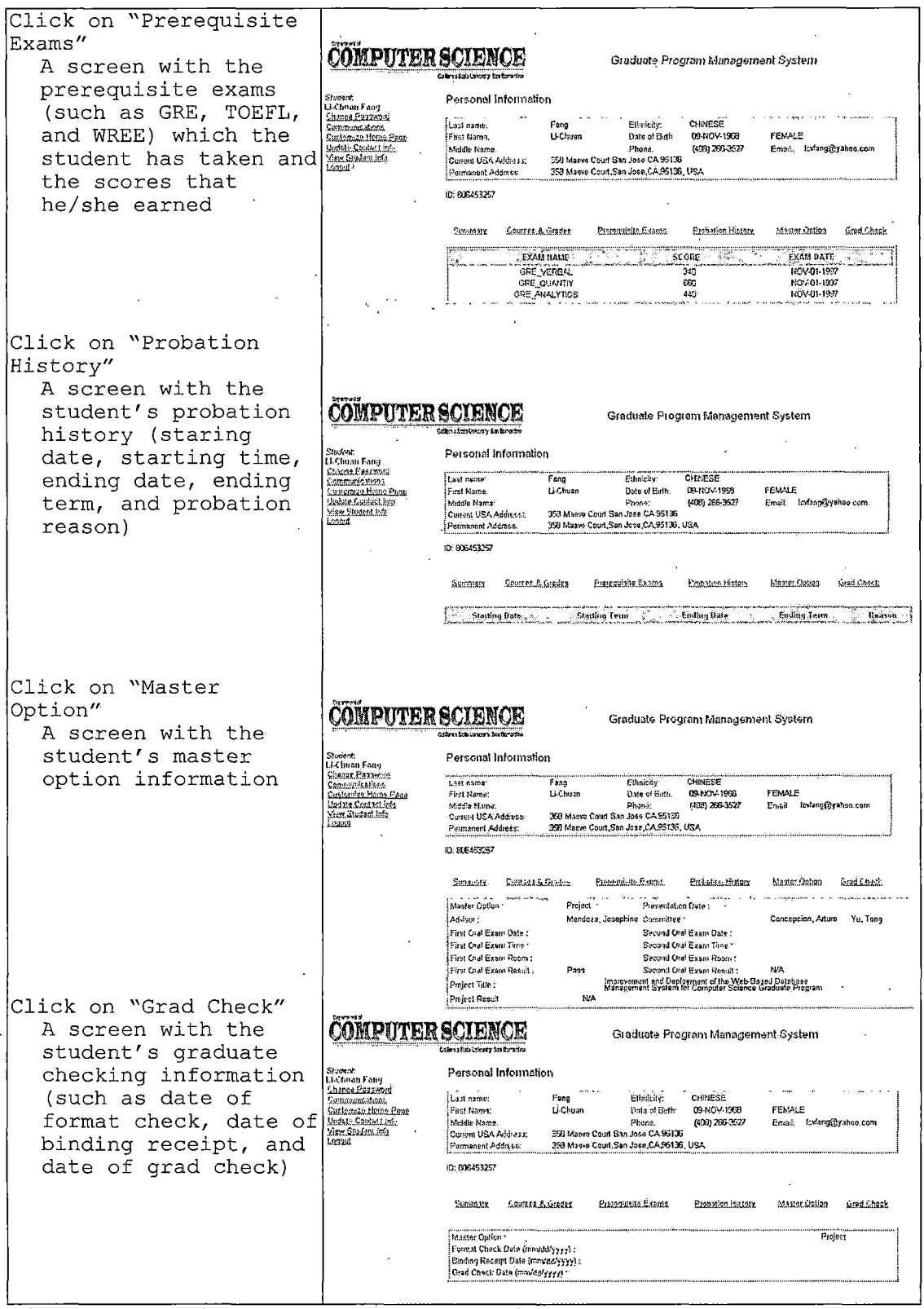

 $\mathcal{L}(\mathcal{A})$  and  $\mathcal{L}(\mathcal{A})$ 

 $\mathcal{L}^{(1)}$ 

 $\sim$ 

 $\mathcal{L}^{\text{max}}_{\text{max}}$ 

 $\hat{\mathbf{r}}$ 

Figure 44. View Student Information (Part B)

 $\sim$ 

#### *CHAPTER FIVE*

#### *CONCLUSIONS*

## *5.1 Project Accomplishments*

*This project, the Web-Based Database System for the Computer Science Graduate Program, has been designed and implemented by correcting the deficiencies found in Graduate Database Management System developed by Dung Vu and added new functionalities to address the changes in the Computer Science graduate program policies and California State University, San Bernardino requirements Appropriate data structures and up-to-date technologies have been incorporated in this project: vector, SQL language, JavaServer Pages, Java Bean, a relational database model, and XML technology.*

*The application of the Oracle technology in storing as well as in re-constructing SQL queries helps facilitates reporting, useful in functions such as the generation of ad-hoc reports. The database management system developed and deployed in this project has been made robust, reliable and protected from potential breaches by the incorporation of security techniques: password enforcement, encrypted passwords, transmission encryption with SSL (https), placement of the database*

*within a private network and behind a firewall, use of authentication and authorization functions. Execution privilege of a function no longer relies upon hard-coding or fixed roles; instead, a vector data structure is used at program run time for authorization verification.*

*The use of modules makes the system flexible, easy to maintain and accommodate changes and new requirements with minimal programming workaround. New framework architecture complements system functions simply by registering new functions and assigning these to appropriate roles. The use of Java and JSP has made the system portable to multiple operating systems.*

*Most of the processing for this system has been automated. The system can monitor pre-determined and designated events like monitoring of GPA and status update through the use of SQL triggers and procedures.*

*This system can now be accessed 24 x <sup>7</sup> by not only the Graduate Coordinator and Program Assistant but by Computer Science faculty and graduate students. Graduate students can check their status in the program and communicate with their advisor and committee members, Graduate Coordinator, Program Assistant, other faculty, department chair and the dean of Graduate Studies without knowing the email addresses. The interfacing with SIS+ has*

*removed the manual input of student course grades by the Program Assistant.*

## *5.2 Future Directions*

*There are features which could be added to the database system, but which, due to the scope of my master project, have not been implemented. These nice-to-have modules are listed below.*

#### *5.2.1 Centralized Management of Documents*

*The system will allow graduate students to upload their project or thesis documents, thus permitting the sharing of such documents with faculty, PA, and GCA utilizing a centralized database. The system can readily manage system-generated documents. While this functionality provides for ready access by administrative users, this centralization of the document management system also serves as an electronic secondary archive for student documents.*

#### *5.2.2 Appointment Maker*

*The system will enable the scheduling of appointments for students to meet with specific faculty members; in particular their advisor and committee members as well as the Graduate Coordinator for Advising.*

#### *5.2.3 Announcement*

*Announcements intended for faculty, students, and specific special interest groups will be facilitated by a posting system.*

### *5.2.4 Frames versus Table Format*

*Currently, my project uses frames within the web page structure rather than tables. Both formats possess certain advantages and disadvantages, and an analysis of these aspects can help modify the next version.*

*Frames allow access to data without the need for scrolling up or down in order to view functions on the left side of the relevant screens. However, frames do limit the potential size of the user interface due to screen size. In contrast, table use does not have screen size limitation. However, users must utilize scrolling up and down to view needed functions. It is my belief that tables represent a better choice, as screen size is enhanced even though some scrolling is necessary. Improved size represents a more central consideration, as scrolling can be easily accomplished.*

*APPENDIX A*

 $\sim 400$ 

 $\sim$ 

*DATA DICTIONARY*

 $\bar{z}$ 

*A. <sup>1</sup> Look-Up Tables*

*1. ACADSTANDING. Define academic standing ofstudents - probation, conditionally classified, classified, or advanced to candidacy.*

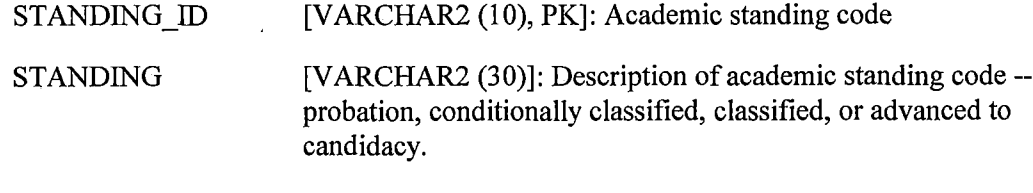

- *DEF\_STANDING [VARCHAR2 (500)]: Definition of academic standing.*
- *2. ADMITSTATUS. Define admission status ofstudents - classified, conditionally classified, probation classified, or probation conditionally classified.*
	- *ADMIT\_ID [VARCHAR2 (10), PK]: Admission status code*

*ADMITSTATUS [VARCHAR2 (30)]: Description of admission status code classified, conditionally classified, probation classified, or probation conditionally classified.*

*DEF\_ADMIT\_STATUS* [VARCHAR2 (500)]: *Definition* of *admission status.* 

*3. COUNTRIES. Define countries where international students come from.*

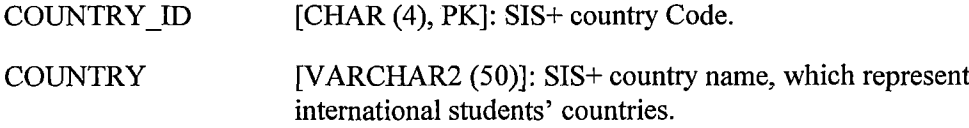

*4. COURSES. Define courses taught in the graduate program including recommended, prerequisite, elective and core courses.*

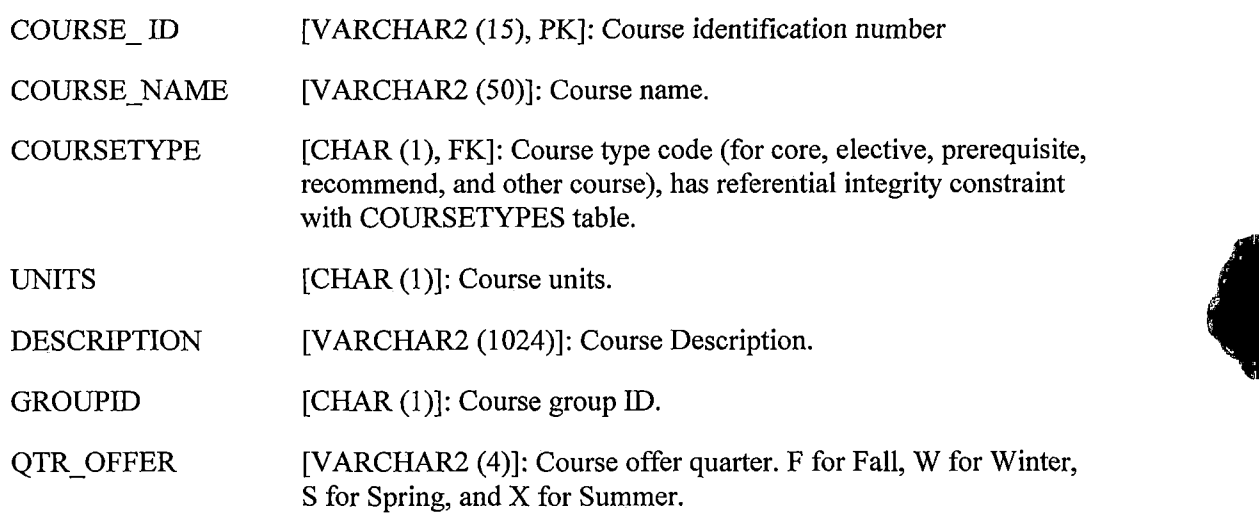

- *ISGRADESTORE [CHAR (1)]: A (Y-N) flag field to indicate whether it is a course which grade will be stored in departmental database.*
- *IS\_MS [CHAR (1)]: A (Y-N) flag field to indicate whether it is a course which will be scheduled in study plan.*
- *5. CQURSETYPES. Define courses taught in the graduate program including prerequisite, core, elective, recommend and all other courses.*

*COURSETYPEID [CHAR (1), PK]: Course type code to define course type - <sup>P</sup> for Prerequisite course, C for Core course, E for Elective course, R for recommend course, O for all others.*

- *COURSETYPE [VARCHAR2 (15)]: Description of course type — Prerequisite course, Core course, Elective course, Recommend course, and other course.*
- *6. CURRENTSTATUS. Defines current status ofstudents - Active, Incoming, Graduated, Inactive Attended, On Leave, Dismissed, Never Attended, Academic Probation, Withdraw.*

*CUR\_STATUS\_ID [VARCHAR2 (10), PK]: Current status code.*

- *CURSTATUS [VARCHAR2 (30)]: Description of current status ofstudent - Active, Incoming, Graduated, Inactive Attended, On Leave, Dismissed, Never Attended, Academic Probation, Withdraw.*
- *DEF\_CUR\_STATUS [VARCHAR2 (500)]: Definition of current status ofstudent.*
- *7. CY CORE. Store core courses requirement for each academic catalog year.*

*YRCATALOG [VARCHAR2 (4), PK]: Academic catalog year, a composite primary key.*

*COURSEID [VARCHAR2 (4), PK, FK]: Course identification (ID) number, a composite primary key has referential integrity constraint with COURSES table.*

- *8. CYPREQ. Store perquisite courses requirement for each academic catalog year.*
	- *YRCATALOG [VARCHAR2 (4), PK]: Academic catalog year, a composite primary key. COURSEID [VARCHAR2 (4), PK, FK]: Course identification (ID) number, a composite primary key has referential integrity constraint with COURSES table. ISALLREQ [VARCHAR2 (1)]: A (Y-N) flag field to indicate whether it is a prerequisite course which all students are required to take.*

ł,

*ISCOUNT [VARCHAR2 (1)]: A (Y-N) flag field to indicate the units ofthis course whether can be counted into graduate units.*

- *9. ETHNICSORGN. Define ethnic origin of a student.*
	- *ETHNICITY\_ID [VARCHAR2 (10), PK]: A code representing the racial or ethnic background ofthe individual. The individual is to be included in the ethnic group to which he or she appears to belong, is regarded by the community as belonging or categorized him or herself as belonging.*

*ETHNICITY [VARCHAR2 (60)]: Ethnic origin group.*

*ETHNIC\_DEFINITION[VARCHAR2 (250)]: Ethnic code associated definition and description.*

*10. EXAMINFO. Store information and rules regarding each specific type of exam, such as WREE, TOEFL, GRE.*

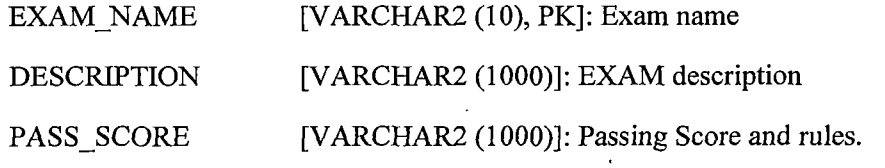

- *11, GRADES. Define grades and corresponding scores.*
	- *GRADE ID [VARCHAR2 (3), PK]: A code representing the grade assigned to the student for this course.*
	- *SCORES [NUMBER (3,1)]: Grade ID corresponding scores.*

*GRADEID DEFINITION [VARCHAR2 (30)]: Grade ID definition.* 

- *12, GRAD UNITSREQ. Store graduate units' requirement for each academic catalog year.*
	- *YRCATALOG [VARCHAR2 (4), PK]: Academic catalog year.*

*TOTAL\_U\_REQ [NUMBER (2)]: Academic catalog year.*

*TOTAL\_500\_ALLOWED [NUMBER (2)]: Maximum counted units of 500-leve courses.*

- *13, PREO CONSTRAIN. Store prerequisite constraints on prerequisite course*
	- *CONSTRAINSEQ [VARCHAR2 (5)]: Sequence number, generated by selecting SEQUENCE PREQCONSTRAIN\_SEQ, start with 10000 and increment by 10.*
	- *COURSEID [VARCHAR2 (15), PK, FK]: Course identification number which a composite primary key has referential integrity constraint with COURSES table.*
- *PREQCOURSEID [VARCHAR2 (15), PK, FK]: prerequisite constraint course identification number which a composite primary key has referential integrity constraint with COURSES table.*
- *14. QUARTER. Defines quarters (fall, winter, spring, summer) when courses are taken. In semester system there are only fall and spring values.*
	- *QUARTERID [CHAR (1), PK]: Last digit ofterm code - <sup>1</sup> for Winter, <sup>2</sup> for Spring, 3 for Summer, 4 for Fall.*

*QUARTER [VARCHAR2 (10)]: Winter, Spring, Summer, and Fall.*

*15. ROLES. Define roles ofusers. Currently the system has five roles: Student, Faculty, Coordinator, MS Program Assistant, Administrator and System.*

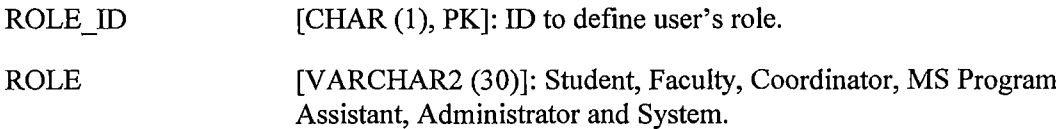

*16. SIS AA651 EXIT ACTION. SIS+ Extract-store the action which brought about the termination ofthis matriculation. This field defaults to the Exit Action defined on the Exit Action Table for either degree or non-degree programs.*

*EXIT ACTION ID [VARCHAR2 (10), PK]: SIS+ exit action code.* 

*EXIT\_ACTION [VARCHAR2 (80)]: Description of SIS+ exit action code.* 

*DEF EXIT-ACTION [VARCHAR2 (500)]: Definition of SIS+ exit action code.*

- *17. SIS EXTRACT LAYOUT. Store record layouts for SIS+ extract segments data layout.*
- *18. SIS RT047 ATTEND STAT. SIS+ Extract — student classification code and description.*

*CLASSIFICATION-ID [VARCHAR2 (10), PK]: SIS+ classification code*

*CLASSIFICATION [VARCHAR2 (80)]: Description of SIS+ classification code.*

*DEF\_CLASSIFICATION [VARCHAIC (500)]: Definition of SIS+ classification code.*

*19. SIS RT080 ACAD ACTION. SIS+ Extract -- Any academic action that has been taken on this student.*

*ACAD ACTION ID [VARCHAR2 (10), PK]: SIS+* academic action code.

*UNOFFICIAL-TRANSLAT [VARCHAR2 (80)]: Description of SIS+ academic action code on UNOFFICIAL TRANSCRIPT TRANSLATION.*

*DEF-UNOFFICIAL-TRANSLAT [VARCHAIC (500)]: Definition of SIS+ academic action code on UNOFFICIAL TRANSCRIPT TRANSLATION.* *OFFICIAL\_TRANSLAT [VARCHAR2 (80)]: Description of SIS+ academic action code on OFFICIAL TRANSCRIPT TRANSLATION.*

*DEFOFFICIALTRANSLAT [VARCHAR2 (500)]: Definition of SIS+ academic action code on OFFICIAL TRANSCRIPT TRANSLATION.*

*20. SIS RT1 ^ CLASSIFICATION. SIS+ Extract-student classification code and description.*

*CLASSIFICATIONID [VARCHAR2 (10), PK]: SIS+ classification code.*

*CLASSIFICATION [VARCHAR2 (80)]: Description of SIS+ classification code.*

*DEFCLASSIFICATION [VARCHAR2 (500)]: Definition of SIS+ classification code.*

- *21. SIS RT310 GRADE TYPE. SIS+ Extract- The type of grading method selected by the student for this course or assigned by the registrar's staffto handle special grading considerations. These values are institution-related.*
	- *GRADE [VARCHAR2 (10), PK]: SIS+ code of grading method type.*

*TYPE [VARCHAR2 (80)]: Description oftype of grading method.*

*DEF\_GRADE [VARCHAR2 (200)]: Definition of SIS+ type of grading method.*

- *22. SIS RT31<sup>2</sup> GRADE RULE SIS+ Extract- The Grade Rule applicable to this SPE. If <sup>a</sup> course section has a Grade Rule, this field will be initialized from the course section at the time ofregistration; otherwise the Grade Rule for the student academic program will be used.*
	- *GRADE [VARCHAR2 (10)]: SIS+ grad rule code.*
	- *RULE [VARCHAR2 (30)]: Description of SIS+ grad rule.*
- *23. SIS RT345 CLASS. SIS+ Extract - The values reflect the student'<sup>s</sup> status in the section. Active requests, attempts, permits, authorizations and drops are included. All activity will be retained in the audit trail. No permanent record (transcript) notation will be made of drops unless they occur during the withdrawal grade period. Based on the date in the calendar table, a course dropped after the deadline for withdrawal grades will be changed to enrolled with a grade ofW.*
	- *STATUS\_ID [VARCHAR2 (10)]: SIS+ class enrollment status code.*
	- *REASON [VARCHAR2 (30)]: Description of SIS+ class enrollment status code.*
- *24. TERMS. Define 3 digits SIS+ term code in 'YYQ' format which represents year and quarter.*
	- *TERMCODE [VARCHAR2 (5), PK]: Term code, first two digits represent year and last digit represents quarter: 1-Winter, 2-Spring, 3-Summer, 4- Fall.*

*DESCRIPTION [VARCHAR2 (20)]: Description ofterm code*

- *25. YR LOOKUP. Store 4 digits year value for application drop-down list reference.*
	- *YR [CHAR (4), PK]: Academic catalog year*

## *A.2 Data Tables*

*26. ADHOCLOG. Stores the SQL statements which the user creates in the ad hoc reports*

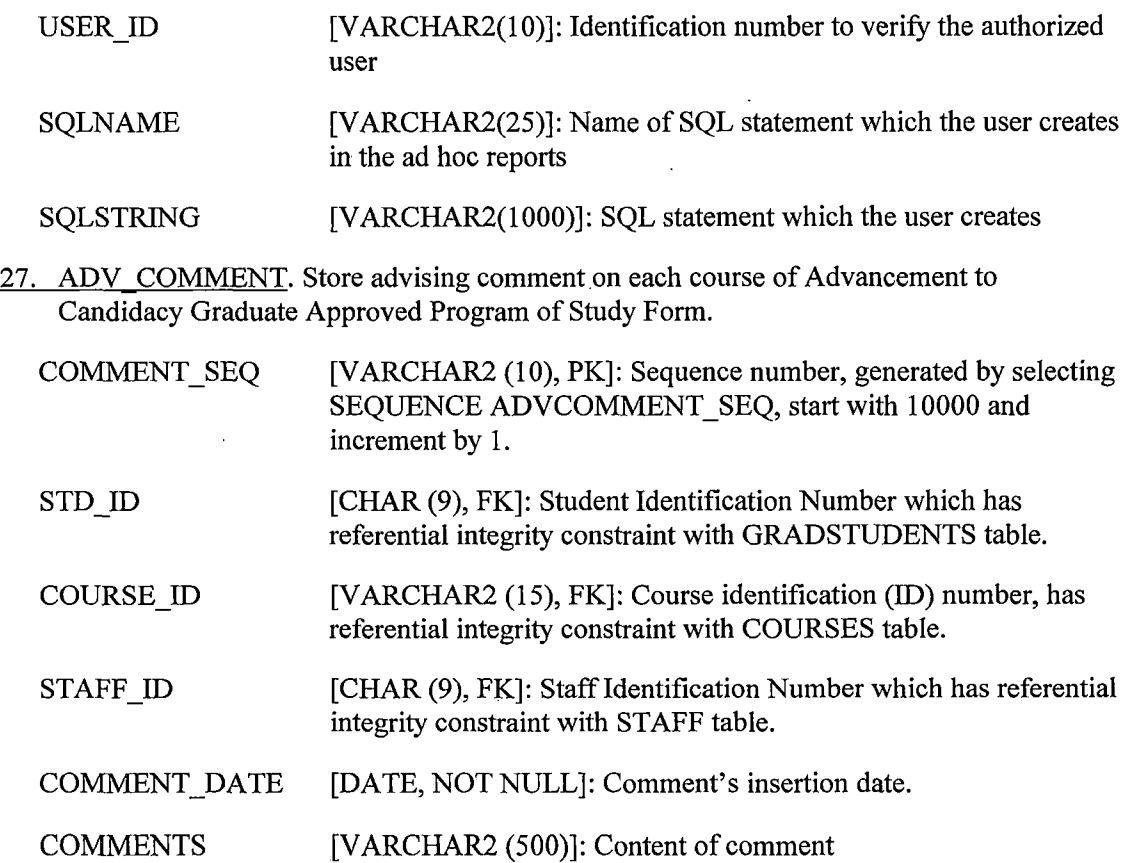

- 28. *ADV NOTE. Store advising notes/comment of Graduate Advising Sheet. Each student has as many records as his/her advisor has written.*
	- *STDID [CHAR (9), FK]: Student Identification Number which has referential integrity constraint with GRADSTUDENTS table.*

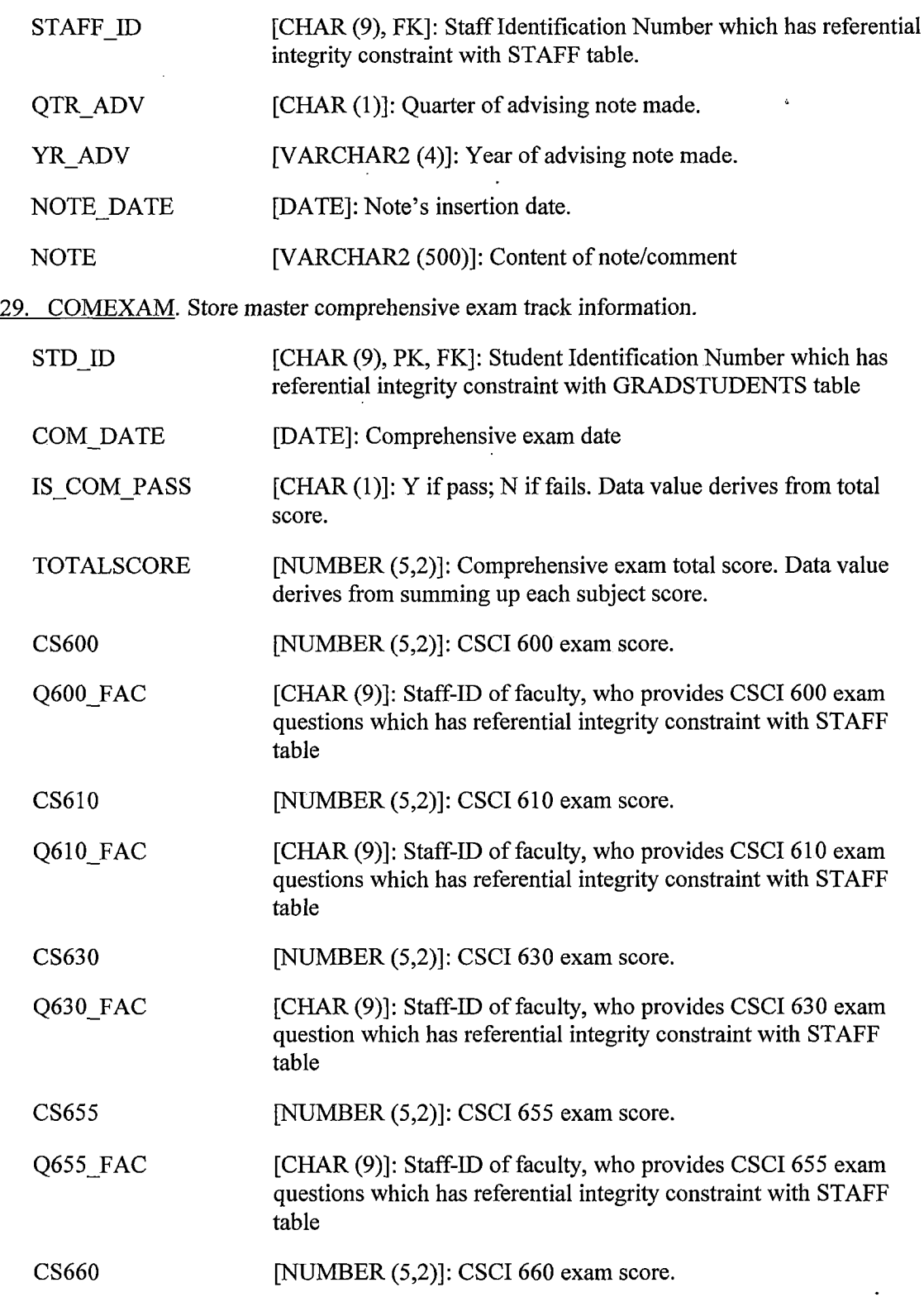

 $\ddot{\phantom{1}}$ 

- *Q660 FAC [CHAR (9)]: Staff-ID offaculty, who provides CSCI 660 exam questions which has referential integrity constraint with STAFF table*
- *ACTIONS [VARCHAR2 (2000)]: Note ifnot-pass in exams (fail)*
- *30. COMMITTEE. Store student's advisor or graduate committee members. Each record represents a faculty member for a student. Thus, if a student has one advisor and two committee members, he or she will have a total ofthree records.*
	- *STDID [CHAR (9), PK, FK]: Student Identification Number which has referential integrity constraint with GRADSTUDENTS table*
	- *STAFFJD [CHAR (9), PK, FK] Staff-ID ofthe student's faculty which has referential integrity constraint with STAFF table*
	- *(STD\_ID, STAFFED) constitutes the primary key ofthe table*
	- *ISADVISOR [CHAR (1)]: Y ifthe faculty is the advisor, blank or N ifthe faculty is a committee member.*
- *30. COMPEXAMFACULTY. Stores all information for the comprehensive exam*

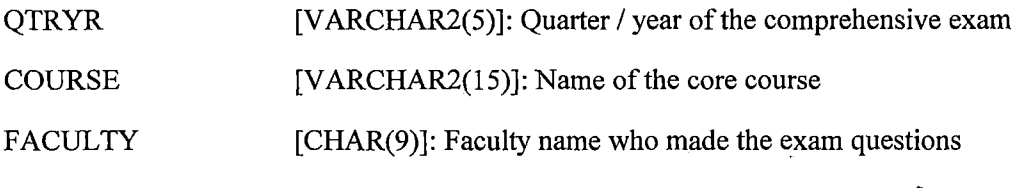

*COMPEXAMID [NUMBER(5)]: Identification number ofthe comprehensive exam*

*31. DISMISS. Tracks a student's dismissal history*

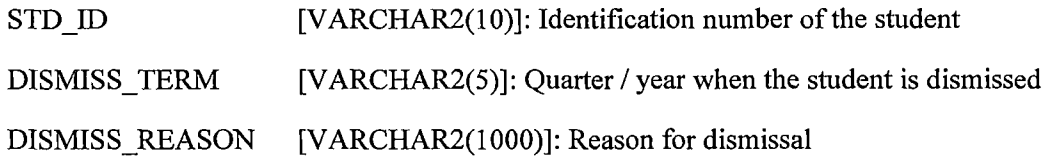

*32. EXAM. Store graduate student's exam associated information.*

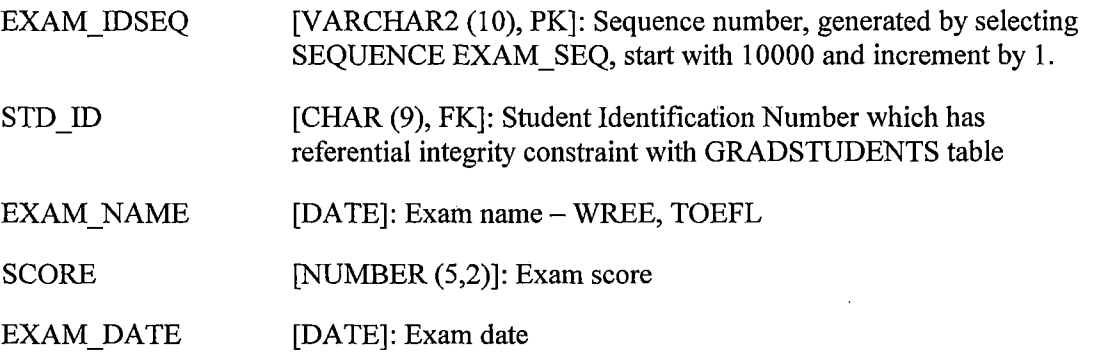

Ī

*33. FUNCTIONS. Defines all registered functions to assign to roles and to users*

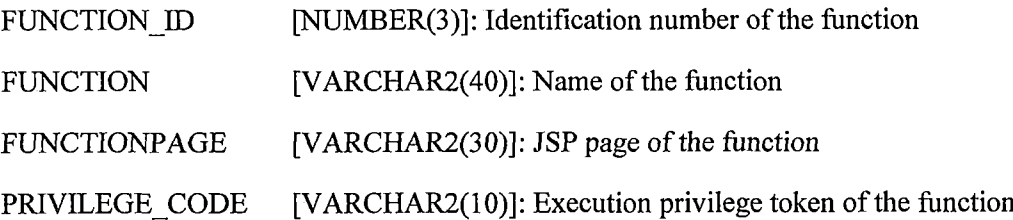

*34. GRADSTUDENTS. This is a main table to store student information. Using the relational model most fields are foreign keys with referential integrity constraint with lookup tables. This dramatically reduces the record size and input errors when foreign key fields must satisfy referential integrity constraints.*

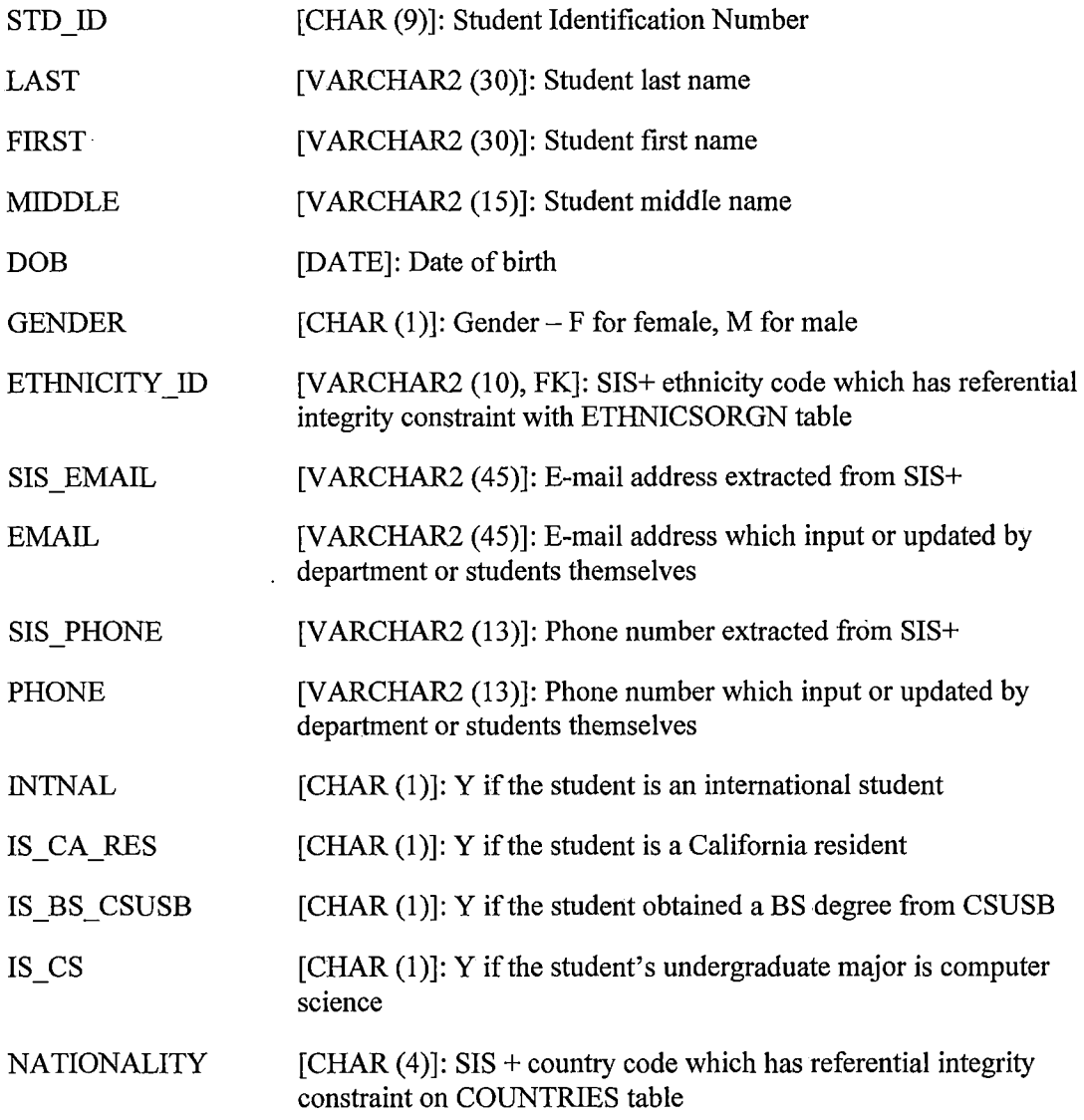

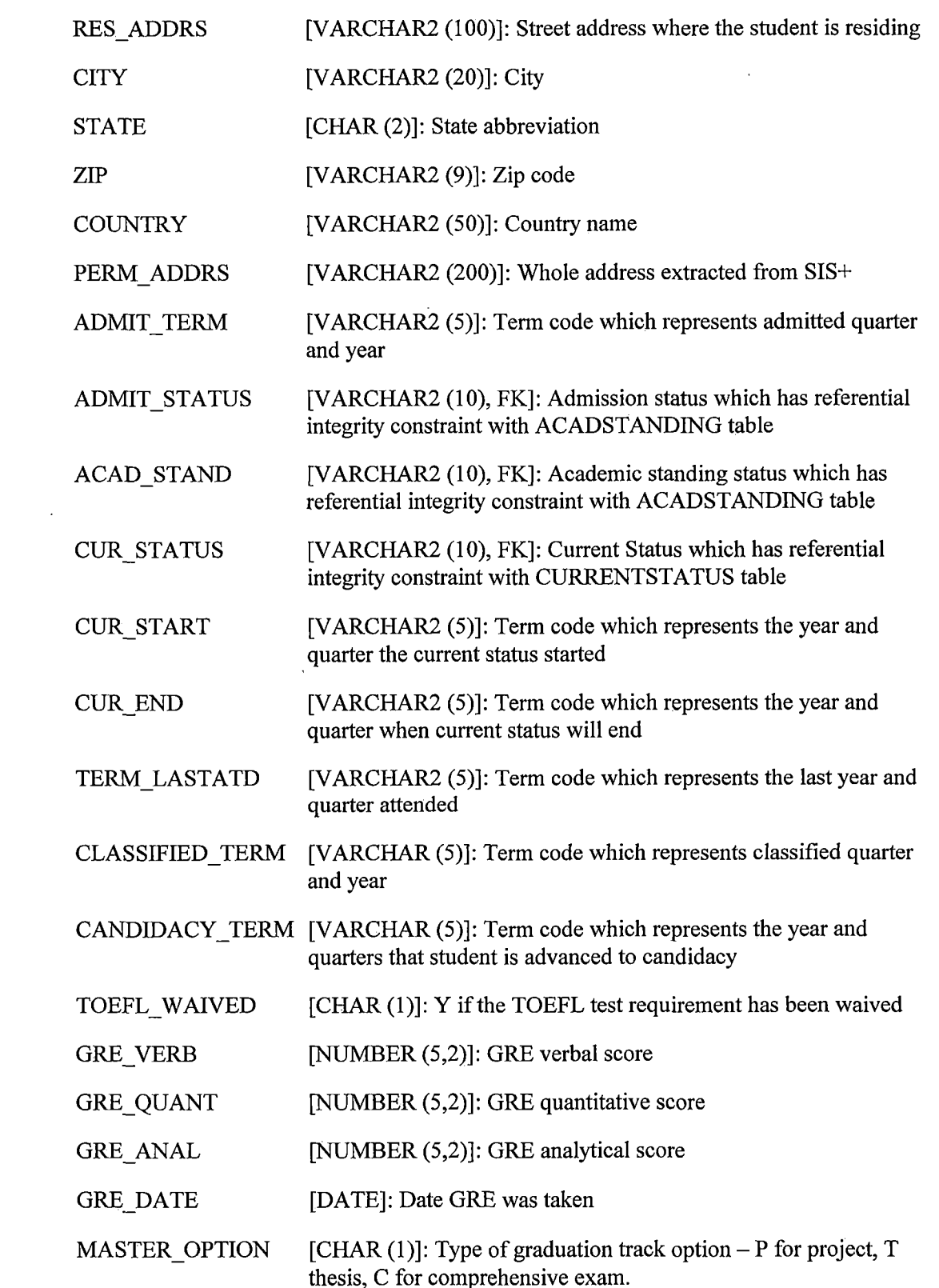

 $\sim 10^{-10}$
- *EXITACTIONID [VARCHAR2 (10)]: SIS+ action code which brought about the termination ofthis matriculation. This field defaults to the Exit Action defined on the Exit Action Table for either degree or nondegree.*
- *NOTES [VARCHAR2 (1000)]: Notes / comments*
- *35. INQ STD. Store survey information ofinquiring students who wish to pursue a MS in Computer Science at CSUSB.*

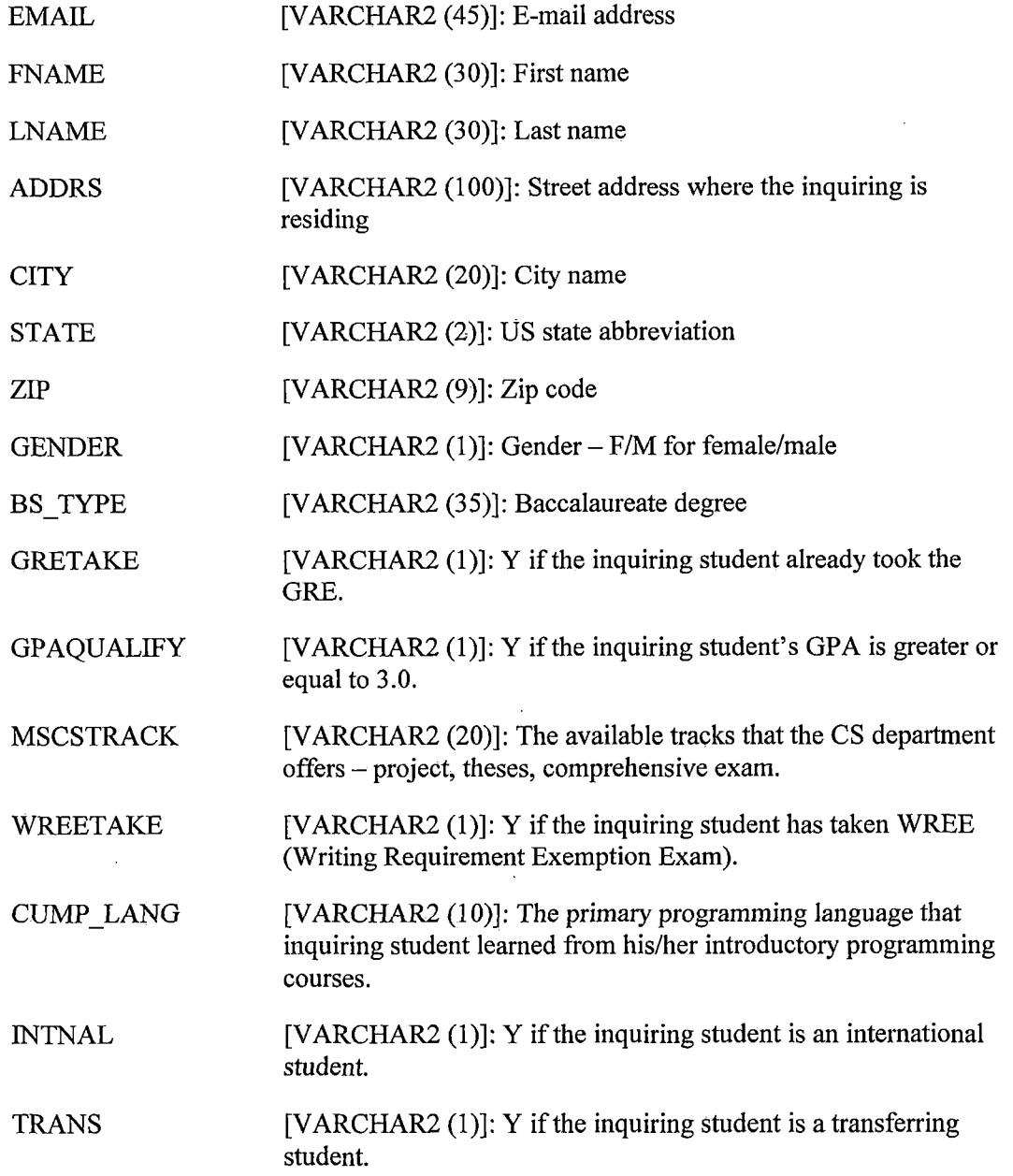

l,

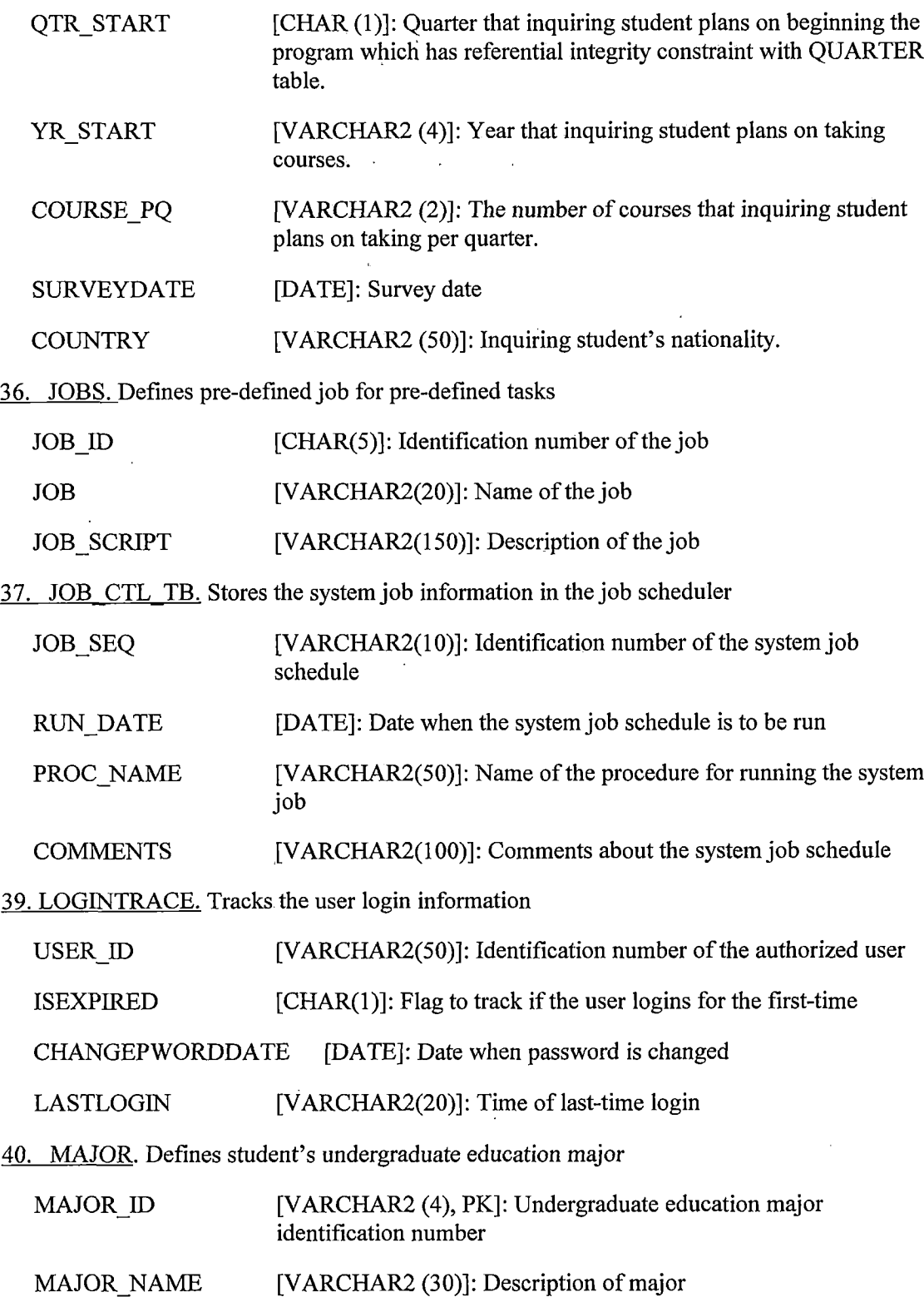

 $\bar{\mathcal{A}}$ 

 $\sim 10^7$ 

 $\sim 10^6$ 

*41. PREVEDUCATION. Defines student's undergraduate education information*

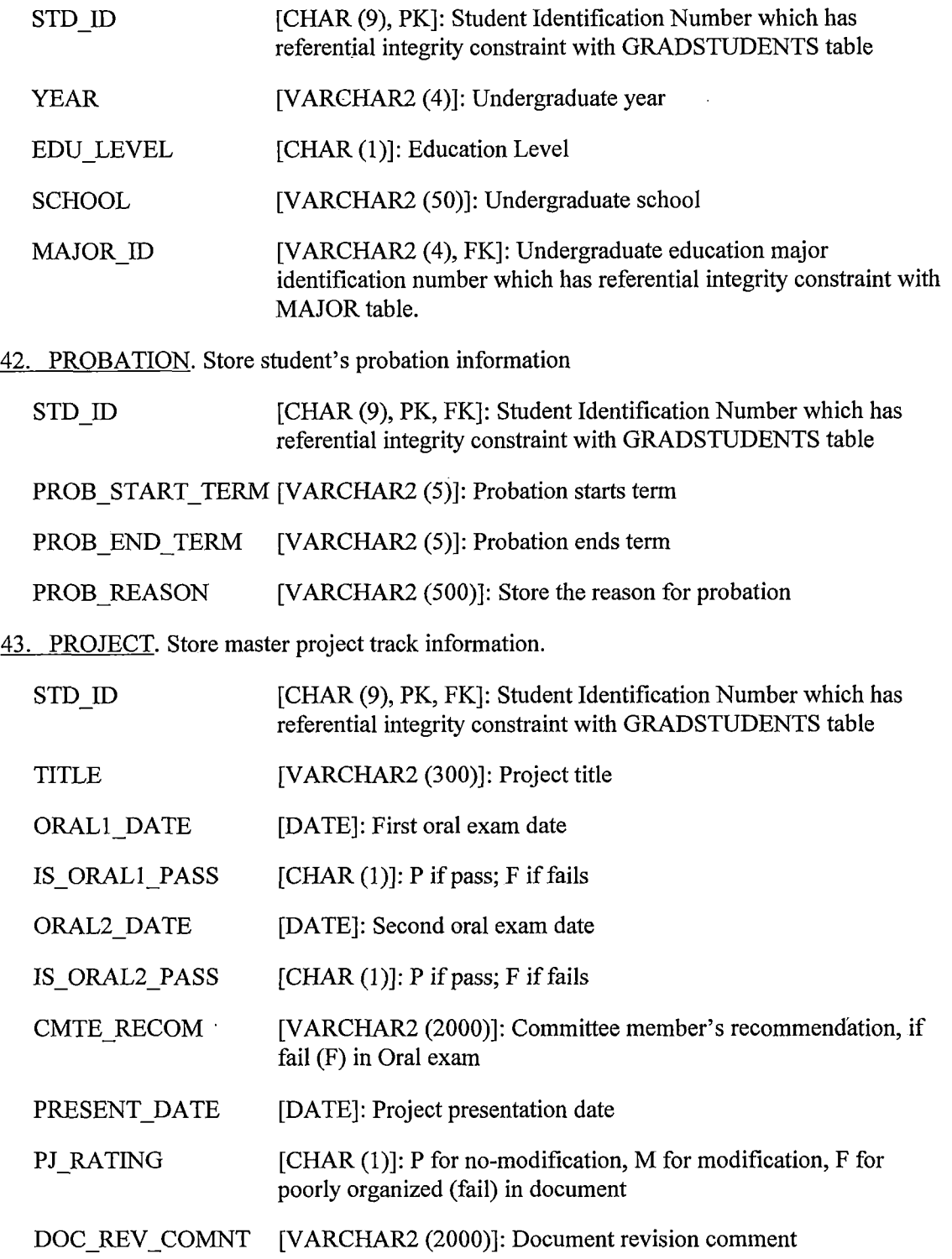

*44. ROLEFUNCTIONS. Stores functions assigned to each user role*

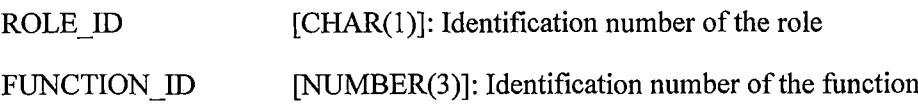

#### *45. SIS CLASS ATTEND.*

*46. STAFF. Stores staffinformation including faculty, staff or other employees, who are involved in the graduate program.*

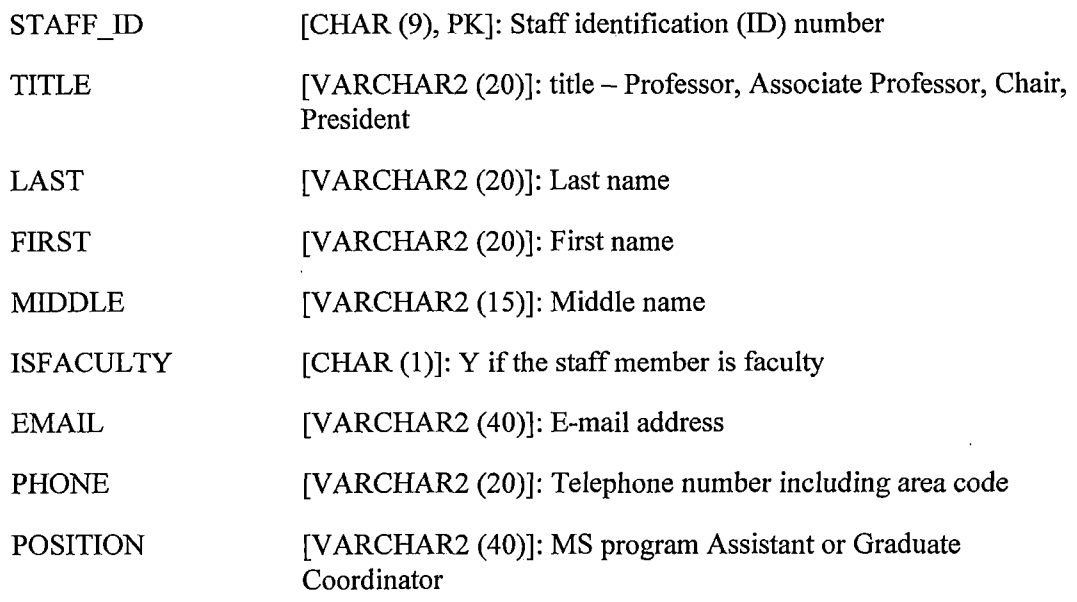

- *47. STD PREQ. Store evaluation result ofstudents' required and waived prerequisite courses.*
	- *STDID [CHAR (9), PK]: Student Identification number, a composite primaiy key has referential integrity constraint with GRADSTUDENTS table.*
	- *COURSEID [VARCHAR2 (15), PK]: Course identification (ID) number, a composite primary key has referential integrity constraint with COURSES table.*

*(STDID, COURSEID) constitutes the primary key ofthe table*

- *ISWAIVED [VARCHAR2 (1)]: Y ifthe prerequisite course is waived by advisor.*
- *UPDATE DATE [DATE]: Record*'s *insertion or last updating date.*

*48. STD RECOM. Store advisor's recommend courses for student.*

 $\sim 100$ 

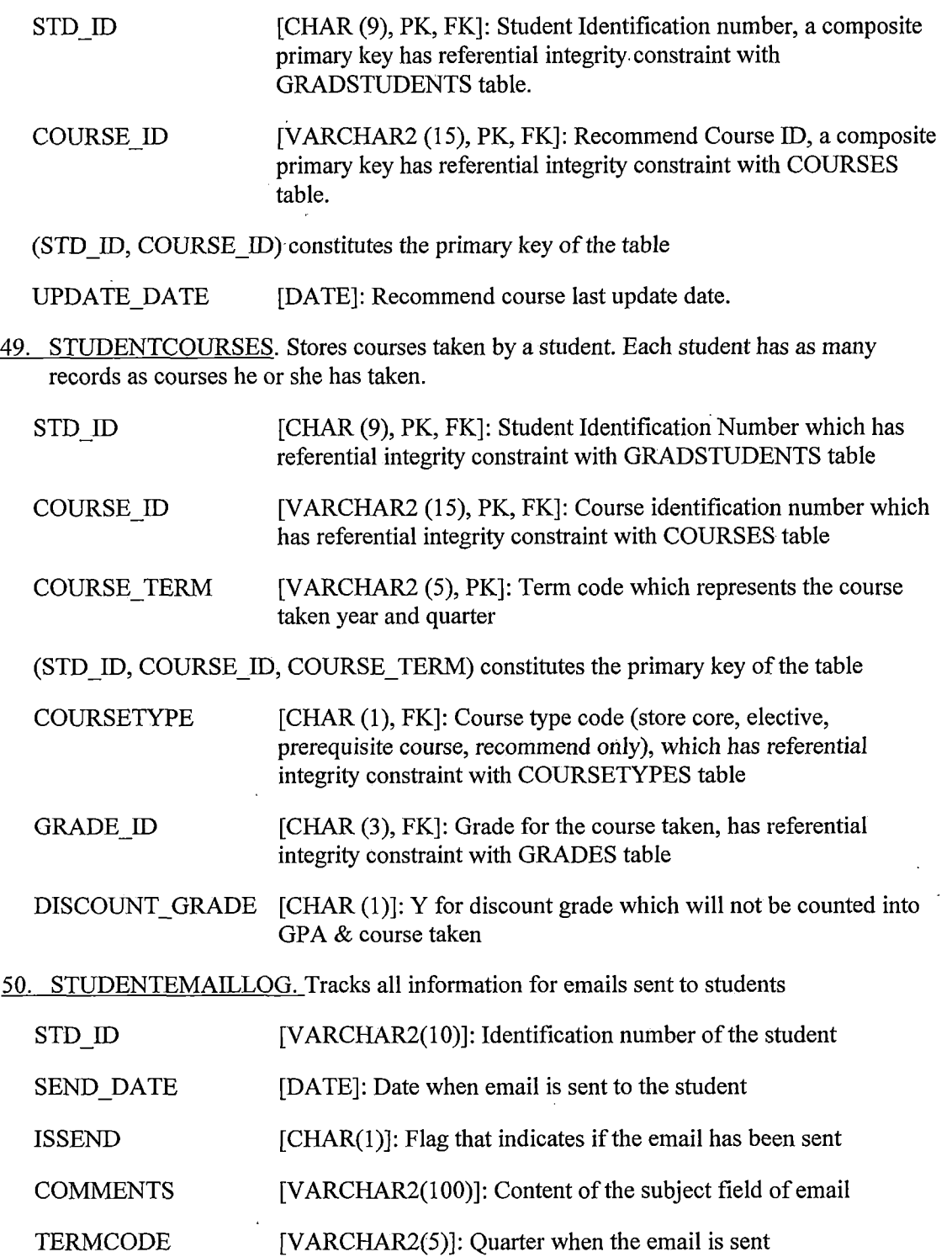

 $\sim$ 

 $\sim$   $\sim$ 

*REPORTCODE [VARCHAR2(10)j: Name ofthe report for which email is to be generated*

*51. STUDENTMAILS. Stores the contents ofthe emails sent to students*

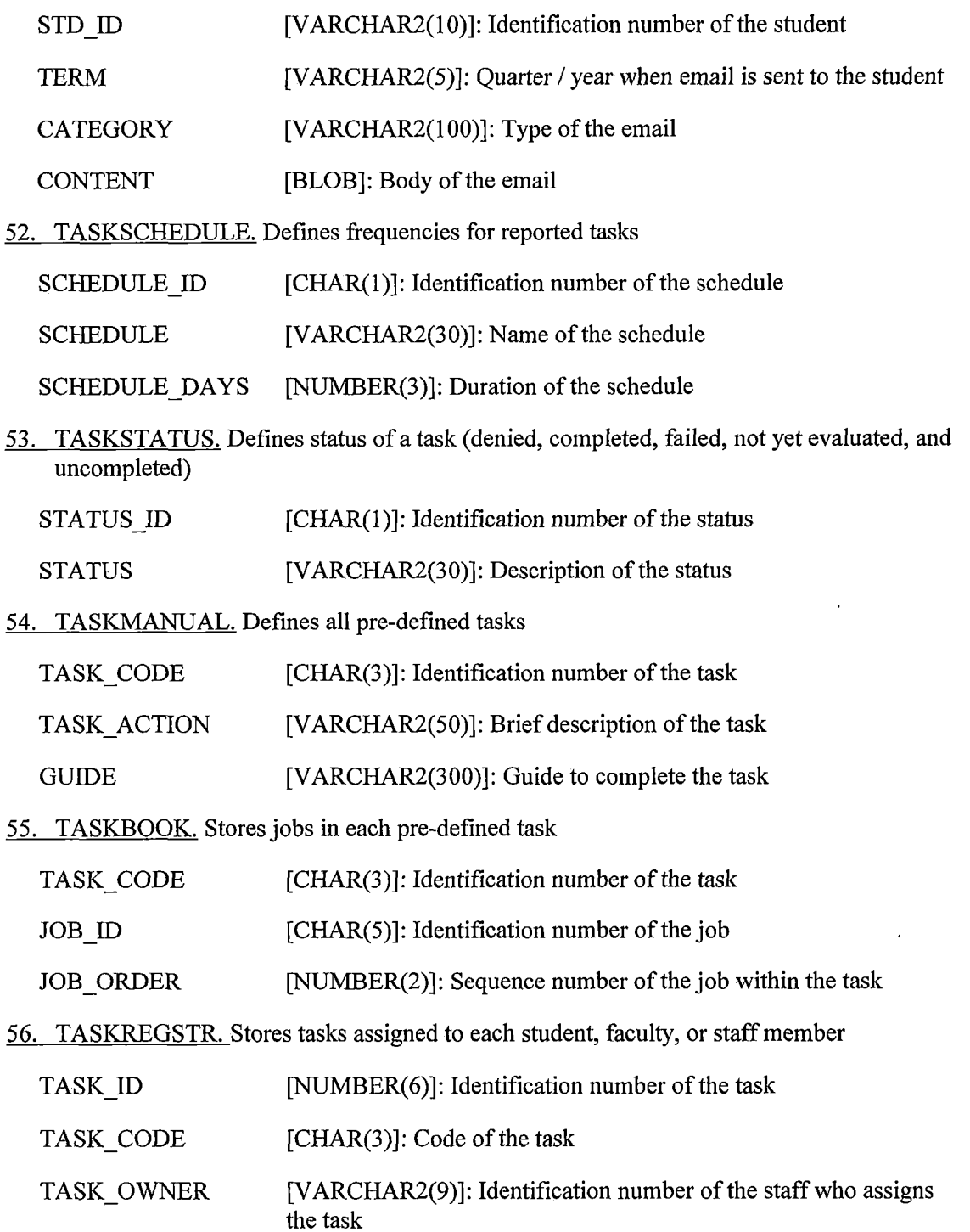

 $\bar{z}$ 

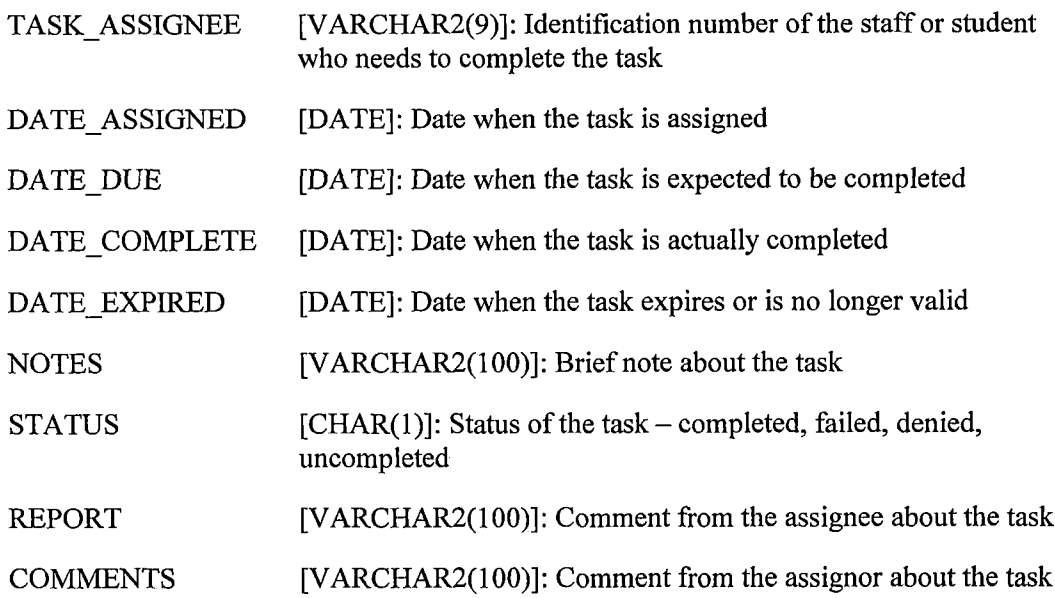

 $\mathcal{A}^{\mathcal{A}}$ 

 $\bar{z}$ 

*57. THESIS. Store master thesis track information.*

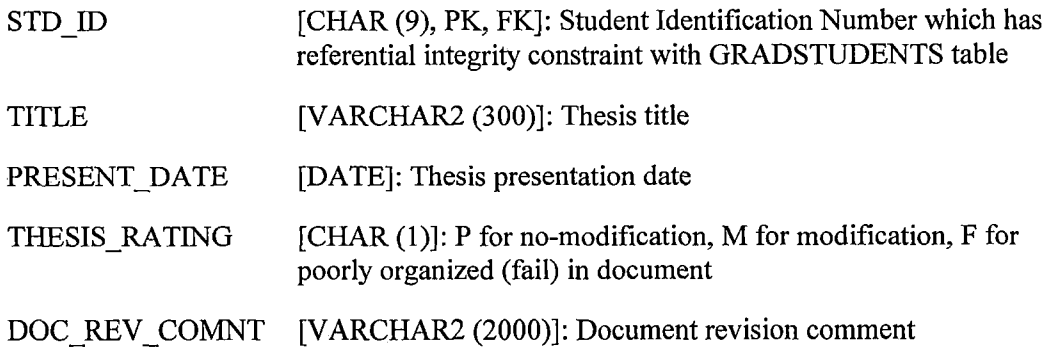

*58. USERS. Store user account information for faculty, staff, and students.*

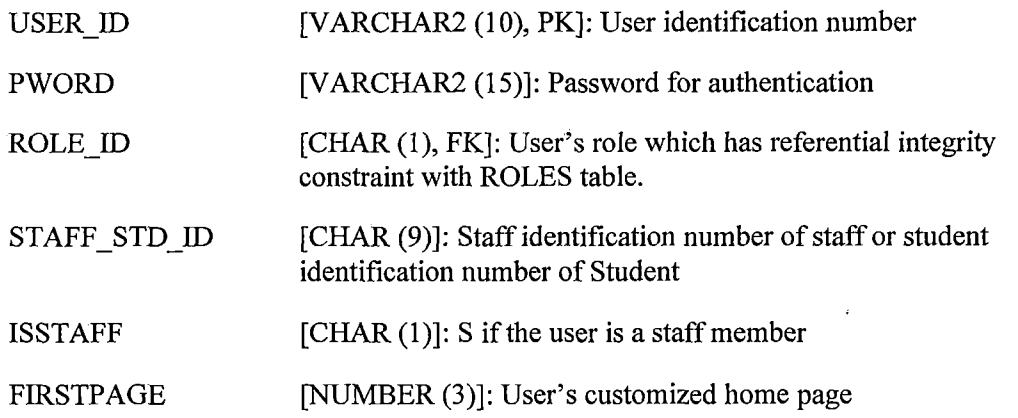

- *59. YEARS. Defines year range for an academic year*
	- *YEAR [VARCHAR2(i 5)]: Starting year and ending year for the academic year*
- *A.3 Automation Processing Intermediate tables, process log tables, and Exception Handling Tables*
- *60. COMMITTEE EXCP. An exception handling log table ofMS Access database migration stores failing insertion records on student's committee information.*
	- *STDID [CHAR (9)]: Student identification number*
	- *STAFFID [CHAR (9)]: Staffidentification number ofstaff*
- *61. GRE EXCP. Exception handling log table to store fail loading records ofstudent GRE exam taken information, which extracted from SIS+ for automation process procedure to insert new record or update existing record in GRADSTUDENTS table.*

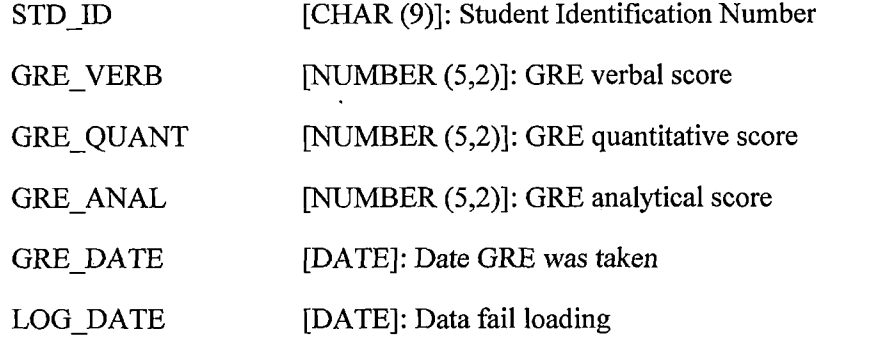

*62. LOG AUTOPROC. Log table which help to keep track automation process time log of stored procedures.*

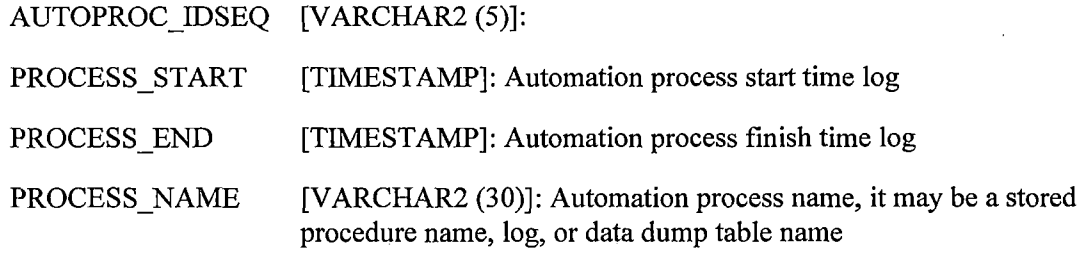

- *63. LOG CLASSCHANGE. Log table which help to keep track the changes in classification which update by stored procedure of automation process.*
	- *STDID [CHAR (9)]: Student Identification Number*

*CLASSIFICATION !) [VARCHAR2 (10)]: Indicate the type of classification - Classified or Adv. to Candidacy.*

*START\_TERM [VARCHAR2 (10)]: Store the term begin with this classification*

*LOGDATE [DATE]: Modification date*

*64. LOG COURSEGRADE. Log table which help to keep track any student course taken information change in STUDENTCOURSES table which insert or update by stored procedure of automation process.*

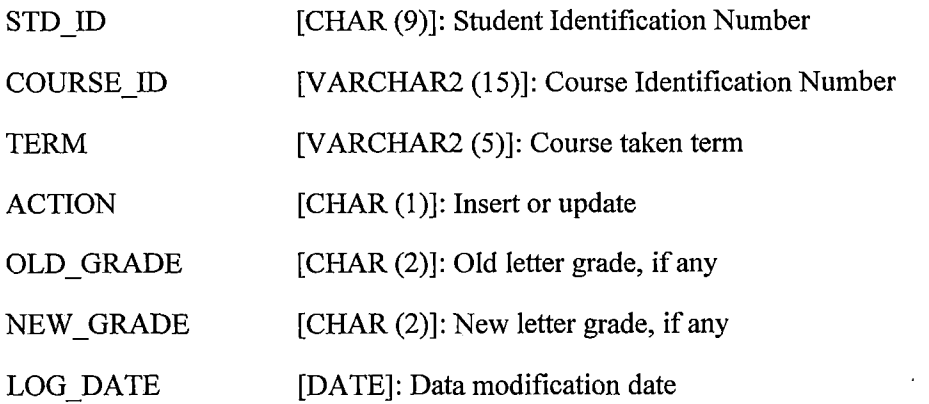

*65. LOG NEWSTD. Log table which help to keep track any new student record which has been insert into GRADSTUDENTS table by automation process procedure.*

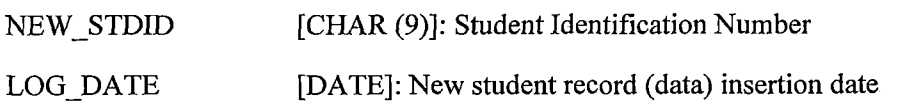

*66. LOG STATUSCHANGE. Log table which help to keep track any student status change in GRADSTUDENTS table which update by stored procedure of automation process.*

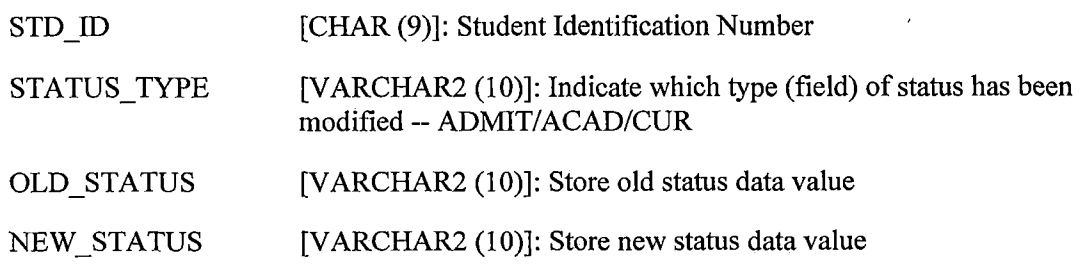

- *LOG DATE [DATE]: Data modification date*
- *67. MASTEROPTIONEXCP. An exception handling log table stores failed migration records ofstudent's PROJECT, THESIS information.*

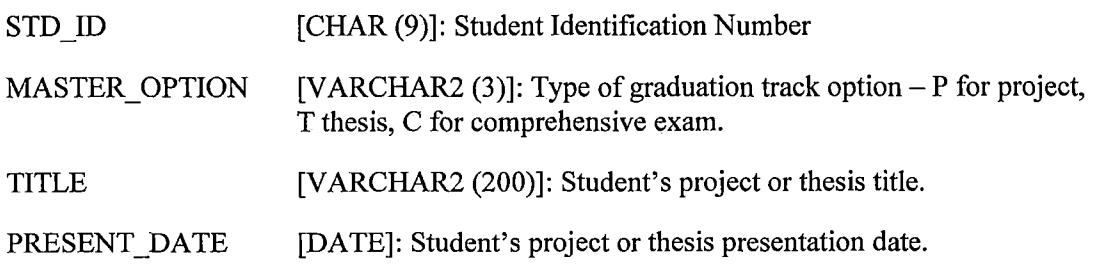

*COMMENTS [VARCHAR2 (1000)]: Document or presentation comments.*

*LOGDATE [DATE]: Data fail loading date*

*68. NUKELOG CTLTB. Store PLSQL automation associated update logs keep days.*

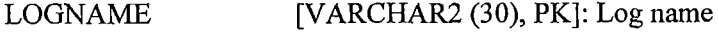

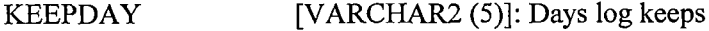

*69. PROB EXCP. An exception handling log table stores failed migration records of student's probation information.*

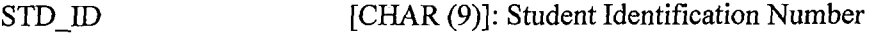

*PROB\_START\_TERM[VARCHAR2 (10)]: Probation starts term*

*PROB\_END\_TERM [VARCHAR2 (10)]: Probation ends term*

*LOGDATE [DATE]: Data fail loading date*

*70. SIS EXTRACT. Intermediate table stores information extracted from SIS+ for automation process procedure to insert or update existing record in GRADSTUDENTS, STUDENTCOURSES, and EXAM tables.*

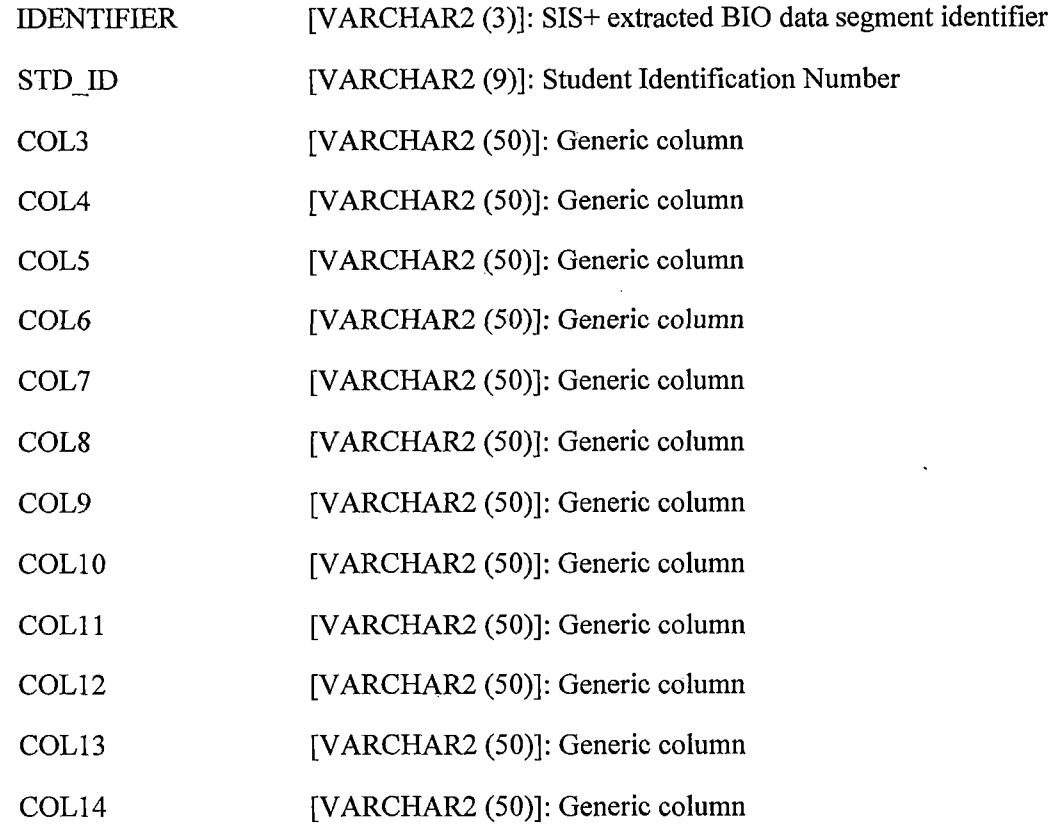

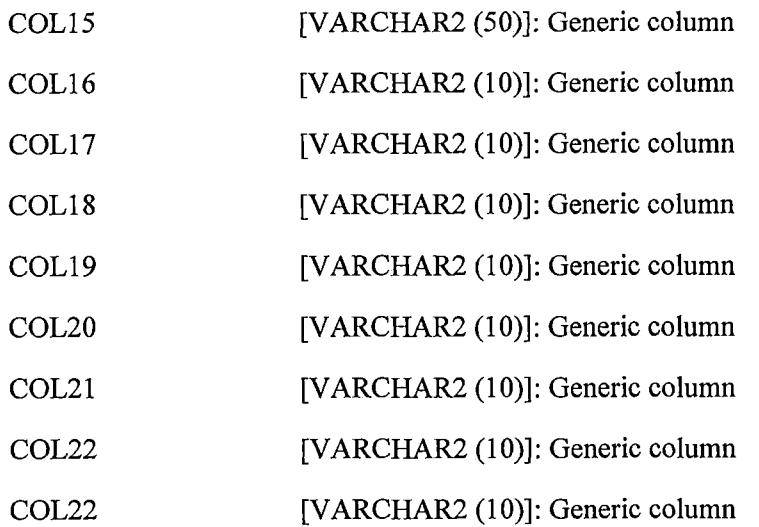

*71. STDCOURSES EXCP. Exception handling log table stores fail loading records of student course taken information.*

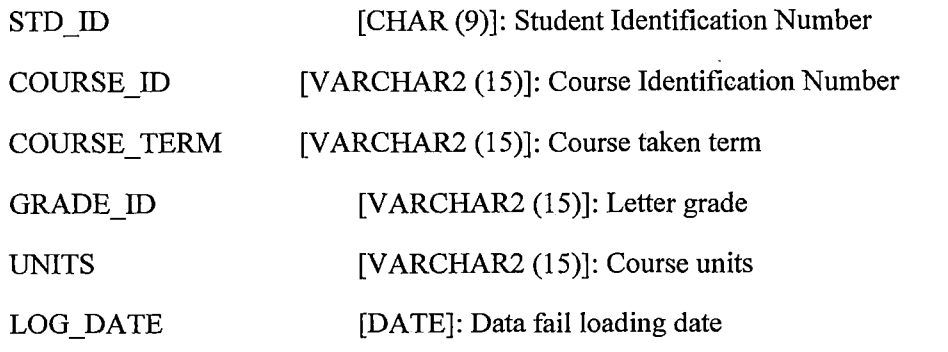

*72. STDCOURSESNOSTQRE. A log table stores student's non-stored course taken information.*

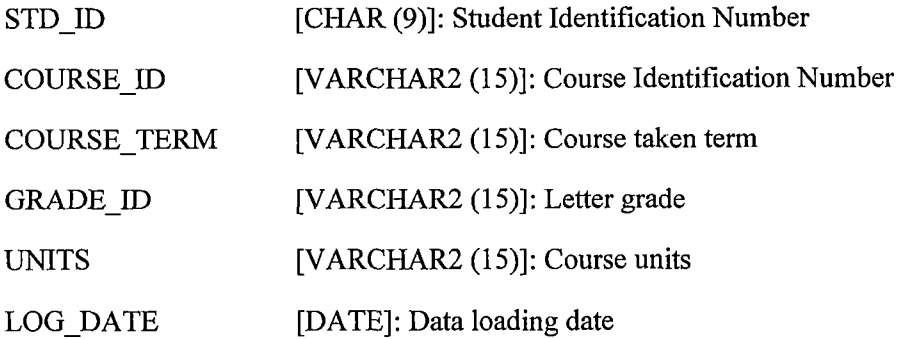

*73. STDINFOEXCP. An exception handling log table stores fail loading records of graduate student information which extracted from SIS+ for automation process procedure to insert new student record or update existing record in GRADSTUDENTS table.*

*STD ID [CHAR (9)]: Student Identification Number*

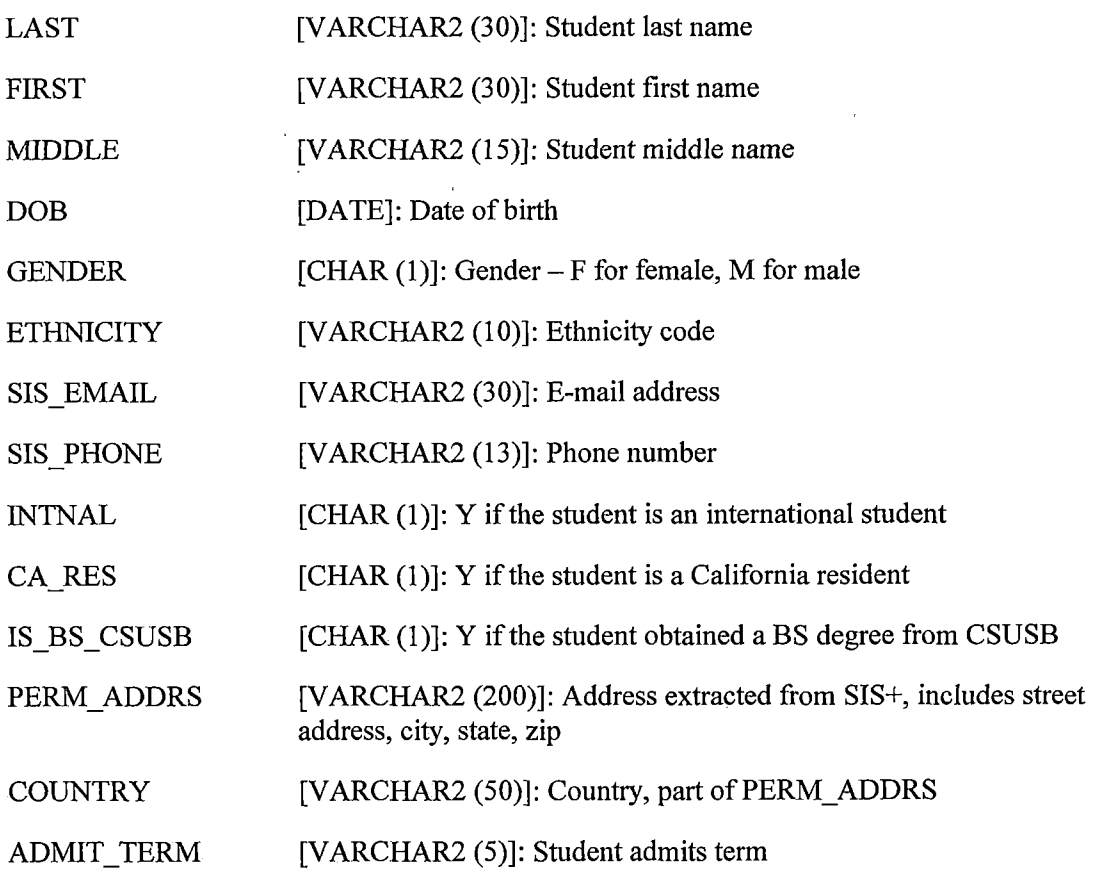

 $\bar{\Delta}$ 

*74. STDPREO EXCP. An exception handling log table stores fail insertion ofnew student' prerequisite requirement information.*

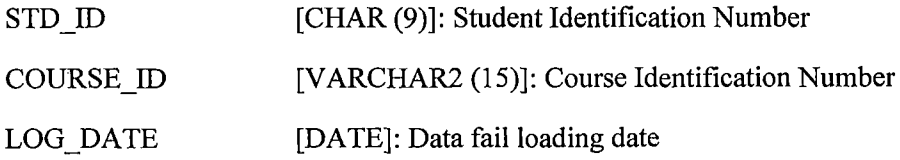

*75. TOEFL EXCP. An exception handling log table stores fail loading records of international student TOEFL exam taken information, which extracted from SIS+ for automation process procedure to insert new record or update existing record in EXAM table.*

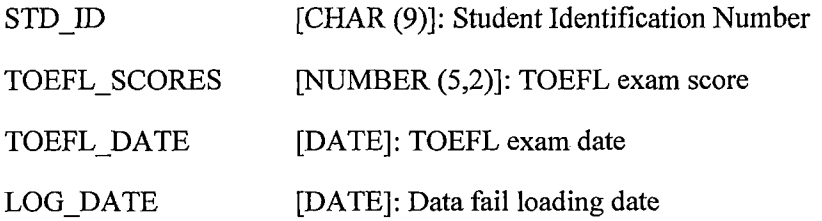

*76. VISIT LOG. Store application visitor's activity information*

 $\sim 10^{-1}$ 

 $\sim$   $\sim$ 

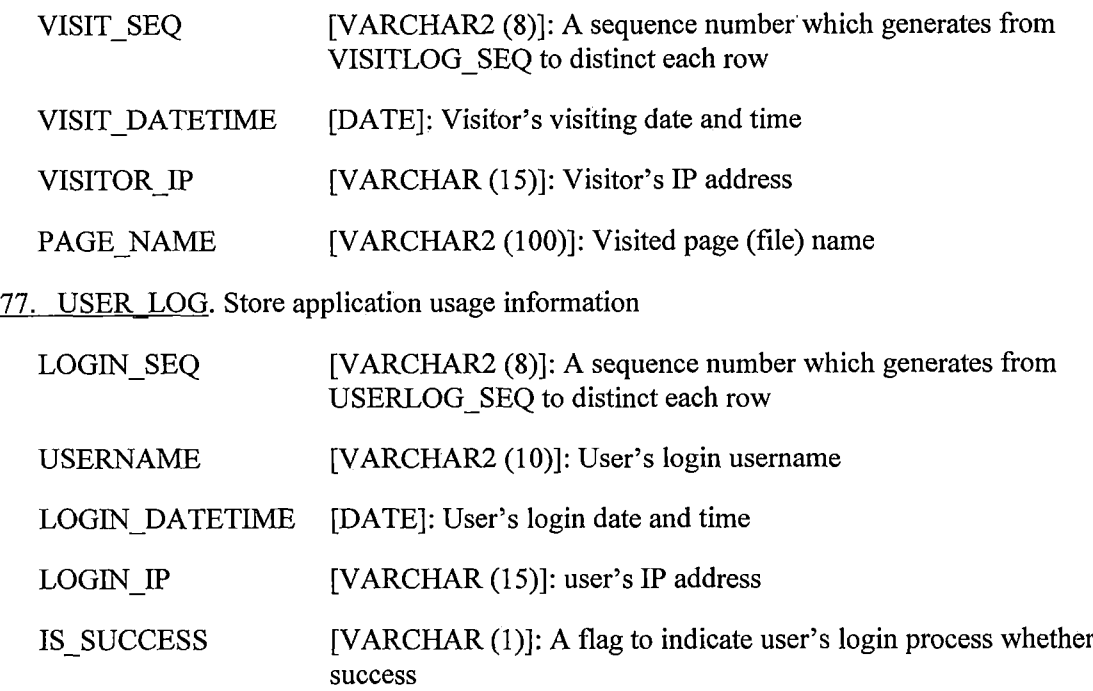

*APPENDIX B*

 $\sim$ 

 $\sim 10$ 

*APPLICATION PROGRAM FILES*

 $\sim 10^7$ 

### *B.l Login*

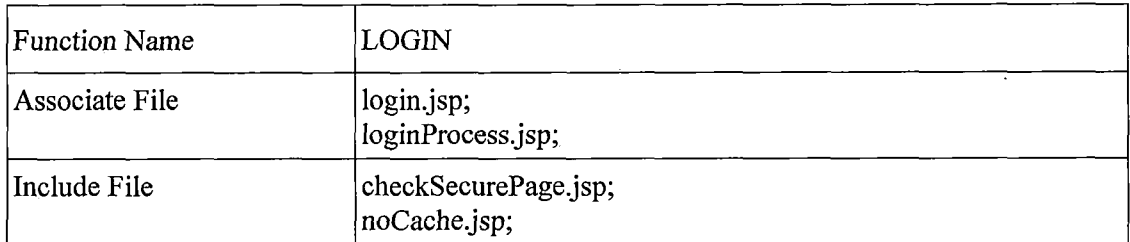

 $\hat{\mathcal{A}}$ 

 $\mathcal{L}^{\text{max}}_{\text{max}}$  , where  $\mathcal{L}^{\text{max}}_{\text{max}}$ 

 $\bar{\bar{z}}$ 

 $\ddot{\phantom{0}}$ 

#### *B.2 Forget Password*

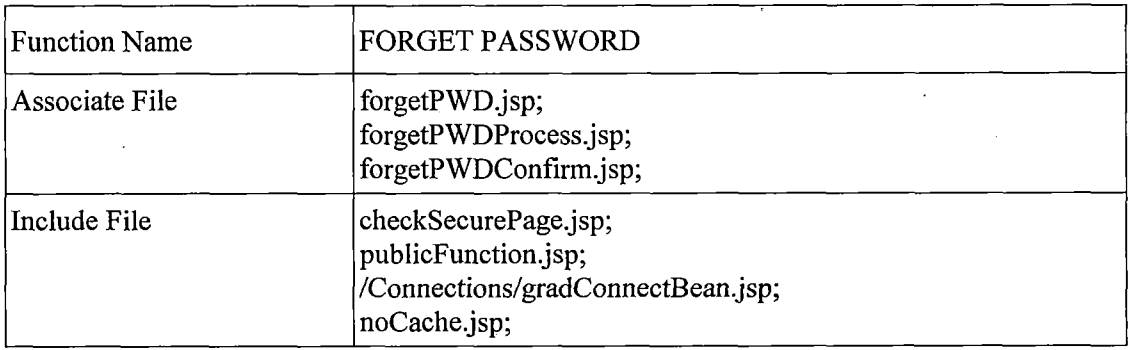

### *B.3 Logout*

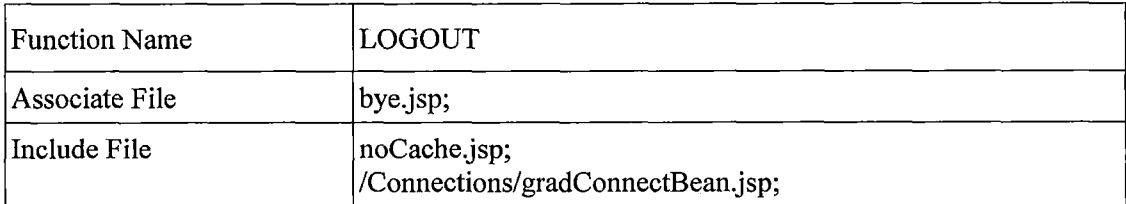

### **B.4** Graduate Coordinator/Faculty/Program Assistant/Student: Change Password

 $\sim$ 

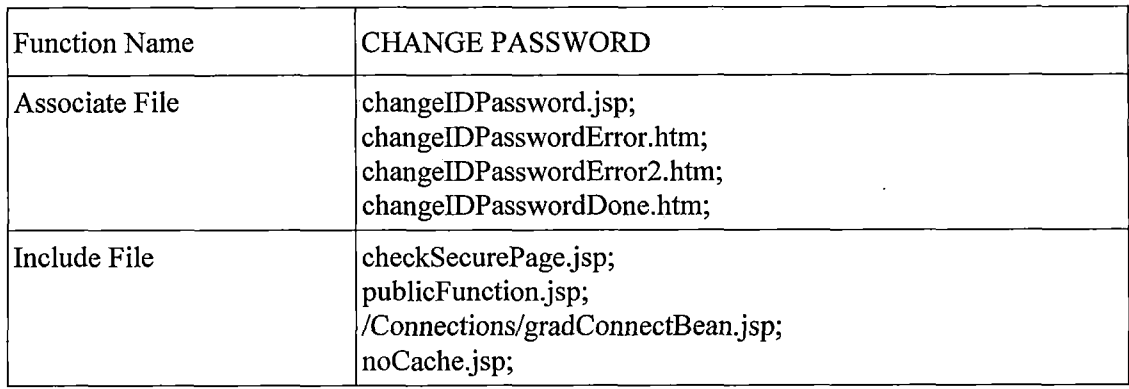

# *B.5 Graduate Coordinator/Faculty/Program Assistant/Student: Customize Home Page*

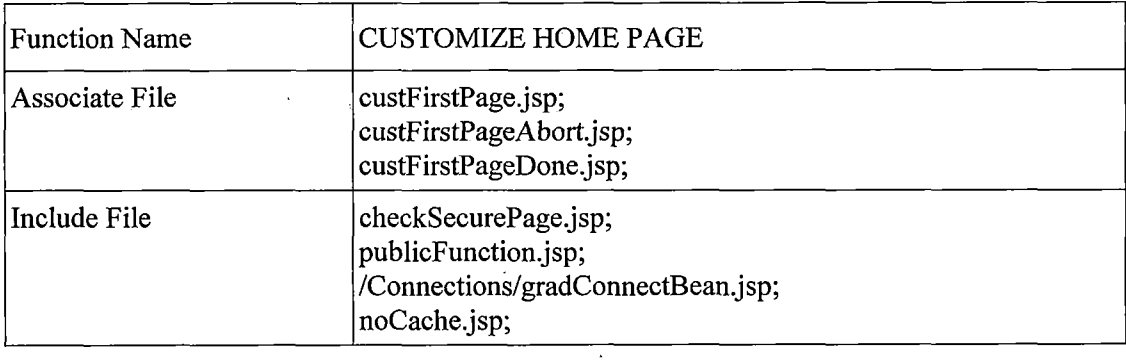

 $\bar{\mathcal{A}}$ 

 $\ddot{\phantom{a}}$ 

 $\sim 10$ 

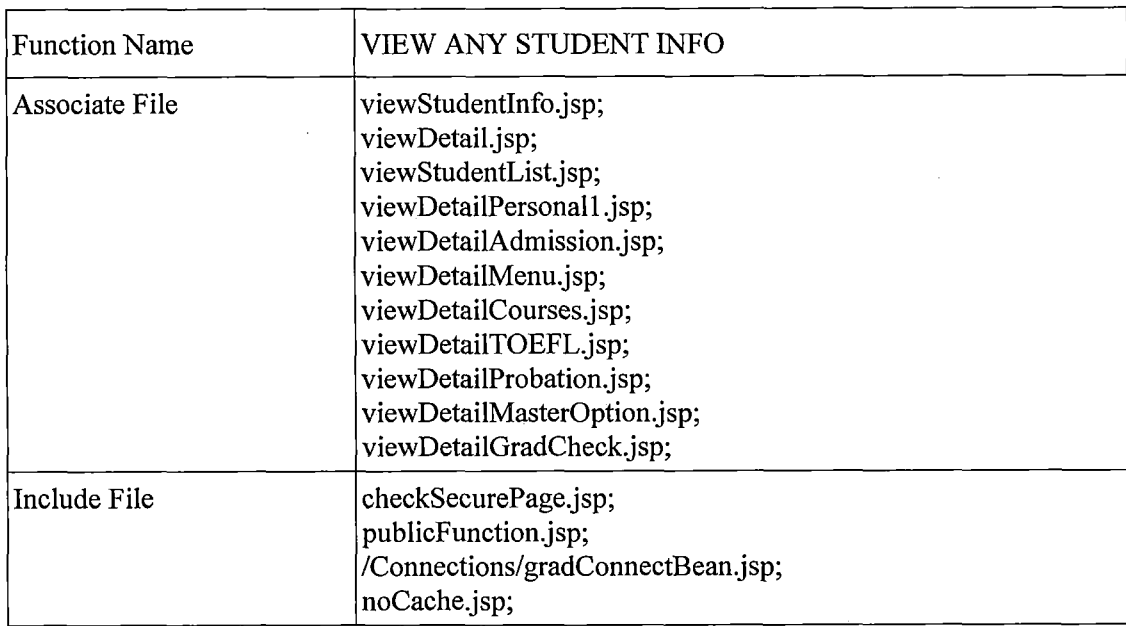

*B.6 Graduate Coordinator/Faculty/Program Assistant: View Any Student Information*

 $\overline{\phantom{a}}$ 

### *B.7 Graduate Coordinator/Faculty: View Own Advisees*

 $\mathcal{L}^{\mathcal{L}}$ 

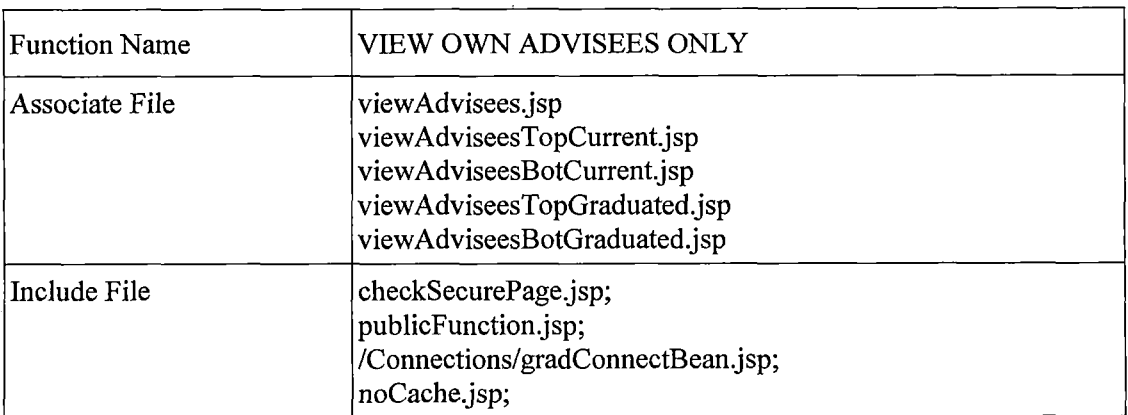

 $\ddot{\phantom{a}}$ 

# *B.8 Graduate Coordinator/Program Assistant: View Any Advisees*

 $\mathcal{L}_{\mathcal{A}}$ 

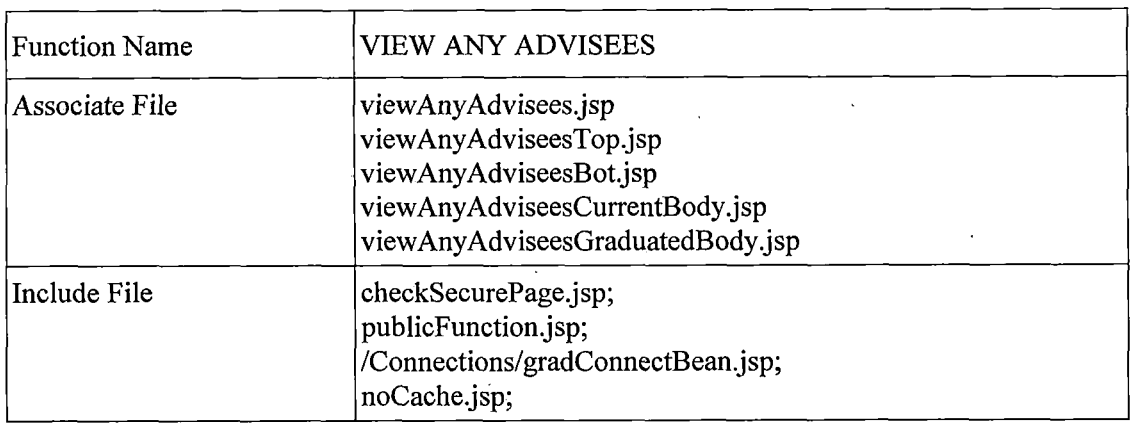

 $\sim 10^{11}$  km  $^{-1}$ 

#### *B.9 Graduate Coordinator/Faculty: Communications*

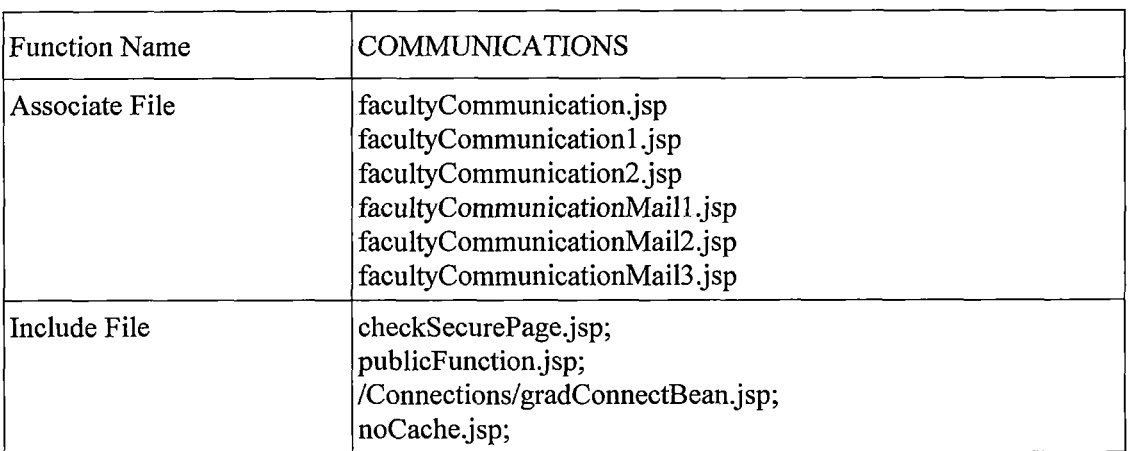

 $\sim$ 

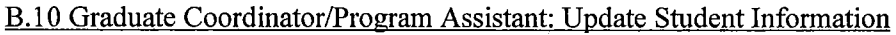

 $\mathcal{L}^{\mathcal{L}}$  and  $\mathcal{L}^{\mathcal{L}}$  and  $\mathcal{L}^{\mathcal{L}}$  and  $\mathcal{L}^{\mathcal{L}}$ 

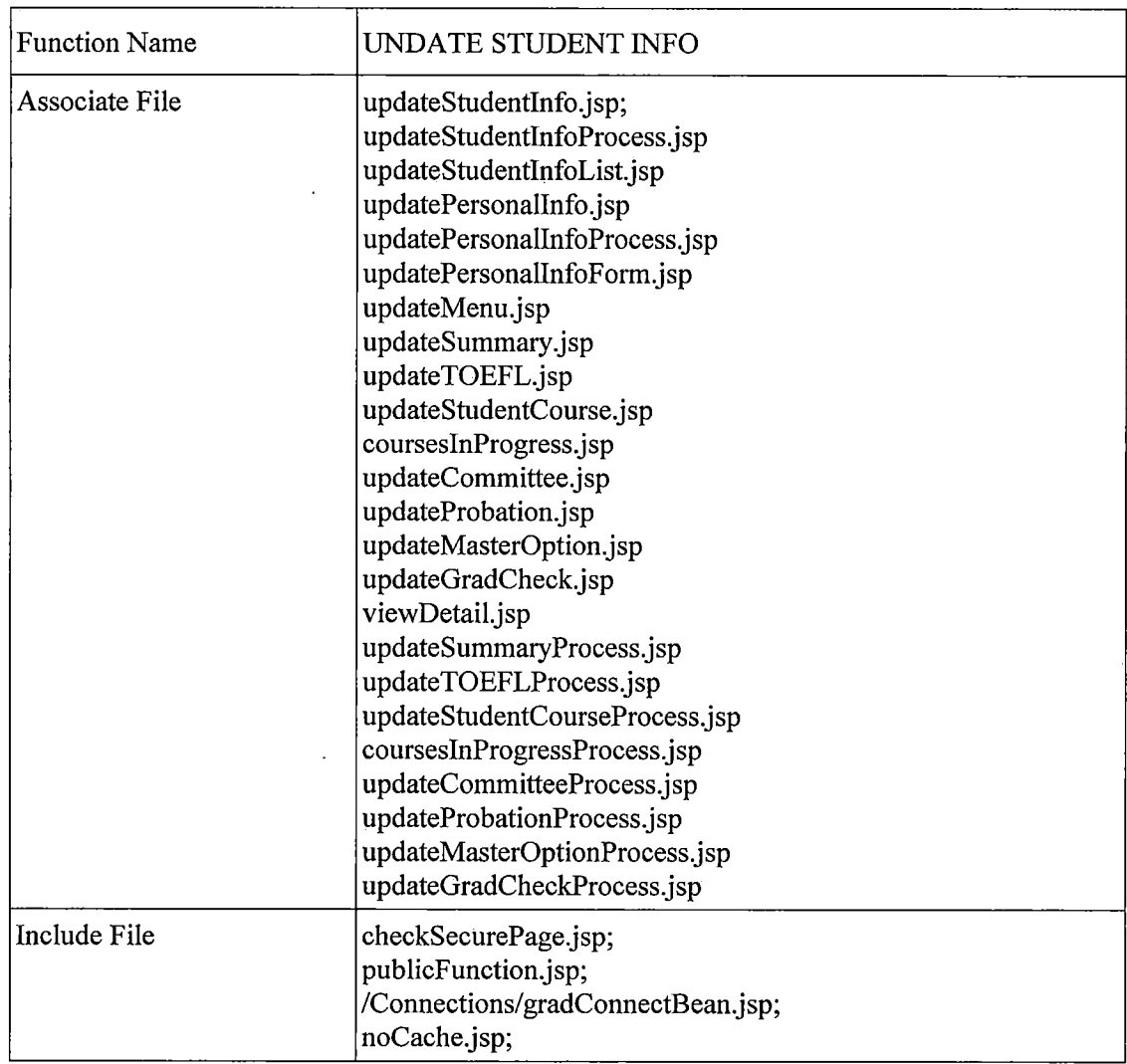

# *B.l <sup>1</sup> Graduate Coordinator: Academic Year Statistics*

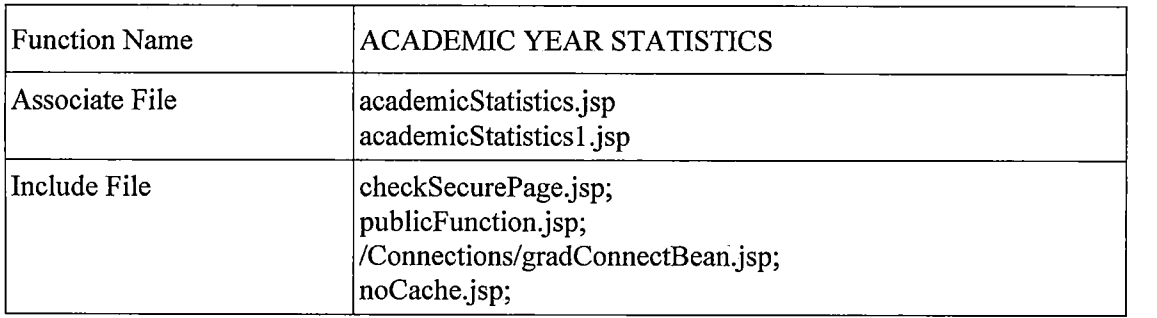

 $\sim 0.01$ 

### *B.12 Graduate Coordinator: Advising Link*

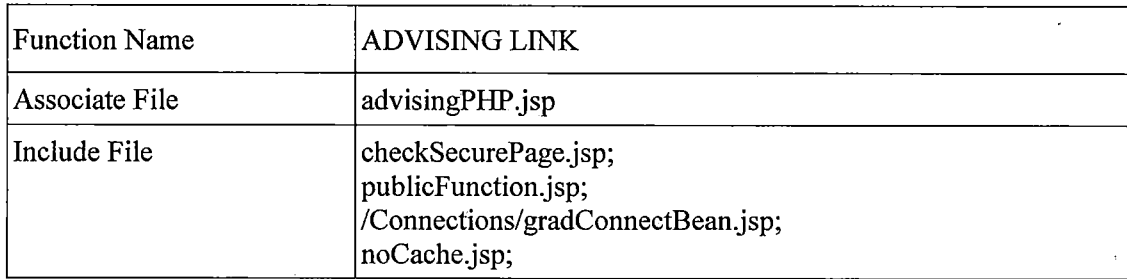

# *B.13 Graduate Coordinator: Generate Reports*

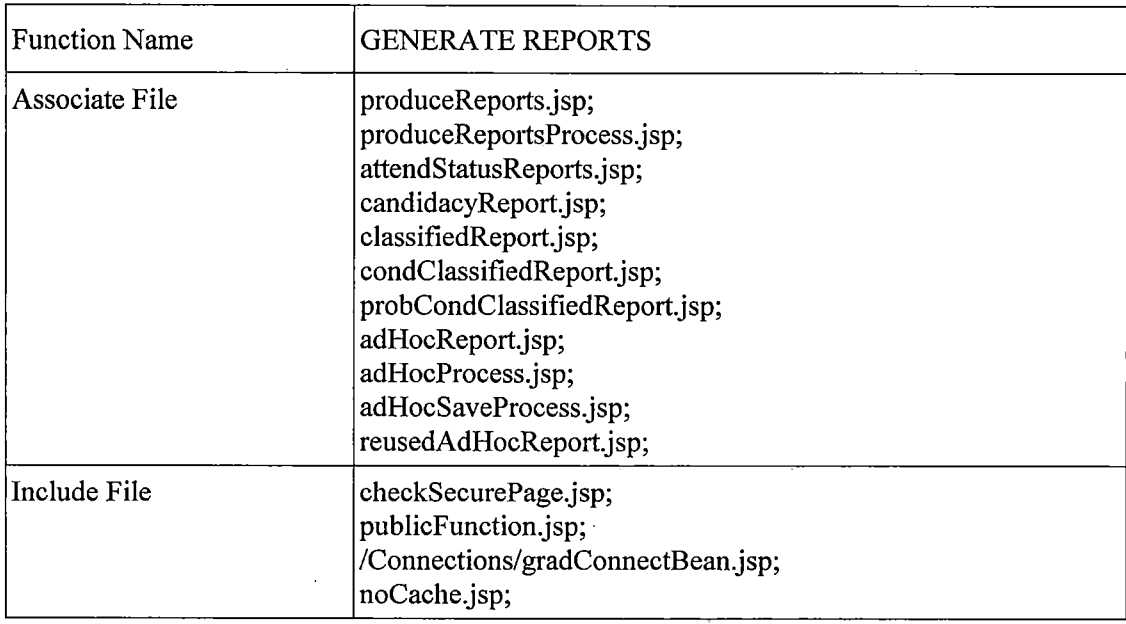

## *B.14 Graduate Coordinator: Quarterly Reports*

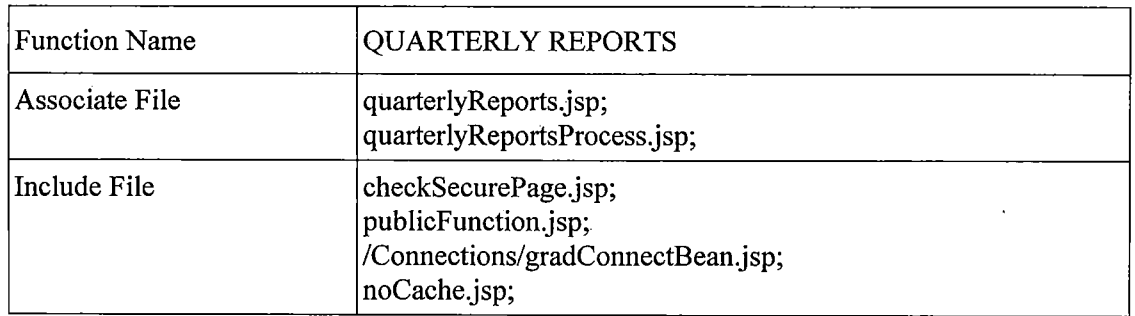

l,

### *B.15 Program Assistant: Comprehensive Exam Information*

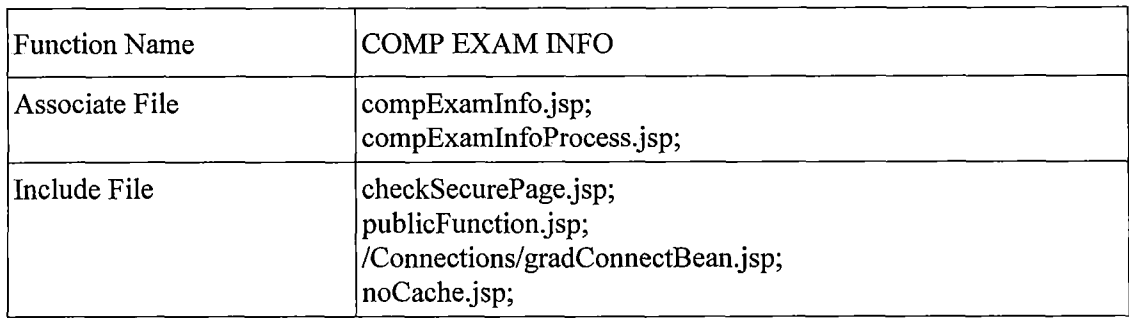

#### *B.16 Program Assistant: Insert New Faculty*

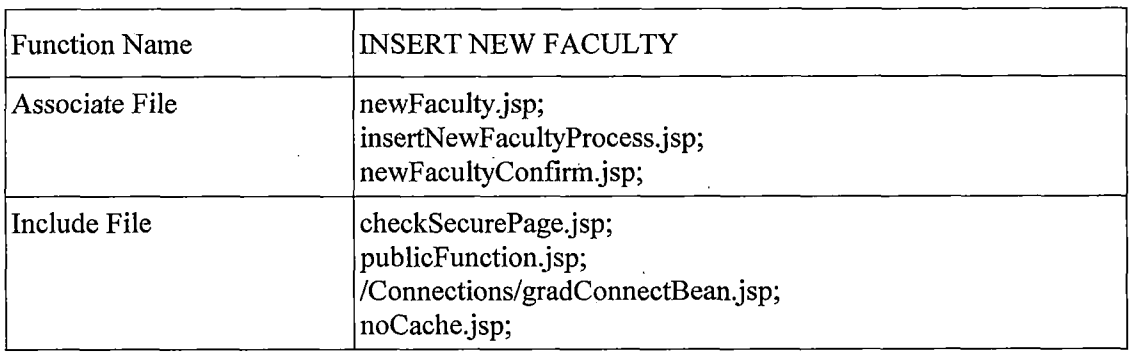

 $\langle \cdot, \cdot \rangle$ 

 $\star$ 

## *B.17 Program Assistant: Insert New Staff*

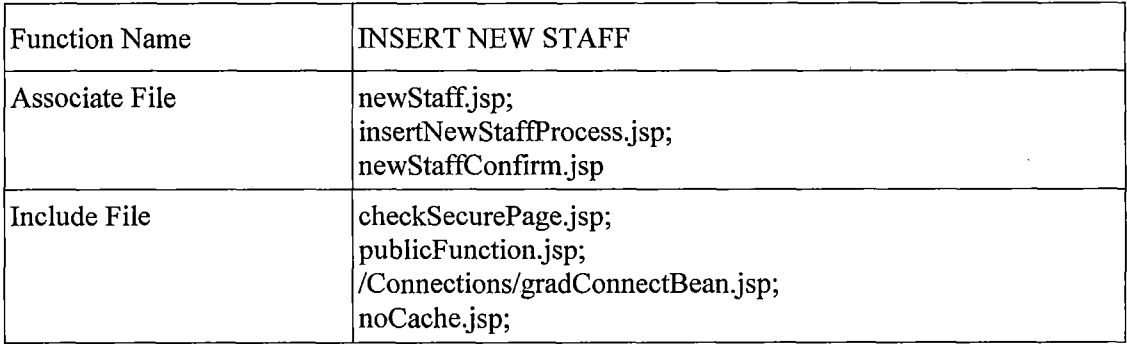

#### *B.l 8 Program Assistant: Print Letters*

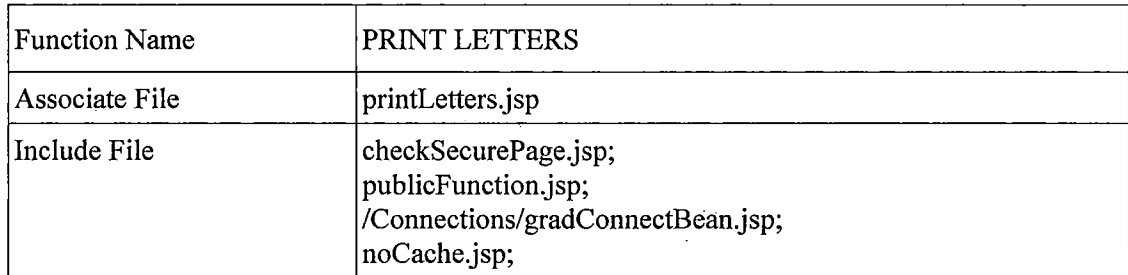

# *B.19 Program Assistant: Update/View StaffInformation*

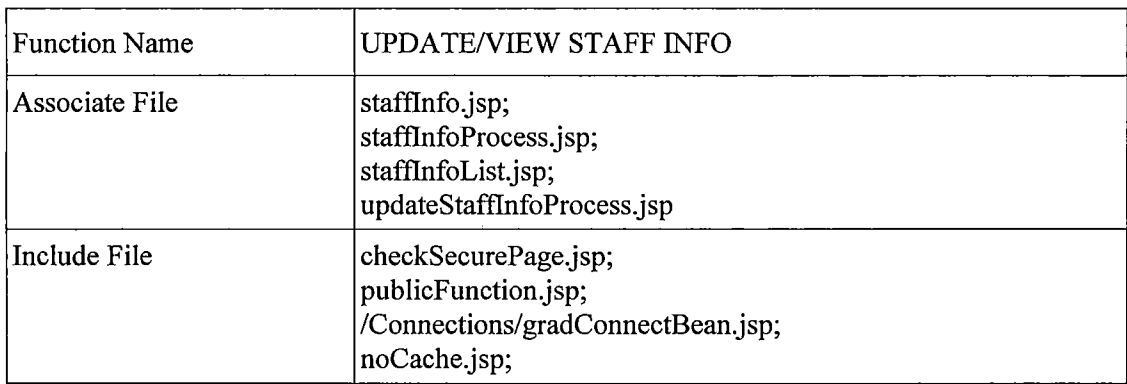

 $\mathbf{r}$ 

### *B.20 Student: Communications*

 $\bar{z}$ 

 $\ddot{\phantom{a}}$ 

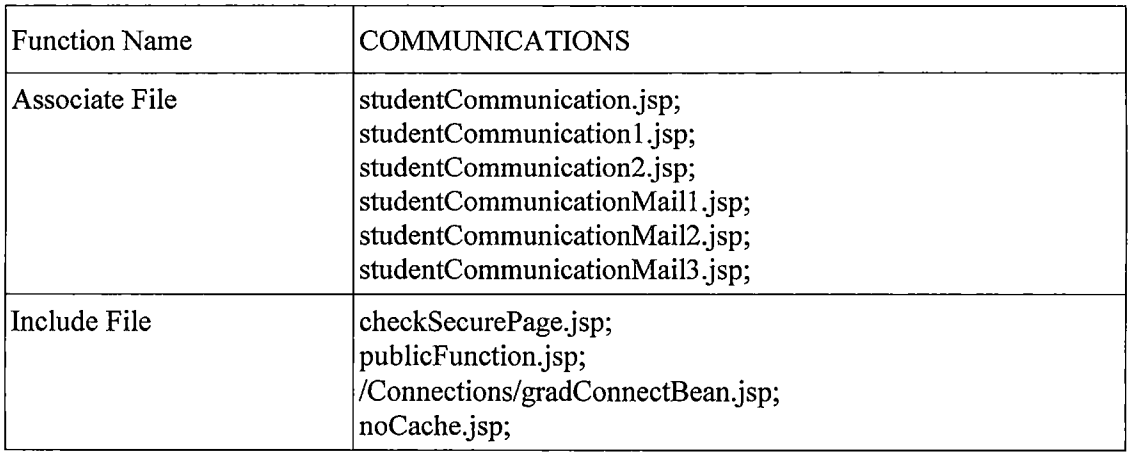

### *B.21 Student: Update Contact Information*

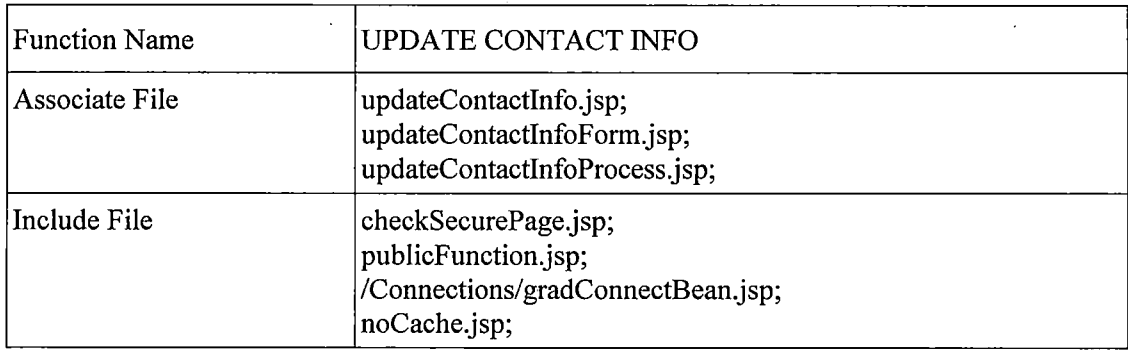

 $\mathcal{L}(\mathcal{A})$  and  $\mathcal{L}(\mathcal{A})$  and  $\mathcal{L}(\mathcal{A})$  and  $\mathcal{L}(\mathcal{A})$ 

 $\mathcal{A}^{\pm}$ 

 $\mathcal{A}^{\mathcal{A}}$ 

 $\sim$   $\sim$ 

 $\mathcal{A}$ 

# *B.22 Student: View Student Information*

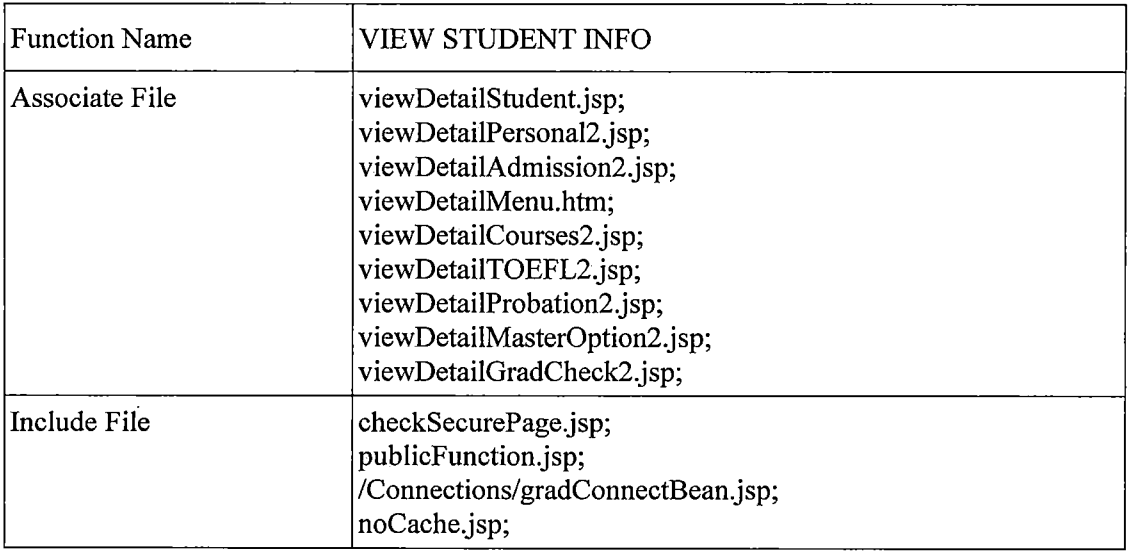

 $\mathcal{L}^{\mathcal{L}}$ 

#### *REFERENCES*

- *[1] Burleson, Donald "Oracle 9i Unix Administration Handbook", Oracle Press, 2002.*
- *[2] Dawes, Chip And Thomas Biju "Introduction to Oracle 9i SQL", Sybex, 2002.*
- *[3] Feurstein, Steven and Pribyl, Bill "Oracle PL/SQL", O'Reilly, 2002.*
- *[4] Heinle and Pena "Designing with JavaScript" Second Edition.. O'Reilly, 2001*
- *[5] IEEE Std. 830-1998 IEEE Recommend Practice of Software Requirements Specifications.*
- *[6] Kevin Loney and George Koch. "Oracle9i: The Complete Reference," McGraw-Hill, 2002.*
- *[7] Koletzke, Peter and Dorsey, Paul "Oracle Designer Handbook 2nd Edition", Oracle Press, 1999.*
- *[8] Kyle "GRADUATE ADVISING SYSTEM: APPLICATION COMPONENT", December 2005.*
- *[9] Kyte, Thomas "Expert One-on-One Oracle", Wrox Press, 2001.*
- *[10] Loney, Kevin and Theriault, Marlene "Oracle 9i DBA Handbook", Oracle Press, 2002.*
- *[11] Marty Hall and Larry Brown. "Core Servlets and JavaServer Pages," Second Edition. Prentice Hall, 2004.*
- *[12] Neil Bradley. "The XML Companion," Third Edition. Addison-Wesley 2002.*
- *[13] Stuns, Doug and Weishan, Matthew "Oracle 9i DBA Fundamentals II", Sybex, 2002.*
- *[14] Thomas, Biju and Bryla, Bob "Oracle 9i DBA Fundamentals I", Sybex, 2002.*
- *[15] Vu "The Web-Based Database Management System for the Computer Science Graduate program" CSUSB MSCS Graduate Project, Winter 2004.*

#### *[16] Yen-Hsi Chiang "SOFTWARE REQUIREMENTS SPECIFICATION for the GRADUATE ADVISORY SYSTEM ADVISING COMPONENT," January 2005.*

*120*